# **SAKÉ FINAL PROJECT REPORT S**halva Kohen: sak2232 (Language Guru) **A**runavha Chanda: ac3806 (Manager) KAI-ZHAN LEE: KL2792 (SYSTEM ARCHITECT) EMMA ETHERINGTON: ELE2116 (TESTER)

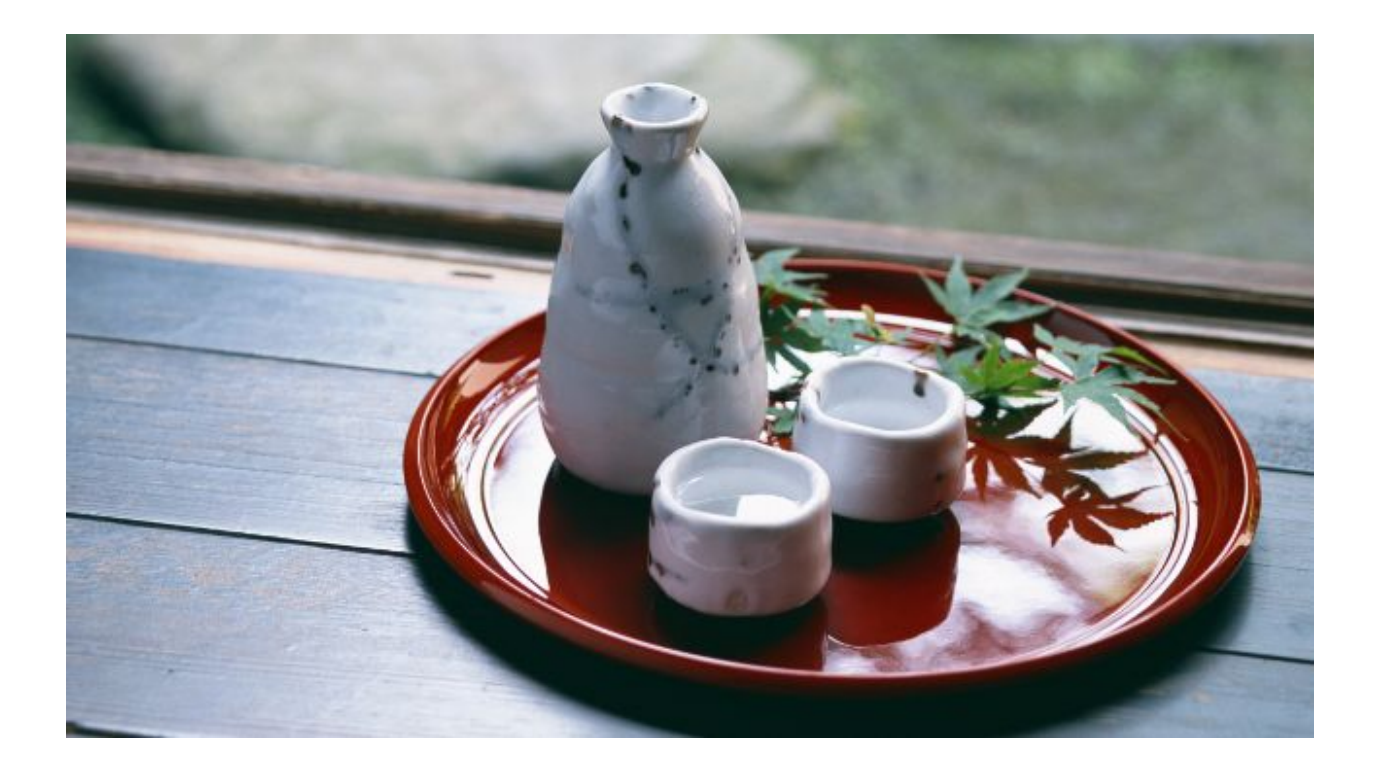

# **TABLE OF CONTENTS**

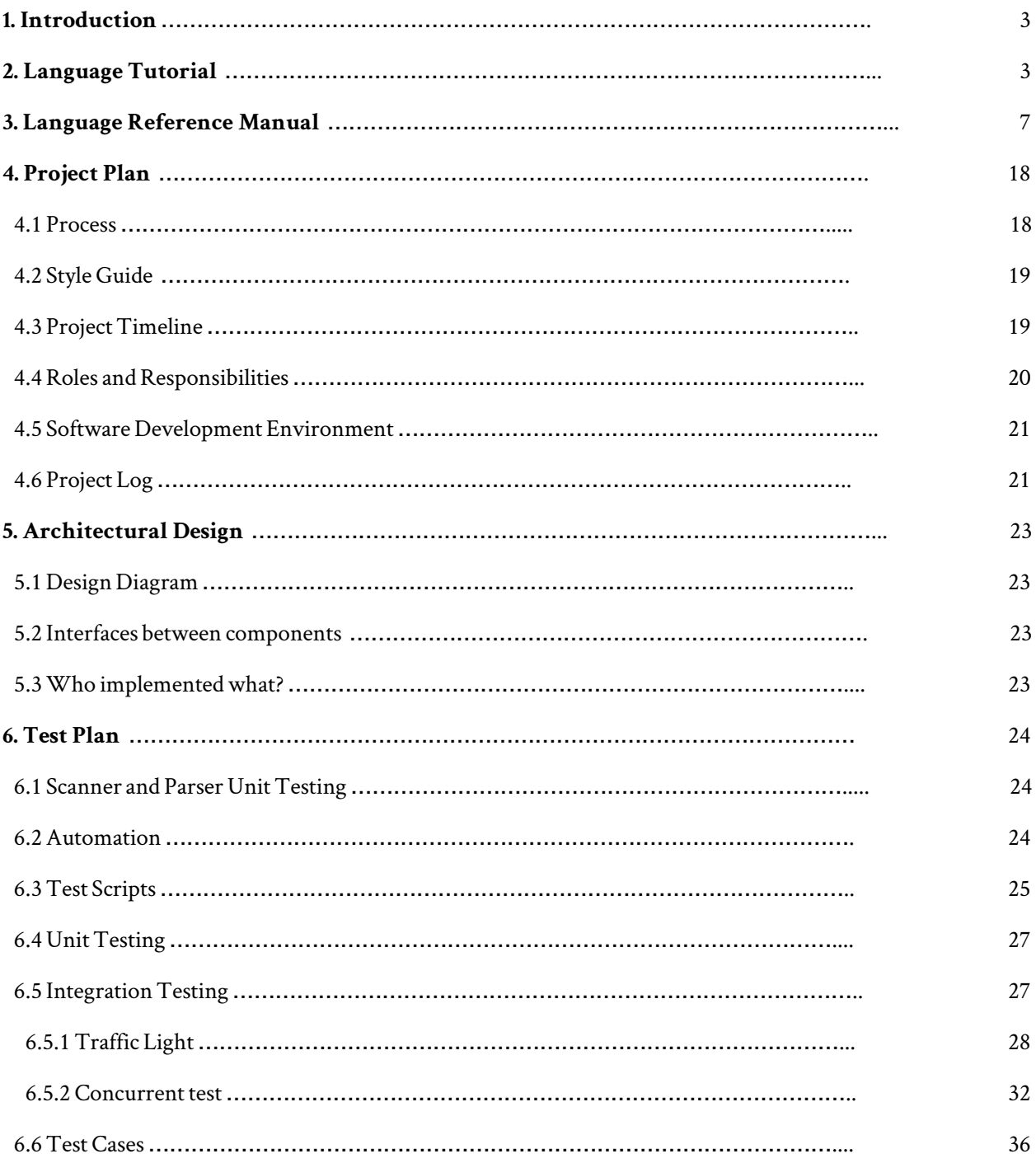

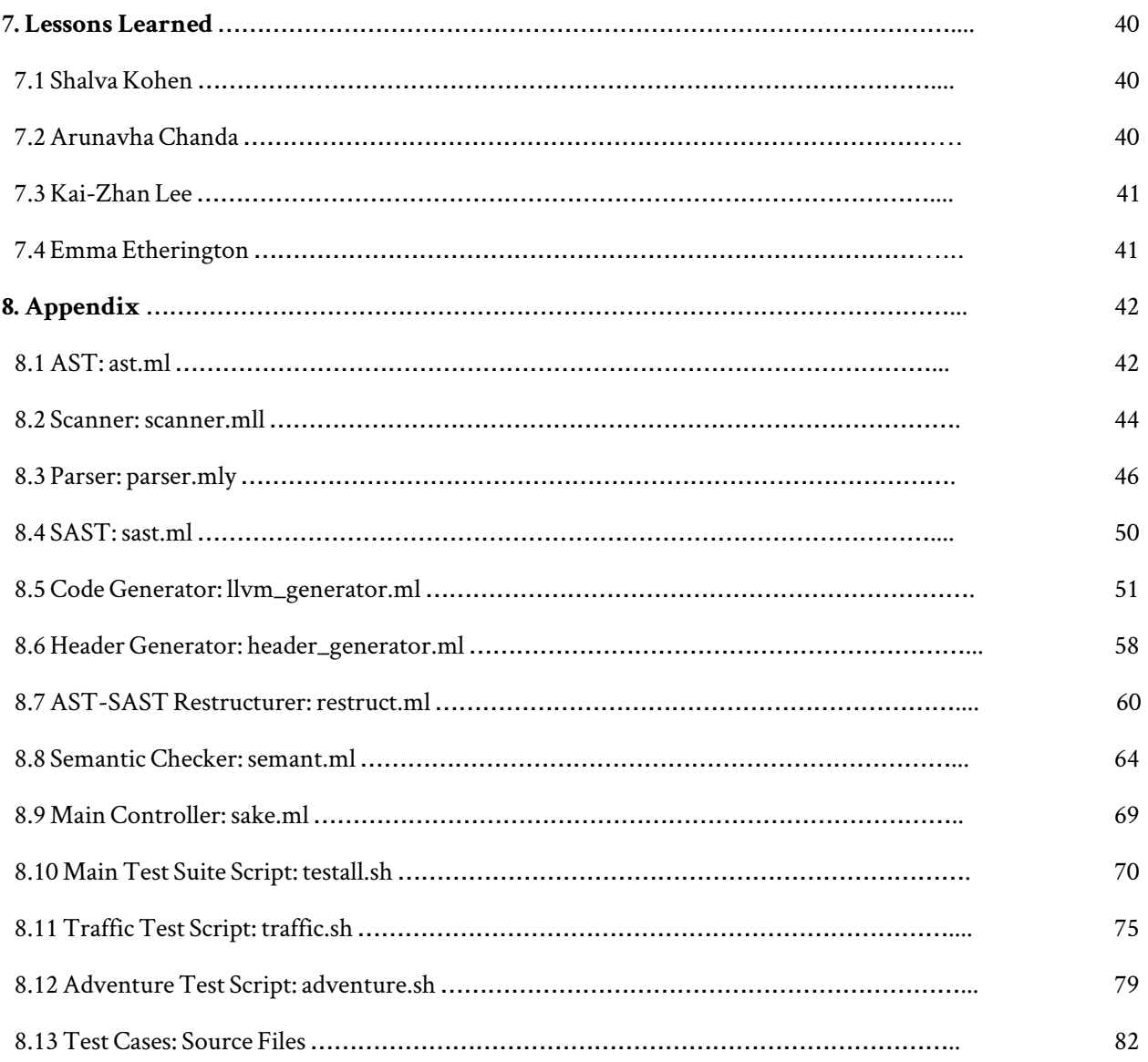

## **1. Introduction:**

Behind all models of computation and computer science lies the concept of automata, or Finite State Machines (FSMs). The current standard for describing, simulating, and testing FSMs is set by hardware description languages such as VHDL and Verilog. However, there are many problems with these languages: they are clunky, contain redundancies, and are difficult to learn. The learning curve tends to be especially steep for programmers familiar with C-like languages due to differences in syntax, style, and program flow.

That is where we decided to step in and build our language designed for FSMs. SAKÉ, named after the four creators of the language, is a simple language designed to describe and simulate both individual and concurrent Moore finite state machines (FSM). The syntax closely follows that of languages like C++, Java, and Python, but the structure itself is similar to FSM designs with input and output variables, user-defined types and FSM blocks. In each FSM block, the user has the liberty of defining states and transitions, having a state list that is executed imperatively, or both! In this way, our language combines the best and most intuitive features of object-oriented programming languages and FSM design.

## **2. Language Tutorial:** Compilation Instructions

To compile and run programs first you must run make:

```
make
ocamlbuild -clean
Finished, 0 targets (0 cached) in 00:00:00.
00:00:00 0 (0 ) STARTING
-------- |rm -rf *.cmx *.cmo *.s *.ll *.out *.exe *.o *.diff *.err *.gch ../testing/*.h
../testing/*.gch *.h
rm -rf sake parser.ml parser.mli scanner.ml *.cmo *.cmi *.output alltests.log trafficLights.log
adventureStory.log
ocamlbuild -use-ocamlfind -pkgs llvm,llvm.analysis -cflags -w,+a-4-40..42 sake.native
+ /usr/bin/ocamlyacc parser.mly
Finished, 31 targets (0 cached) in 00:00:01.
cc -c -o print.o print.c
```
This builds and compiles the source files and creates the executable sake.native, which is a symbolic link to the sake.native executable file which is stored in sake/ocaml/\_build directory. All intermediary files that are created by make are stored in this directory.

Once you have sake.native, there are a couple ways to run programs.

To run all test programs, except traffic light FSM programs, in the testing directory, you can run the ./testall.sh script.

This script takes each test file and runs the following commands to compile and run each SAKÉ program.

```
./sake.native <test_program_name>.sk <test_program_name>
mv <test_program_name>.h ../testing/
llc <test_program_name>.ll > <test_program_name>.s
gcc -c ../testing/<test_program_name>.c ../testing/<test_program_name>.h
gcc -o <test_program_name>.exe <test_program_name>.s
      <test_program_name>.o print.o
./<test_program_name>.exe > <test_program_name>.out
```
The first line, ./sake.native <test\_program\_name>.sk <test\_program\_name>, compiles the SAKÉ program and, with the help of llvm\_generator (.ml) and header\_generator (.ml), creates an LLVM file (.ll) and a C header file (.h). The header file is then moved to the testing directory and use for the compilation of the C wrapper file. The LLVM file is compiled using llc to produce assembly code for the current system architecture. The last step of the process to create the executable is to link the assembly code with the C object and also print.o, a C object file created by main containing the implementation of the printf function that is used in SAKÉ code. Once the executable is formed it can be run. The script will redirect the output to a out file that can then be used for comparison with expected output. If you simply want output to be sent to standard out, remove the > redirection. The test script will also remove all intermediary files for each test that is successful. if you chose to run compilation manually, running make clean will remove this intermediary created files from the directory.

These steps can all be individually run on the command line to the same effect. The test script also allows for easy automation (discussed in Section 6: Test Plan). All testing files are kept in the directory sake/testing. You must run make and the command line arguments from sake/ocaml.

## Creating a sake program

The user first creates a .sk file according the rules defined in the LRM. Creation proceeds as follows:

- 1. Indicate what input(s) the FSM will accept and what output(s) it will spit out.
- 2. Optional: declare custom types.
- 3. Declare FSM(s), taking the following steps for each:
	- a. Declare public variables, which are to be saved between ticks.
	- b. Declare local variables, to be reinitialized at the beginning of each tick.
	- c. Write statements to be executed on each tick.

```
For example…
```

```
myadd.sk:
      ~ step 1: input and output
      input[int i, int max]
      output[int o]
      ~ step 2: a user-defined type, which can take the values Sake, Is, or Awesome.
      type unusedType = Sake | Is | Awesome
      ~ step 3: an FSM! Note that multiple FSMs may be declared in succession.
      fsm addAndSub {
             ~ step 3a: public variable(s)
             ~ Variables are initialized to 0 unless otherwise specified
             public int curr
             \sim step 3b: an unused local variable, set to 42 at the start of every tick
             int life = 42~ step 3c: state declaration
             state Add
                    /~ In this scope, `addAndSub.curr` is equivalent to `curr`.
      However,
                     \sim this example demonstrates how one might access public variables
                     ~ from other FSMs.
                     ~/
                    o = curr = addAndSub.curr + iif (curr + i >= max) {
                           goto Sub ~ transition
                    }
                    goto Add
             state Sub
                    o = curr = curr - ihalt
      }
```
The above program is a simple adder and subtractor. The user defines an input vector and an output above. In the FSM, the input's goes through its multiples in the Add state until the output goes past "max". Note that public variables don't update their values until the next clock cycle, which is why we still have to test with (curr + i > = max). This is to remain consistent with general FSM behavior. Then the program transitions to the Sub state where the input is subtracted from the output one final time before the fsm halts. This toy example finds the largest multiple of "i" less than "max".

To run this program, the user writes a basic C wrapper file to call the tick function. First, as initialization, the C wrapper must create the input, output, and state structs and call the tick function once, with input and output of NULL, to dynamically initialize and reset the FSM in memory. To use the tick function, the user only has to set input as desired to call tick again.

#### myadd.c:

```
#include <stdio.h>
#include "myadd.h"
int main() {
      struct myadd_input input;
      struct myadd_output output;
      struct myadd_state states;
      // The FSM must be reset before anything else
      myadd_tick(&states, NULL, NULL);
      // Set input and tick
      input.i = 8;
      input.max = 100;myadd_tick(&states, &input, &output);
      // Access output
      printf("The first iteration of my FSM gave me: %d\n", output.o);
}
```
The above example will print out 8. Why? Because tick is only called once, meaning the FSM will make one iteration and then stop. That one iteration is when the input i is added to the output o. If we were to call tick again, then the program would keep going through multiples, looping on the Add state. On crossing 100, the program would enter state Sub, subtract 8 from 104, then halt. Our output then would 96. If the user wanted to keep the FSM running continuously she could just put the tick function in a while loop.

## **3. Language Reference Manual:** LANGUAGE BASICS:

## Types:

The user will be able to use certain primitive types to define their variables, inputs, and outputs of the fsm. These types are: int, char, string, bool

As indicated, an int will be 4 bytes long and represents a non-decimal number. A char is a 1-byte character defined by ASCII. A string is an immutable array of chars with an arbitrary length. A bool is a logical true or false value. The user will also be able to specify their own types using the type keyword. Finally, the user will be able to represent multiple elements of any type by using a list.

## IDENTIFIERS, DECLARATION, AND CASTING:

Variable identifiers, or names, begin with a lowercase letter; the characters afterwards may consist of uppercase or lowercase letters, and digits. A formal regex for a variable name is the following:

### $[a-z][a-zA-Z0-9]$ \*

Enum value identifiers, which will be discussed in greater depth, begin with a capital letter; the characters after follow the same patterns as in variable names:

### $[A-Z][a-zA-ZB-9]$ \*

Variables are explicitly typed; there are primitive types, and users may declare custom types as well. Variables are set to zero by default if an initial value is not specified:

```
<type> <variable_name> = <expression>
<type> <variable_name>
```
## LITERALS:

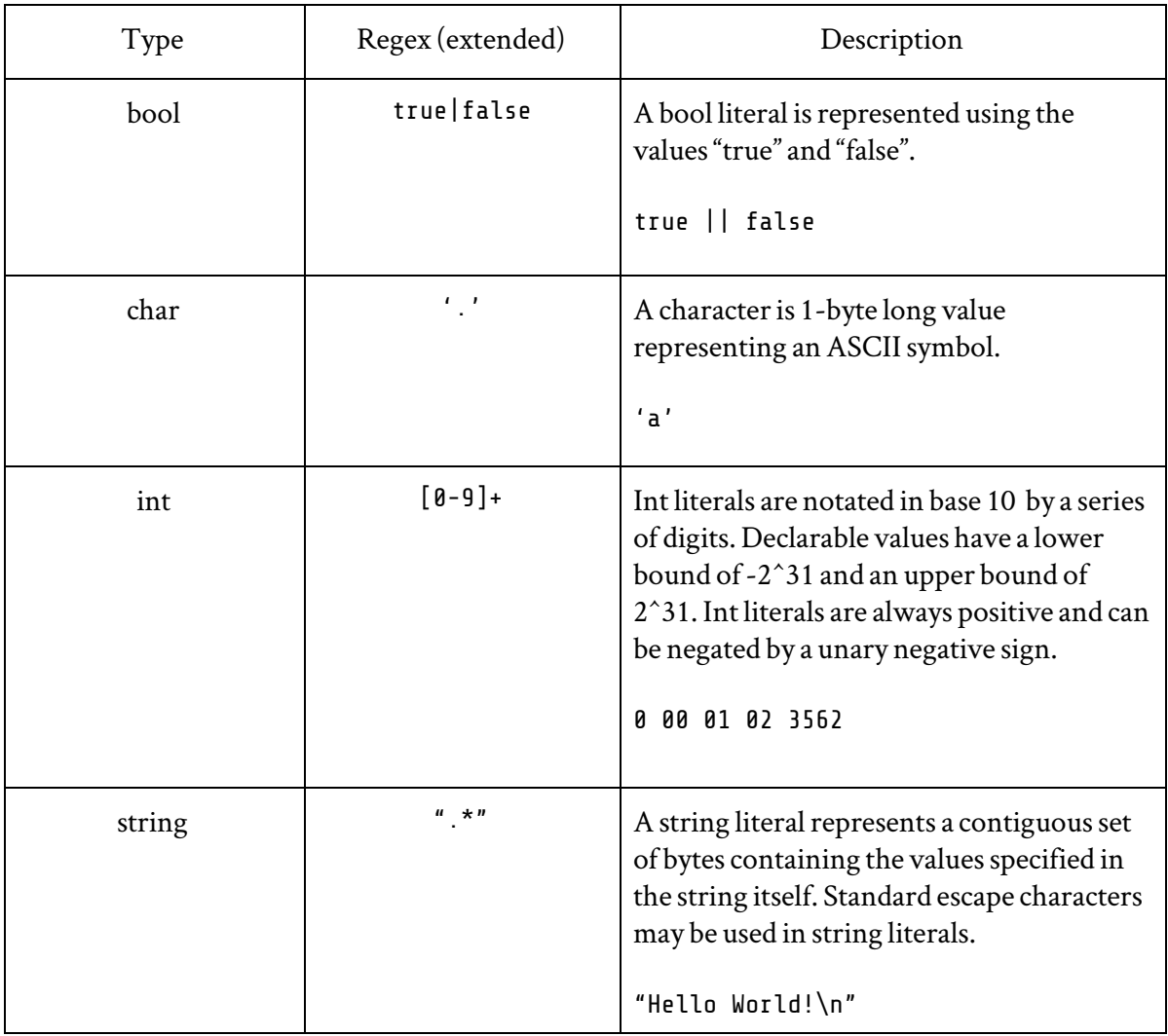

## TYPE DEFINITION:

Custom types can be defined with the type keyword. Type identifiers are identical to variable identifiers. Their values may consist either of enum values or of expressions that all evaluate to a single type.

type <typename> = <enum> | <enum> … type Color = Red | Green | Blue | Yellow | Magenta

OPERATORS:

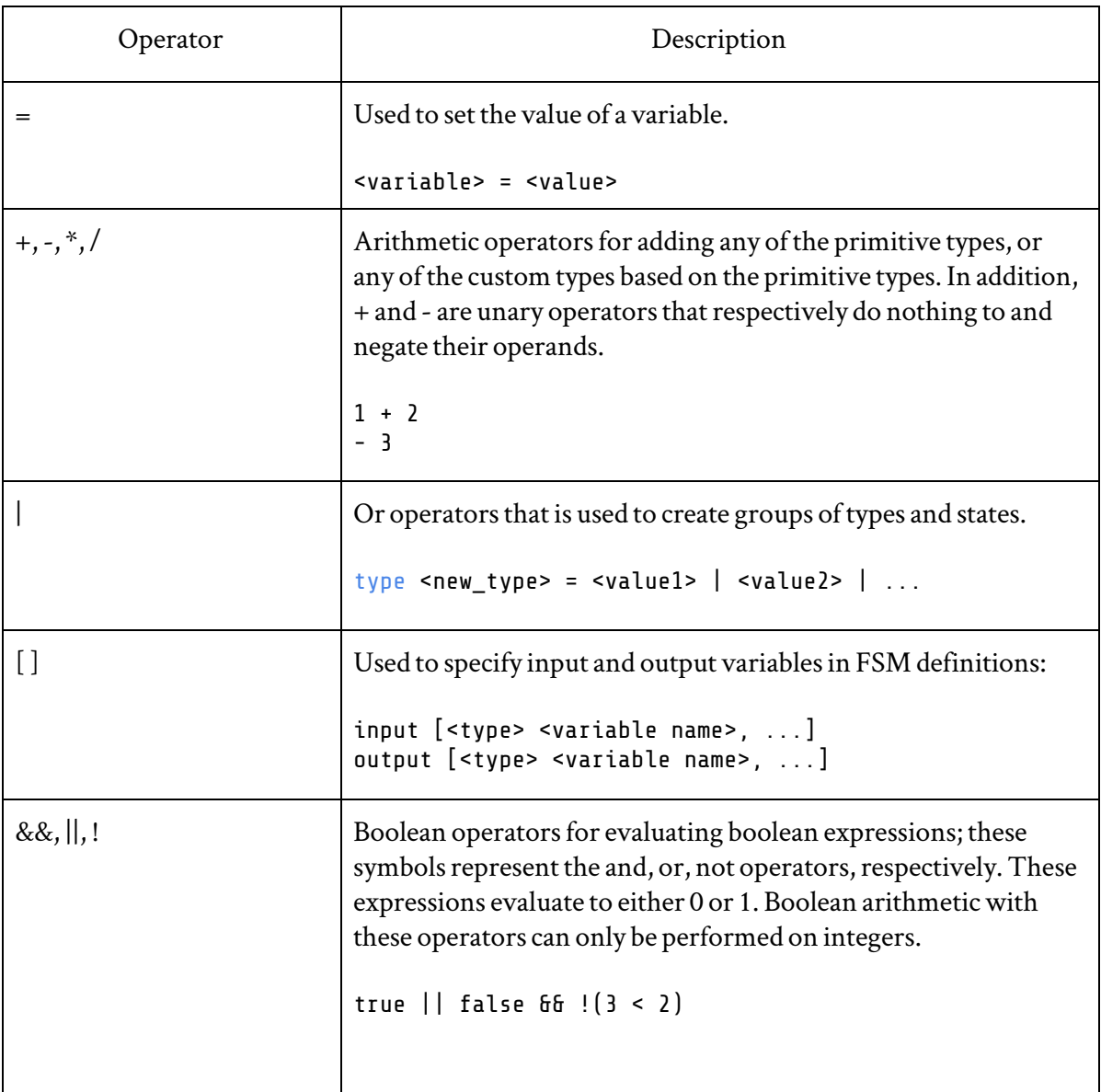

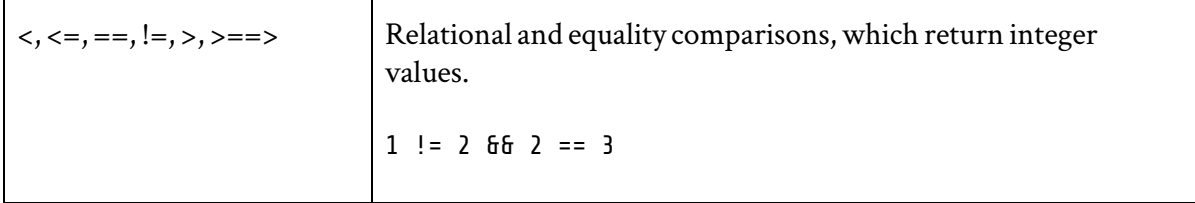

## KEYWORDS:

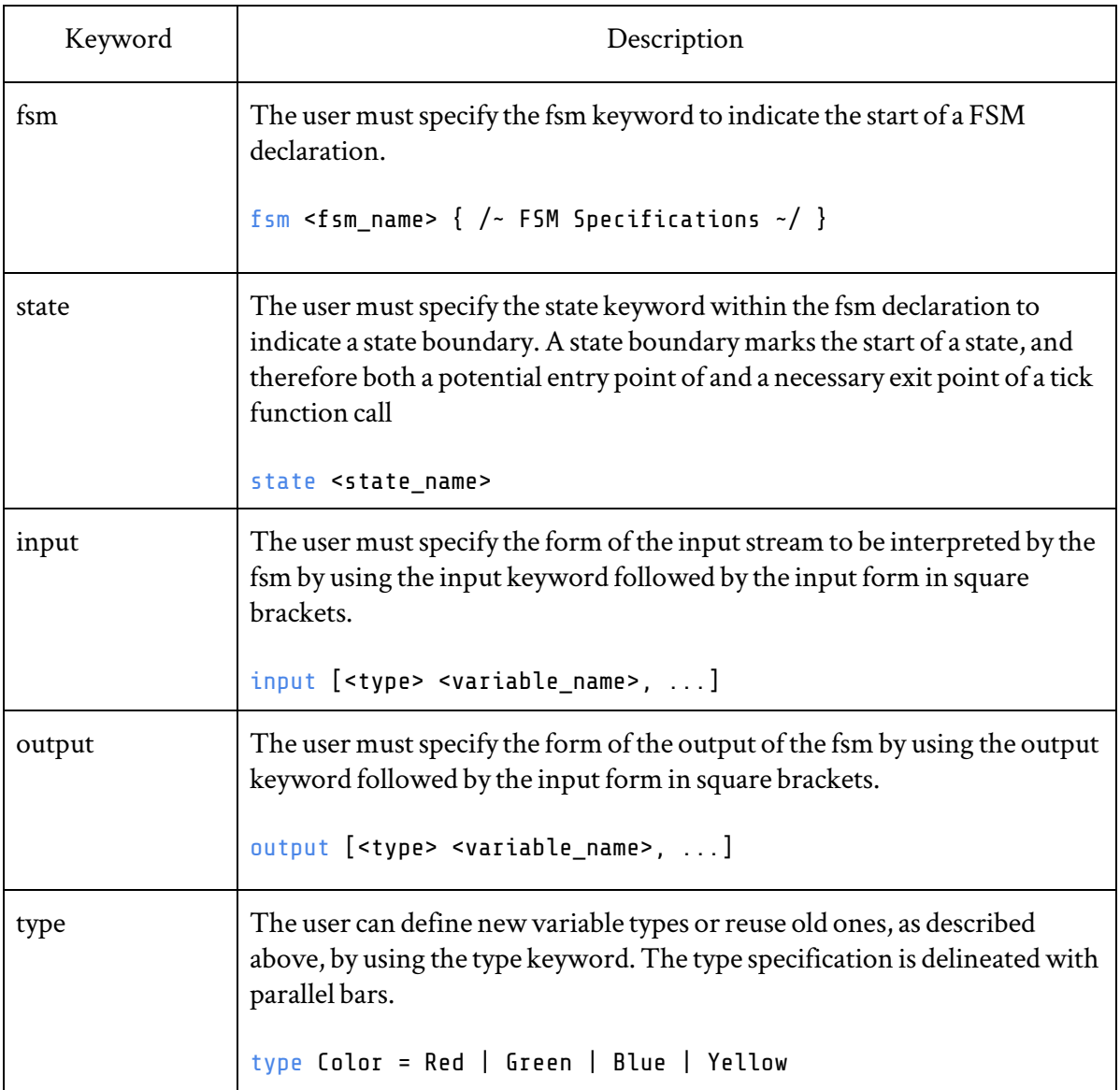

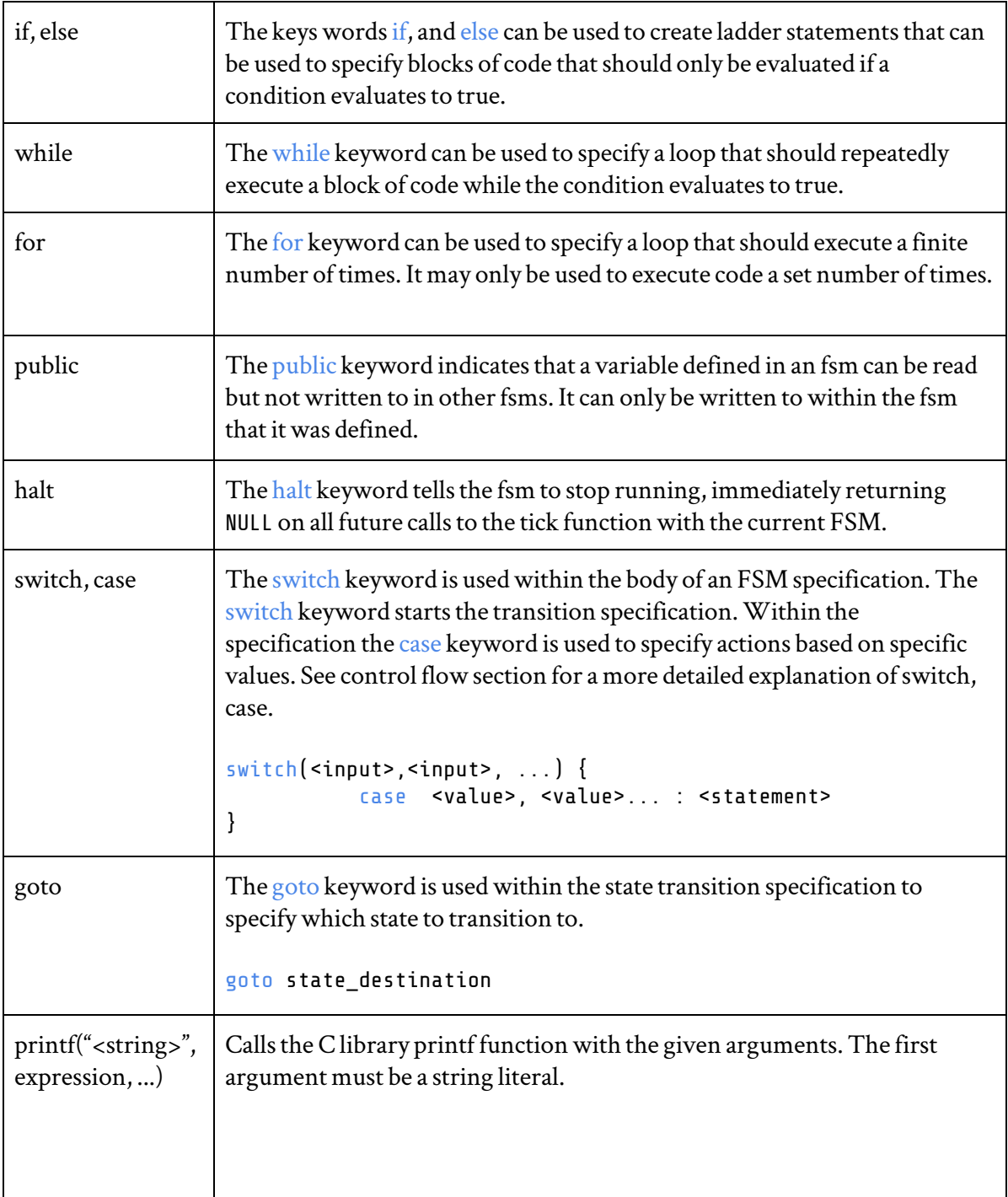

## WRAPPER FUNCTION:

Every time the tick function is called, the FSM will iterate once. Its arguments are the struct of states the FSM is made of, the input to the fsm, and the output to the fsm. For a filename of f.sk, the generated function prototype in the header file would be:

```
struct f_state *f_tick(struct f_state *, struct f_input *, struct f_output *);
```
## COMMENTS:

```
~ This is a line comment
/\sim This is a block comment \sim/
```
CONTROL FLOW:

### **If-else Statements:**

If-else blocks can be used to check conditions before evaluating blocks of code. The code block under the if statement will only be executed if the condition evaluates to true. If there is an else statement, it will execute is none of the if statements evaluates to true. Else statements are not required after if statements.

```
if condition {
        \frac{1}{2} code block \frac{1}{2}}
if condition {
         \frac{1}{2} code block \frac{1}{2}} else {
        \frac{1}{2} code block \frac{1}{2}}
```
### **While Loop:**

A while loop can be used to repeatedly execute a block of code while the condition evaluates to true. If the condition evaluates to false the first time the while loop is met, then the block of code will never be executed.

```
while condition {
        \frac{1}{2} code block \frac{1}{2}}
```
### **For Loop:**

A for loop can be used to execute a block of code a finite number of times. A for loop can be applied to iterate through a set of states, or to execute from a start value to an end value with a set interval.

```
\frac{1}{2} start, end, step are integral \frac{1}{2}for s in start:end:step {
        \frac{1}{2} code block \frac{1}{2}}
```
### **Switch case:**

A user can define a switch case statement. This is very useful when defining transitions to different states. The user puts the value they wish to switch on in the parenthesis and then defines a list of cases when the input corresponds to a certain value. Within a case, the user can define a statement, or a list of statements, they want to perform based on the certain value.

```
switch (<input>, <input>, ...) {
      case <value>, ... : <statement>
                          <statement>
      case <value>, ... : <statement>
}
```
### **Goto:**

If the user wants to transition to a certain state, they can use the goto keyword to do so. By writing

```
goto <state_name>
```
Upon a goto statement, the tick function will set the current state appropriately and return, leaving the user with the set outputs.

## FSM SPECIFIC RUIFS:

## STRUCTURE OF LANGUAGE:

There are several components to the Sake language. The first is the Sake file itself. This file dictates the behavior of the fsms we wish to create. Here, states are defined and the fsms are created. A C wrapper is also used. Within the wrapper, the user runs the fsm. A header file is automatically created that the C file uses. In the C file, there is a special function called <fsm\_name>\_tick. Every time tick is called the fsm makes one iteration given an input that the user gives.

## STRUCTURE OF SAKE FILE:

Our language is designed so the user can create both regular and concurrent FSMs. The following structure is meant to be done in the sake file. Each point will be elaborated on in the following sections.

- 1. Input/Output Declaration
- 2. (Optional) The user defines any types they think they might want to use
- 3. FSM declaration
	- a. Public variable declaration
	- b. Local variable declaration
	- c. Statements: Within statements the user can define state boundaries, control flow, and anything else pertaining to the function of the fsm

## INPUT/OUTPUT DECLARATION:

To specify the type and quantity of inputs within the FSM, the user should use the input keyword and place in brackets and type and name of their input. If they wish to have more than one input they can do so using a comma separated list. The same thing is done for output declaration. However, instead of using the keyword input they use output. This is an example of a basic input and output statement:

```
input [int i , bool b]
output [String s]
```
TYPE DECLARATION:

The user can define their own types. These act like enums in other languages. They are defined by using a bar-separated list.

```
type <type_name> = Type1 | Type2 | Type3 | ...
```
## FSM Declaration:

The user needs to specify the FSM they wish to create using the fsm keyword. Everything within the { } will pertain to the FSM.

```
fsm <fsm_name> {
      /~
       ~ Specification of states, and
      ~ other fsm properties
      ~/
}
```
## PUBLIC AND LOCAL VARIABLES

The user must first declare their public and local variables before defining any FSM behaviors. As mentioned above, a public variable is one that other fsms can see and access whereas a local variable is specific to the FSM in which it was defined in.

```
public int i = 0public char c
string loc = "this is a local variable!"
```
## STATES AND STATEMENTS:

An FSM needs states, and luckily they are very easy to use in Sake! After the local and public variables are defined, the user can define their states and define the behavior in a state using the control flow statements defined in the section above. To create a state, use the keyword state followed by a name you want it to be.

### state MyState

Now every statement declared afterwards will be in MyState. To move to another state the user can write a goto statement, or if they write another state definition after the current one the fsm will automatically transition to the new state. One thing to note: there is no start state declaration. This is because the first state defined is automatically the start state.

## CONCURRENCY:

The user is also able to define concurrent FSMs. If a user has multiple FSMs then the user can access the state of an FSM by using the specific FSM name. This way, decisions in an FSM can be made based on the states of other FSMs.

```
fsm fsmOne {
      int i = 0state One
      if (fsmTwo=Two 66 i == 0)<more statements…>
      }
}
fsm fsmTwo {
      <variable definitions…>
      state Two
             goto Three
      state Three
             halt
}
```
## The C Wrapper:

This is where the user simulates the FSM! When the user creates a Sake file, a header file is automatically created. Within the C file, the program resets the FSM once then calls tick once using the structs defined in the header file. This means that if the user does not define an special behavior, the fsm will iterate once on no input.

## Defining input andoutput

The header file creates structs for the input, output, and current state of the FSM. The arguments of the tick function are the pointers to these structs. Every time tick is called these structs are updated to reflect the new output and state. To simulate tick the user needs to define the input. This is done by taking the input struct and accessing the variable(s) that the user declared as input in the Sake file.

```
myfsm.sk:
      input[int i]
      output[int o]
      <other sake code…>
myfsm.c:
      #include <stdio.h>
      #include "myfsm.h"
```

```
int main() {
       struct myfsm_input input;
       struct myfsm output output;
       struct myfsm_state states;
      myfsm_tick(&states, NULL, NULL); // reset
      // define input and access output
      input.i = \thetamyfsm_tick(&states, &input, &output);
       int theOutput = output.o;
}
```
## syntax:

## ORDER

The Sake language is parsed by new lines. This means that line breaks are very important in this language. The order of statements is also very important, and the user must follow the order defined above in the structure of an FSM. Here is what the file should look like along with new lines:

```
<input declaration>
<output declaration>
Newline
<type declaration> (optional)
Newline
<FSM declaration>
<public variables> (optional)
<local variables> (optional)
Newline
<statements>
<closing bracket of FSM>
<new FSM declaration…>
```
## Variable naming

States, type names, and types begin with an uppercase letter. Variable names begin lowercase.

## **4. Project Plan:**

### 4.1 Process

#### 4.1.1 PLANNING AND SPECIFICATION

We met twice weekly and had a very active group messaging system as well. One of the tenets of our group was constant communication. If any decision was to be made, everyone had to be informed: even if it slowed things down a little, we decided this had to be done.

Our work took place in phases with each phase having a defined goal. For the first 2 weeks, it was to define the functionality of our language: to decide on what we want our language to be able to do and achieve.

Next, we spent 2 weeks hammering out the specific details of our language: Building the Abstract Syntax Tree, defining the syntactic details that we want and some of the semantic behavior. All of this went into constructing our Language Reference Manual. Our language did end up looking a bit different from the original Manual, though this was because we kept realizing new features, redundancies and better ideas along the way, and the language design got improved and transformed multiple times.

The next month was spent in developing a minimum viable product that would have one FSM capable of doing arithmetic and printing to the screen. Once we had that, the last month-and-a-half was devoted to creating the code generator, adding test cases, implementing semantic checking and adjusting everything along the way when we wanted new features added.

#### 4.1.2 DEVELOPMENT AND TESTING

The development and testing was very integrated. In the time from the "Hello World" demo to the finished product, the code generator and tester worked almost in tandem: The testing suite would have a new file added that would test one feature. That would be the goal of the code generator. Once we would have the back end able to implement the feature, we would check if the test passed. Once it did, that test would get added to the final test suite. This way, we did both unit testing and integration testing.

Once semantic checking started being implemented, the same process happened, where we kept adding tests to test the checker's ability to deal with errors and exceptions until it could pass them all.

### 4.2 Style Guide

- Use 1-space padding binary operators (e.g.  $x + y$ , let  $x = 3$ ,  $x ** 32$ )
- Don't put spaces around unary operators  $(e.g. x x[0], *x)$
- Comments are written as follows: (\* your comment here \*)
- Tabs, not spaces
- Declaratory terms (let ... =, try ...) require indentation following until termination
- Terminating terms (in, with) are not preceded by a newline
- All cases of match and function expressions are indented and preceded by |
- Line break and explanatory comments after every major step of code

## 4.3 Project Timeline

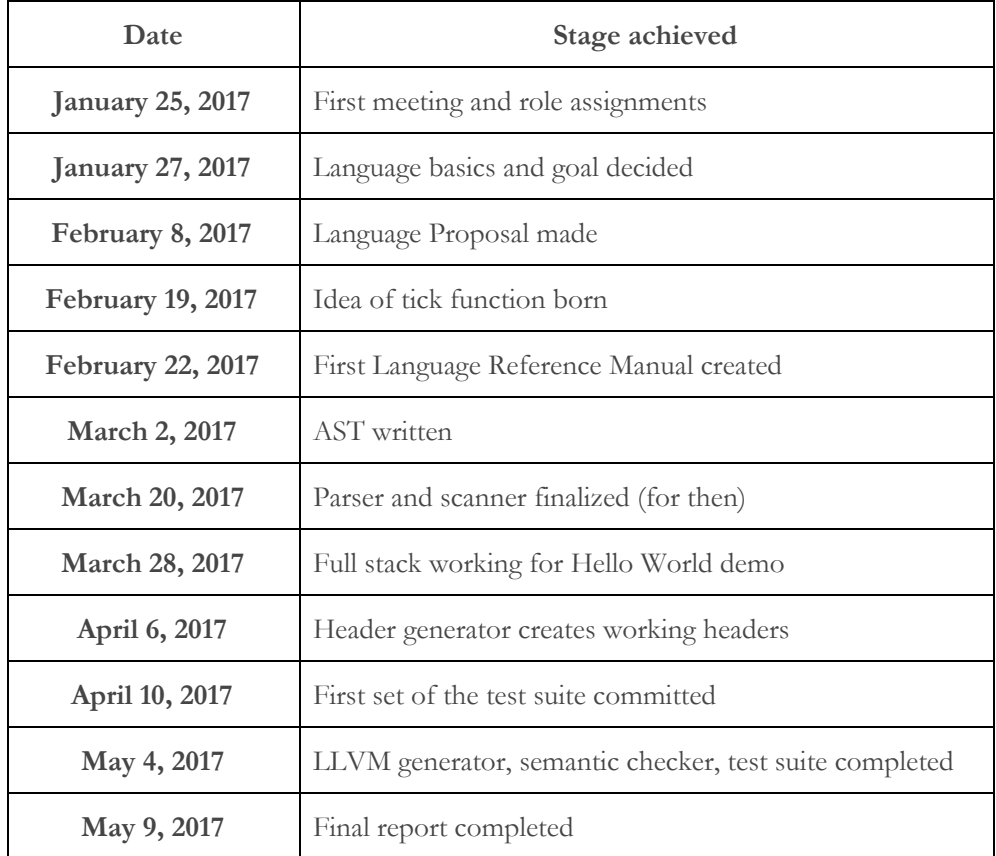

## 4.4 Roles and Responsibilities

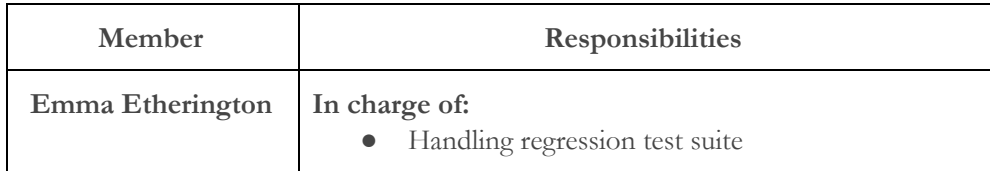

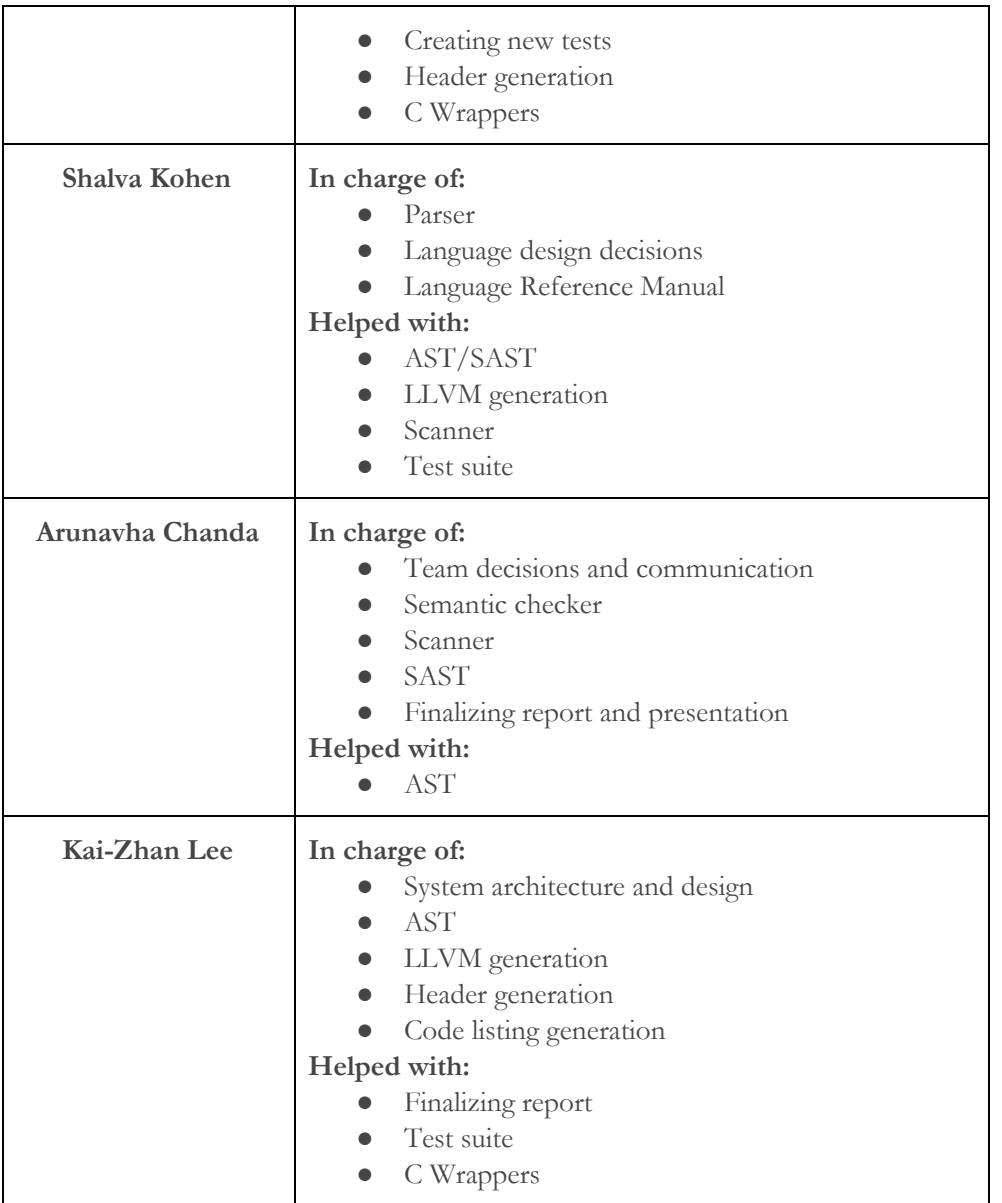

### 4.5 Software Development Environment

We used the following software while developing Saké:

- 1. **Ubuntu 15.10:** The operating system used for development
- 2. **OCaml 4.01.0:** Used to build compiler. Ocamllex and Ocamlyacc additionally used for scanner and parser.
- 3. **LLVM 3.6:** Used for code generation backend.
- 4. **Sublime Text 2, Vim:** Used as text editors for programming
- 5. **GCC 5.2.1:** Used to compile C wrapper files in project.
- 6. **GitHub:** Used as version-control system

### 4.6 Project Log

### **Smoothed Commit Frequency (1074 commits total)**

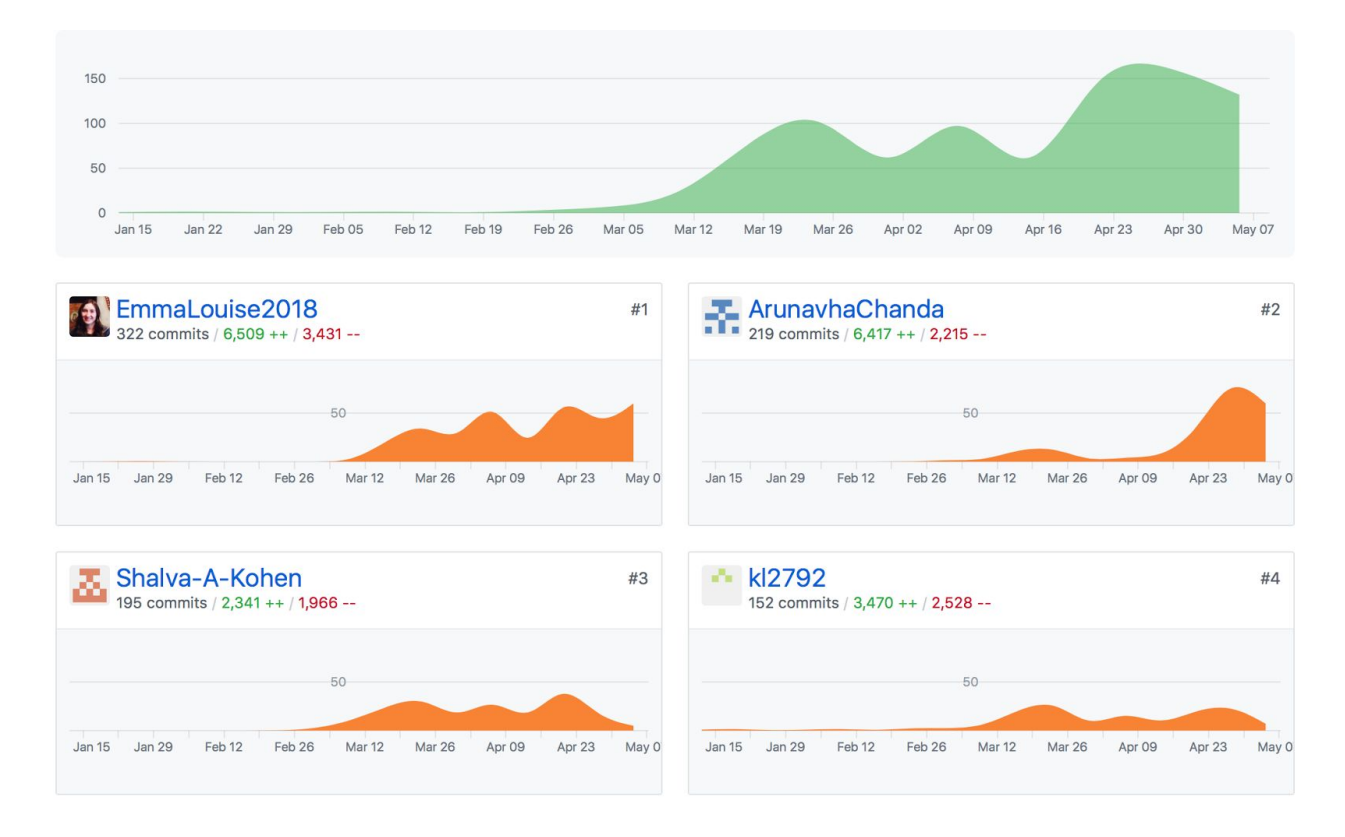

Everyone in the group contributed substantially to the project in terms of lines of code and ideas, as evidenced by statistics. (Note: Number of commits, additions, and deletions are not reflective of participation or effort, because both teammates' commit rates and the amount of code and effort required for each task varied widely).

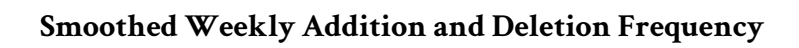

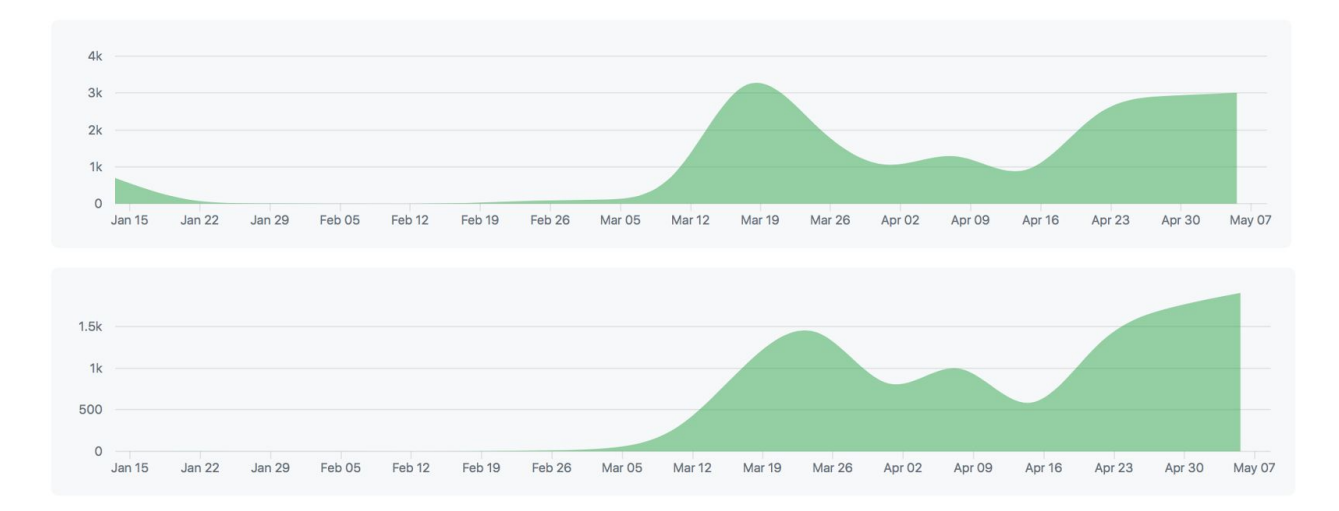

### **Group Punch Card**

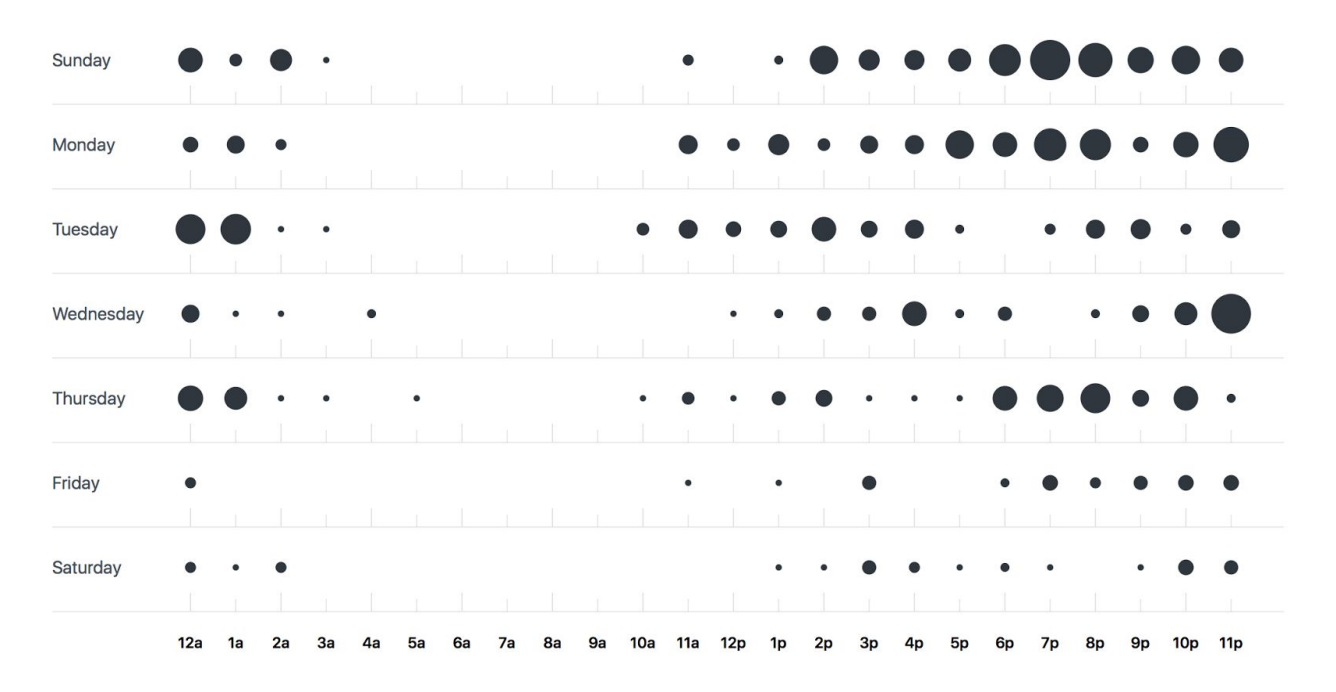

## **5. Architectural Design:**

## 5.1 Design Diagram

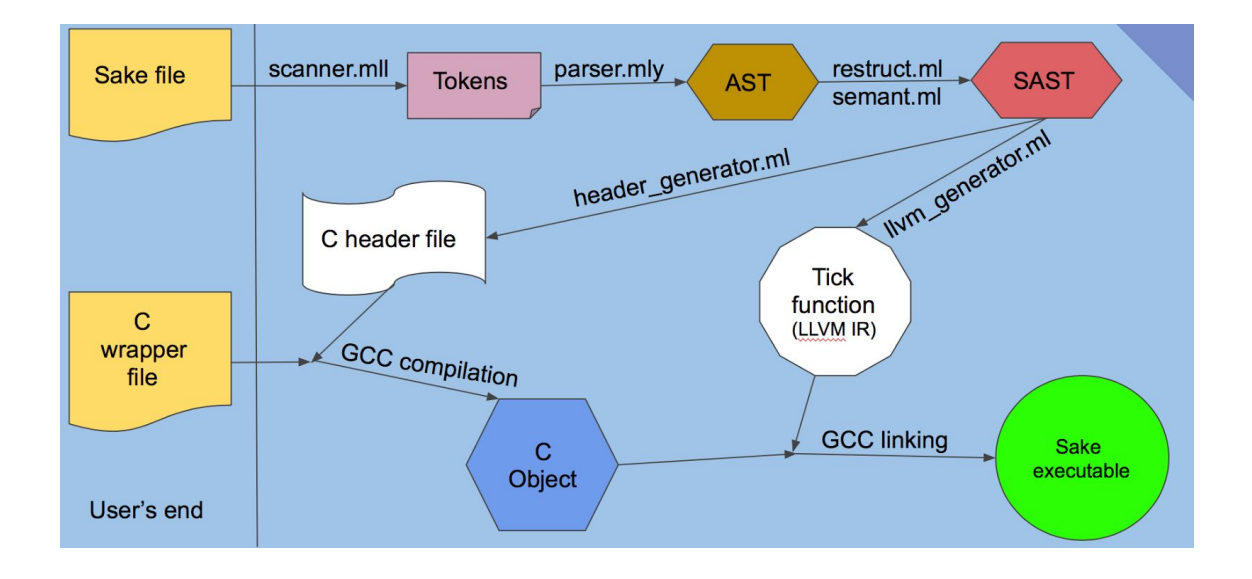

### 5.2 Interfaces between components

As is typical, Saké code is tokenized, parsed into an abstract syntax tree, semantically checked, and converted into a semantically-checked abstract syntax tree. However, because our language only describes a function for executing an FSM, we generate both LLVM IR for executing said function and a header file for use of the function in a C wrapper. Compiling our LLVM IR and the C wrapper with the header file, we link the resulting object files and thus create our final executable.

### 5.3 Who Implemented what?

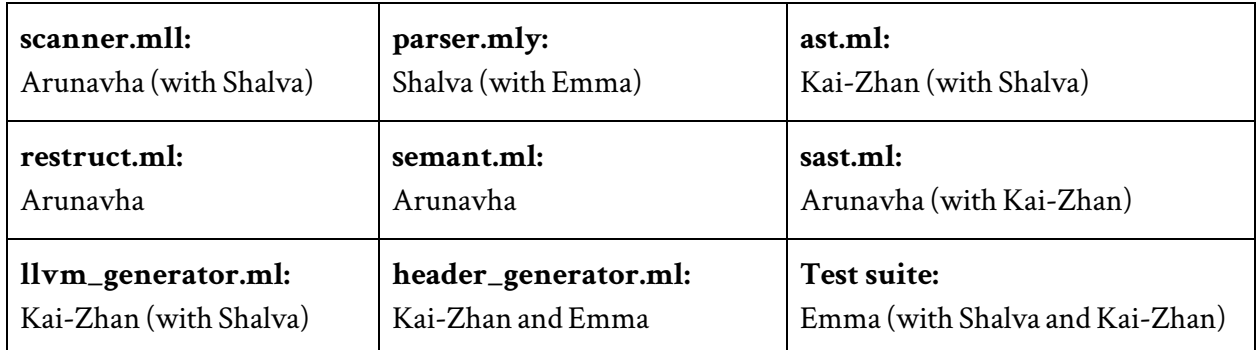

## **6. Test Plan:**

Testing was a vital part of our process in ensuring that all parts of the compiler were properly functioning.

### 6.1 Scanner & Parser Unit Testing:

After the scanner and parser were implemented, we performed unit tests using Menhir to ensure that our scanner was defined correctly, and our parser correctly implemented the grammar and parsed each of the tokens correctly.

### 6.2 Automation:

The test suite is comprised of 3 test scripts, and **56** test cases. There are **34** positive test cases that test a variety of SAKE programs that range from the simplest basic finite state machine to complex concurrent FSM programs. There are **22** negative test cases, which are designed and used to test both the parser and semantic checker. Positive cases pass if they match the expected output. Negative cases pass if they match the expected error message outputs. If a negative case fails to produce an error, it is considered a failure and there is a flaw in our grammar that is allowing undesirable code to pass through to the code generators.

Our language was designed to be run with external wrapper classes, written in C. The wrapper program provides user input to our FSM by calling the tick function which is generated by llvm\_generator.ml. Each wrapper program is unique to its SAKE program, and relies on a header file that is generated by header\_generator for struct and function definitions.

As such, each success test case comprises of a SAKE program (.sk), wrapper program (.c), and expected output file (.out). During compilation, the SAKE program is compiled to produce an LLVM file (.ll) and a C header file (.h). The LLVM file is then compiled using llc to produce assembly code. The header file includes input, output, and state struct definitions along with the tick function prototype and is thus used in the compilation of the C wrapper program. Once the LLVM and wrapper files are compiled into object files, they are linked together to produce an executable.

A failure test case is comprised of a SAKE program (.sk) and expected error file (.err). A failed test case should never reach the code generation stage of compilation. If an error has not been thrown by either the scanner, parser, or semantic checker by this stage there is an error in our compiler.

### 6.3 Test Scripts:

The main test script is testall. sh. The script, which is based on the MicroC test script, is designed to test all success and failure cases within the test case directory that are titled either test\_\*.sk or fail \*.sk. The main test script runs a variety of simple to complex tests.

When testall.sh runs, it prints either OK or FAILED next to the name of each test case that it runs. When a test case is successful, it will remove all intermediary files that were created during compilation. Users can run ./testall.sh –k to preempt this feature. testall.sh can also take a specific program as its input on the command line. This will only run the specific test specified rather than all success and failure cases. For example:

```
./testall.sh ../testing/test_trafficLightEndTL.sk
test_trafficLightEndTL...OK
```
As stated above, our language relies on wrappers written in C to compile and run properly. For simple test cases, the user might not always want to generate a wrapper file for the program but instead use a generic template wrapper. For example, test\_42.sk:

```
fsm fortytwo {
      printf("s\n", 42)
}
```
test\_42.sk is a simple FSM that contains a single print statement. In this scenario, our language interprets the entire body of the FSM as a single state which will be run each time tick is called. For this test, the user may want to use a generic template wrapper program that simply calls tick once after resetting the tick. In the scenario where the user either chooses not to create a wrapper file, or forgets to create one, testall.sh will generate a generic template wrapper which can then be used in linking.

```
#include <stdio.h>
#include <stdlib.h>
#include <unistd.h>
#include "test_<testName>.h"
int main() {
             struct test_<testName>_input i;
struct test_<testName>_state s;
             ~ Reset tick
test_<testName>_tick(&s, NULL, NULL);
~ Call tick once
```

```
test <testName> tick(&s, &i, NULL);
             return 0;
}
```
When a test case fails, it will print out a short statement explaining the failure, such as "test <test name>.out differs". For a more in depth analysis, users can open alltests.log which is a log of the last execution of testall.sh. It contains a more in depth analysis of all commands run during compilation and potential failure messages. For example,

```
###### Testing fail_hello
_build/sake.native ../testing/fail_hello.sk fail_hello 2> fail_hello.err >>
alltests.log
diff -b fail hello.err ../testing/fail hello.err > fail hello.diff
###### SUCCESS
###### Testing test_hogTL
_build/sake.native ../testing/test_hogTL.sk test_hogTL
Fatal error: exception Semantic.SemanticError("undeclared enum value R1")
###### FAILED
```
There are two smaller scripts, traffic.sh and adventure.sh that test a subset of test cases.

Traffic.sh tests all the traffic light FSMs in the testing directory, displays their output to the screen, and error checks against expected out. These tests are separated out, because there are sleep calls from within the wrappers which cause the tests to take longer to run.

The adventure.sh script was created to compile and run our adventure.sk program, which requires dynamic input from the users and, as such, is separated from the automated test programs which run on set input. adventure.sh runs the same compilation steps as testall.sh, but receives input from standard in and outputs to standard out.

Both traffic.sh and adventure.sh also generates logs, trafficLights.log and adventureStory.log respectively, containing information about the last execution of respective scripts. Both scripts can also take the command line input of a specific test file they wish to run.

### 6.4 Unit Testing:

After we started implementing code generation, we also performed unit testing on SAKE programs to ensure that the header generator was correctly implemented and creating header files that could be linked with wrapper programs written in C. These tests were running using the testall.sh script which produced the header files that we could then compare to expected header files.

As the LLVM generator was being developed, we also developed simple short SAKÉ programs to test the compilation and linking of LLVM, header, and C wrapper files. These tests covered basic concepts like variable declaration, empty FSMs, keywords, literals, and operators to name but a few. The focused on specific areas of our language which allowed us to pinpoint errors being generated by semantic checking and code generation. These tests cases were then developed and expanded upon for integration testing.

### 6.5 Integration Testing:

With integration tests, we build on and wrote more complex SAKÉ programs to test the implementation of our language and generated tick function. These tests included longer single FSMs like traffic light, concurrent FSMs that were both independent and dependent on each other, and halting test. Sample test cases include:

```
6.5.1 Traffic Light
```
### 6.5.1.1 Source files:

test\_trafficLightTL.sk input[int i]

output[char out]

fsm trafficLight {

```
state Red
      switch(i) {
                    case 1: out = 'g'goto Green
                    case 0: out = 'r'goto Red
                           }
state Yellow
      out = 'r'goto Red
state Green
      switch(i) {
                    case 1: out = 'g'goto Green
                    case 0: out = 'y'
                                 goto Yellow
                           }
```
}

```
test_trafficLightTL.c
```

```
#include <stdio.h>
#include <stdlib.h>
#include "test_trafficLightTL.h"
int main() {
struct test_trafficLightTL_input in;
             struct test_trafficLightTL_state s;
             struct test_trafficLightTL_output o;
             test_trafficLightTL_tick(&s, NULL, NULL);
char *input = "00011111000";
char temp[1];
while (*input) {
temp[0] = input[0];in.i = atoi(temp);
test_trafficLightTL_tick(&s, &in, &o);
```

```
printf("Light color: %c\n", o.out);
input++;
}
             return 0;
}
```
### 6.5.1.2 Target file:

```
test_trafficLightTL.ll 
; ModuleID = 'sake'
declare i32 @printf(i8*, ...)
declare void @memcpy({ i32, i32 }*, { i32, i32 }*, i64)
define void @trafficLight({ i32, i32 }*, { i32, i32 }*, { i32 }*, { i8 }*) {
entry:
 %trafficLight = getelementptr inbounds \{ i32, i32 \}* %1, i32 0, i32 1
 %trafficLight1 = load i32* %trafficLight
 switch i32 %trafficLight1, label %"*halt" [
   i32 0, label %"*init"
  i32 3, label %Green
  i32 1, label %Red
   i32 2, label %Yellow
 ]
"*init": ; preds = %entry
 br label %Red
"*halt": ; preds = %entry
 %ptr = getelementptr inbounds { i32, i32 }* %0, i32 0, i32 0
 store i32 0, i32* %ptr
 ret void
Red: ; preds = %"*init", %entry
 %i = getelementptr inbounds { i32 }* %2, i32 0, i32 0
 % i2 = load i32* % i2 =switch i32 %i2, label %merge [
  i32 1, label %case
  i32 0, label %case4
 ]
Yellow: ; preds = %entry
 %out8 = getelementptr inbounds { i8 }* %3, i32 0, i32 0
 store i8 114, i8* %out8
 %trafficLight9 = getelementptr inbounds { i32, i32 }* %0, i32 0, i32 1
 store i32 1, i32* %trafficLight9
 ret void
```

```
Green: \qquad \qquad ; \quad \text{preds = %entry}%i11 = getelementptr inbounds { i32 }* %2, i32 0, i32 0
 % i12 = load i32* % i11switch i32 %i12, label %merge10 [
   i32 1, label %case13
  i32 0, label %case16
 \mathbf{1}merge: ; preds = %Red
 %trafficLight7 = getelementptr inbounds { i32, i32 }* %0, i32 0, i32 1
 store i32 2, i32* %trafficLight7
 ret void
case: ; preds = %Red
 %out = getelementptr inbounds { i8 }* %3, i32 0, i32 0
 store i8 103, i8* %out
 %trafficLight3 = getelementptr inbounds { i32, i32 }* %0, i32 0, i32 1
 store i32 3, i32* %trafficLight3
 ret void
case4: ; preds = %Red
 %out5 = getelementptr inbounds { i8 }* %3, i32 0, i32 0
 store i8 114, i8* %out5
 %trafficLight6 = getelementptr inbounds { i32, i32 }* %0, i32 0, i32 1
 store i32 1, i32* %trafficLight6
 ret void
merge10: ; preds = %Green
 ret void
case13: ; preds = %Green
 %out14 = getelementptr inbounds { i8 }* %3, i32 0, i32 0
 store i8 103, i8* %out14
 %trafficLight15 = getelementptr inbounds \{ i32, i32 \} %8, i32 8, i32 1
 store i32 3, i32* %trafficLight15
 ret void
case16: ; preds = %Green
 %out17 = getelementptr inbounds { i8 }* %3, i32 0, i32 0
 store i8 121, i8* %out17
 %trafficLight18 = getelementptr inbounds { i32, i32 }* %0, i32 0, i32 1
 store i32 2, i32* %trafficLight18
 ret void
}
define { i32, i32 }* @test_trafficLightTL_tick({ i32, i32 }*, { i32 }*, { i8 }*) {
entry:
 %null = icmp eq { i32 }* %1, null
 br i1 %null, label %reset, label %check
reset: ; preds = %entry
 %reset1 = getelementptr inbounds \{ i32, i32 \}* %0, i32 0, i32 0
 store i32 1, i32* %reset1
 %reset2 = getelementptr inbounds { i32, i32 }* %0, i32 0, i32 1
```

```
store i32 0, i32* %reset2
 ret { i32, i32 }* null
check: ; preds = %entry
 %ptr = getelementptr inbounds { i32, i32 }* %0, i32 0, i32 0
 $running = load i32* $ptr
 %run = icmp ne i32 %running, 0
 br i1 %run, label %update, label %halted
update: ; preds = %check
 %state = alloca { i32, i32 }
 call void @memcpy({ i32, i32 }* %state, { i32, i32 }* %0, i64 mul nuw (i64 ptrtoint
(i32* getelementptr (i32* null, i32 1) to i64), i64 2))
 call void @trafficLight({ i32, i32 }* %state, { i32, i32 }* %0, { i32 }* %1, { i8 }*
%2)
 call void @memcpy({ i32, i32 }* %0, { i32, i32 }* %state, i64 mul nuw (i64 ptrtoint
(i32* getelementptr (i32* null, i32 1) to i64), i64 2))
 ret { i32, i32 }* %0
halted: ; preds = %check
 ret { i32, i32 }* null
}
```
### 6.5.1.3 Output:

#### test\_trafficLightTL.out Light color: r Light color: r

Light color: r Light color: g Light color: g Light color: g Light color: g Light color: g Light color: y Light color: r Light color: r

### 6.5.2 Concurrent test

### 6.5.2.1 Source files:

```
test_concurrent.sk 
input[int i]
output[int o]
fsm one {
             public int j = 4int r = two.kstate DependK
                    r = two.kprintf("%d\n", r)
                    goto DependK
}
fsm two {
             public int k = 3
             state SetK
                    if (I == 2) {
                                 k = 45}
                    printf("%d\n", k)
                    goto SetK
}
test_concurrent.c 
#include <stdio.h>
#include "test_concurrent.h"
int main() {
             struct test_concurrent_input i;
             struct test_concurrent_state s;
             test_concurrent_tick(&s, NULL, NULL);
        i.i = 42;test_concurrent_tick(&s, &i, NULL);
       i.i = 2;test_concurrent_tick(&s, &i, NULL);
       i.i = 42;test_concurrent_tick(&s, &i, NULL);
             return 0;
```
}

### 6.5.2.1 Target files:

```
test_concurrent.ll 
; ModuleID = 'sake'
\mathbb{Q}fmt = private unnamed addr constant [4 \times i8] c"%d\0A\00"
\Phifmt1 = private unnamed addr constant [4 \times i8] c"%d\0A\00"
declare i32 @printf(i8*, ...)
declare void @memcpy({ i32, i32, i32, i32, i32 }*, { i32, i32, i32, i32, i32 }*, i64)
define void @one({ i32, i32, i32, i32, i32 }*, { i32, i32, i32, i32, i32 }*, { i32 }*,
{ i32 }*) {
entry:
 \text{er} = \text{alloca} i32
 %two_k = getelementptr inbounds { i32, i32, i32, i32, i32 }* %1, i32 0, i32 4
 %two_k1 = load i32* %two_k
 store i32 %two_k1, i32* %r
 %one = getelementptr inbounds { i32, i32, i32, i32, i32 }* %1, i32 0, i32 1
 %one2 = load i32* %one
 switch i32 %one2, label %"*halt" [
   i32 0, label %"*init"
   i32 1, label %DependK
 \mathbf{1}"*init": ; preds = %entry
 br label %DependK
"*halt": ; preds = %entry
 %ptr = getelementptr inbounds { i32, i32, i32, i32, i32 }* %0, i32 0, i32 0
 store i32 0, i32* %ptr
 ret void
DependK: ; preds = %"*init", %entry
 %two_k3 = getelementptr inbounds { i32, i32, i32, i32, i32 }* %1, i32 0, i32 4
 %two_k4 = load i32* %two_k3
 store i32 %two k4, i32* %r
 8r5 = load i32* 8r%printf = call i32 (i8*, ...)* @printf(i8* getelementptr inbounds ([4 \times i8]^* @fmt,
i32 0, i32 0), i32 %r5)
 %one6 = getelementptr inbounds { i32, i32, i32, i32, i32 }* %0, i32 0, i32 1
 store i32 1, i32* %one6
 ret void
}
define void @two({ i32, i32, i32, i32, i32 }*, { i32, i32, i32, i32, i32 }*, { i32 }*,
{ i32 }*) {
entry:
 %two = getelementptr inbounds { i32, i32, i32, i32, i32 }* %1, i32 0, i32 2
```

```
%two1 =load i32* %two
 switch i32 %two1, label %"*halt" [
  i32 0, label %"*init"
  i32 1, label %SetK
 ]
"*init": ; preds = %entry
 br label %SetK
"*halt": ; preds = %entry
 %ptr = getelementptr inbounds { i32, i32, i32, i32, i32 }* %0, i32 0, i32 0
 store i32 0, i32* %ptr
 ret void
SetK: ; preds = %"*init", %entry
 %i = getelementptr inbounds { i32 }* %2, i32 0, i32 0
 % i2 = load i32* % i2 =%tmp = icmp eq i32 %i2, 2
 br i1 %tmp, label %then, label %else
merge: ; preds = %else, %then
 %k3 = getelementptr inbounds { i32, i32, i32, i32, i32 }* %0, i32 0, i32 4
 -k4 = load i32* -k3%printf = call i32 (i8*, ...)* @printf(i8* getelementptr inbounds ([4 \times i8]* @fmt1,
i32 0, i32 0), i32 %k4)
 %two5 = getelementptr inbounds { i32, i32, i32, i32, i32 }* %0, i32 0, i32 2
 store i32 1, i32* %two5
 ret void
then: ; preds = %SetK
 %k = getelementptr inbounds { i32, i32, i32, i32, i32 }* %0, i32 0, i32 4
 store i32 45, i32* %k
 br label %merge
else: ; preds = %SetK
 br label %merge
}
define { i32, i32, i32, i32, i32 }* @test_concurrent_tick({ i32, i32, i32, i32, i32
}*, { i32 }*, { i32 }*) {
entry:
 %null = icmp eq { i32 }* %1, null
 br i1 %null, label %reset, label %check
reset: ; preds = %entry
 %reset1 = getelementptr inbounds { i32, i32, i32, i32, i32 }* %0, i32 0, i32 0
 store i32 1, i32* %reset1
 %reset2 = getelementptr inbounds { i32, i32, i32, i32, i32 }* %0, i32 0, i32 1
 store i32 0, i32* %reset2
 %reset3 = getelementptr inbounds { i32, i32, i32, i32, i32 }* %0, i32 0, i32 2
 store i32 0, i32* %reset3
 %reset4 = getelementptr inbounds { i32, i32, i32, i32, i32 }* %0, i32 0, i32 3
 store i32 4, i32* %reset4
 %reset5 = getelementptr inbounds { i32, i32, i32, i32, i32 }* %0, i32 0, i32 4
```

```
store i32 3, i32* %reset5
 ret { i32, i32, i32, i32, i32 }* null
check: ; preds = %entry
 %ptr = getelementptr inbounds { i32, i32, i32, i32, i32 }* %0, i32 0, i32 0
 \text{Frunning} = \text{load} i32* \text{Fptr}%run = icmp ne i32 %running, 0
 br i1 %run, label %update, label %halted
update: ; preds = %check
 %state = alloca { i32, i32, i32, i32, i32 }
 call void @memcpy({ i32, i32, i32, i32, i32 }* %state, { i32, i32, i32, i32, i32 }*
%0, i64 mul nuw (i64 ptrtoint (i32* getelementptr (i32* null, i32 1) to i64), i64 5))
 call void @one({ i32, i32, i32, i32, i32 }* %state, { i32, i32, i32, i32, i32 }* %0,
\{ i32 \}* \frac{6}{1}, \{ i32 \}* \frac{6}{2})
  call void @two({ i32, i32, i32, i32, i32 }* %state, { i32, i32, i32, i32, i32 }* %0,
\{ i32 \} * \frac{6}{31}, \{ i32 \} * \frac{6}{32})
 call void @memcpy({ i32, i32, i32, i32, i32 }* \frac{6}{50}, { i32, i32, i32, i32, i32 }*
%state, i64 mul nuw (i64 ptrtoint (i32* getelementptr (i32* null, i32 1) to i64), i64
5))
 ret { i32, i32, i32, i32, i32 }* %0
halted: ; preds = %check
 ret { i32, i32, i32, i32, i32 }* null
}
```
#### 6.5.2.3 Output:

#### test\_concurrent.out 3 3

3 45 45

45
#### 6.6 Test Cases:

Testall.sh running all test cases in test directory that are titled either test\_\*.sk or fail\_\*.sk

./testall.sh test\_42...OK test\_block...OK test\_bool...OK test\_char...OK test\_comment...OK test\_concurrent...OK test\_conjunctions...OK test\_emptyfsm...OK test\_enums...OK test\_for...OK test\_fsmhello...OK test\_halt...OK test\_header...OK test\_hello...OK test\_ifelse...OK test\_multiSwitch...OK test\_multiSwitch2...OK test\_nestedFor...OK test\_nestedIf...OK test\_nestedIf2...OK test\_nestedWhile...OK test\_onePub...OK test\_printing...OK test\_string...OK test\_switch...OK test\_switch1...OK test\_variables...OK test\_while...OK fail\_assign...OK fail\_comments...OK fail\_dupEnums...OK fail\_dupFsm...OK fail\_dupGlobal...OK fail\_dupLocal...OK fail\_dupPublic...OK fail\_dupStates...OK fail\_dupVars...OK fail\_empty...OK fail\_fsmhello...OK fail\_hello...OK fail\_illegalAssign...OK fail\_illegalBin...OK fail\_illegalOp...OK fail\_illegalPredicate...OK fail\_noState...OK fail\_printing...OK fail\_typeMismatch...OK

fail\_undeclared...OK fail\_underscore...OK

Traffic.sh running the traffic light test cases in the directory which are distinguished by TL at end of name.

./traffic.sh test\_brokenTL... TL 1: g TL 2: g TL 1: g TL 2: g TL 1: g TL 2: g TL 1: g TL 2: y TL 1: y TL 2: r TL 1: **r** TL 2: **g**<br>TL 1: **g** TL 2: **g** TL  $1: g$ TL 1: g TL 2: y TL 1: y TL 2: r TL 1: r TL 2: g OK test\_hogTL... TL 1: r TL 2: r TL 1: g TL 2: r TL 1: g TL 2: r TL 1: g TL 2: r TL 1: y TL 2: r TL 1: r TL 2: r TL 1: r TL 2: g TL 1: r TL 2: g TL 1: r TL 2: g TL 1: r TL 2: g TL 1: r TL 2: y TL 1: r TL 2: r TL 1: g TL 2: r TL 1: g TL 2: r TL 1: g<br>
TL 1: y<br>
TL 2: r TL  $1: y$ TL 1: r TL 2: r TL 1: r TL 2: g TL 1: r TL 2: y TL 1: r TL 2: r OK test\_loopingTL... TL 1: r TL 2: r TL 1: g TL 2: r TL 1: g TL 2: r TL 1: g TL 2: r TL 1: g TL 2: r TL 1: y TL 2: r TL 1: r TL 2: r TL 1: r TL 2: g

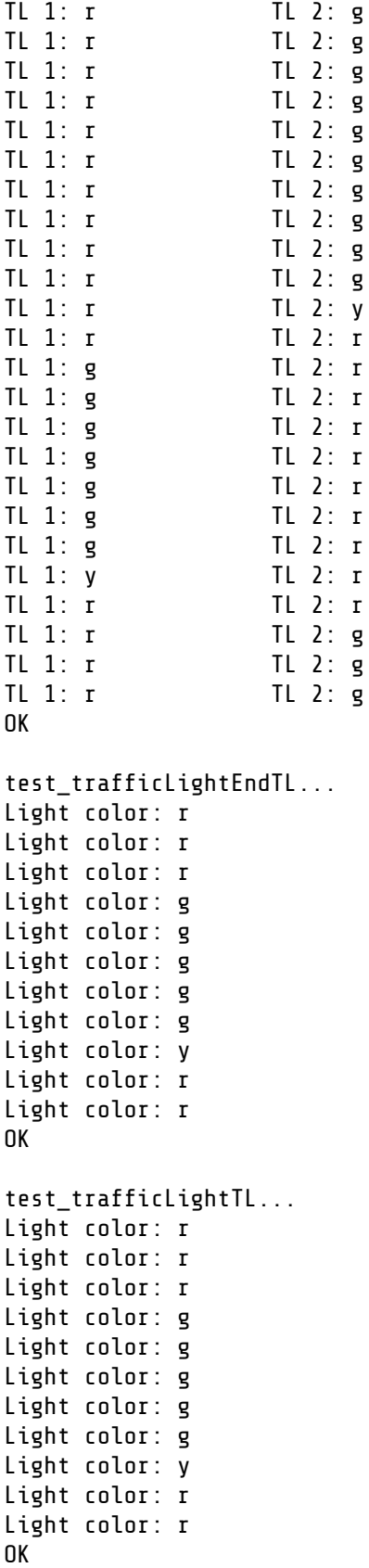

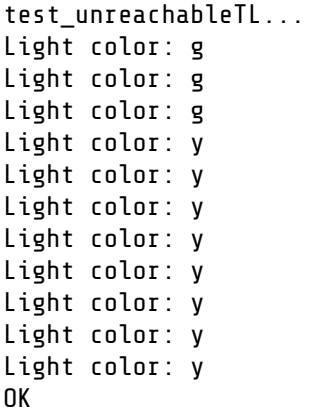

Each testing script and all of the test cases are copied in the appendix.

# **7. Lessons Learned:**

## 7.1 Shalva Kohen

Communication is key. In a project so design-based it is vital that every group knows what they should be doing and implementing things correctly. Otherwise, they waste time implementing a feature that should have been done a different way which in turn impacts the rest of group. I didn't know how much I would have to just confirm with others that what I was doing was what we had all intended. Furthermore, understanding the emotional state of your teammates is important. If a group member is upset, then they will harbor those feelings until they explode at the most inopportune time. Therefore, issues pertaining to group dynamic should be dealt with immediately, else the productivity of the group is effected.

On a more technical level, I realized the importance of planning. Obviously we were learning the material as we coded the project so it was hard to plan what we could and could not do ahead of time. But in the future when I am tasked with a project, I should plan out every little detail and understand everything pertaining to that task before I actually start coding. This will reduce bugs, redundancy, and make the group overall more efficient because debugging time will go down.

## 7.2 Arunavha Chanda

Communicate, communicate, communicate. Being manager in a group with 3 of the finest students I have ever known was no easy job, but what really smoothed the path a lot was our willingness to communicate. When everyone who excels individually comes together for a design-based group project, clashing egos and views are natural. What is most important is the ability to curtail that ego, throw your stubbornness out the window and be completely open in judgment. You will still not agree, but you will learn to value other people's opinions and learn to see merits in different ways of doing things. This project teaches a very important lesson in that, even if you disagree with someone, if everyone else agrees with them, there may be multiple correct answers. There doesn't always have to be only one way to it. Being willing to accommodate others' views is key.

In terms of the work itself, I realized that one of the hardest parts of a project like this is not knowing what's going on in another person's division at times. You don't feel the 360-degree level of control as in an individual project and can panic. This is why communication and understanding between group members is so important: not just for harmony, but also efficiency.

## 7.3 Kai-Zhan Lee

Regarding technical design and implementation: constant clarity in the construction, planning, and delegation of tasks. Even if all group members are working at top efficiency on a project, work and personal visions for a project will inevitably conflict without a clear end goal. Therefore, in addition to learning how to efficiently write, navigate, and plan the development of OCaml code, including that of the LLVM API, I have learned that it is best not to be overly and unnecessarily creative in designing a new language; when implementing less vital details, it is better to build off existing frameworks than it is to go off on one's own. Though it is easy to be misled into designing everything from scratch by the sense of liberty one derives from building one's own language, making incremental but significant additions to existing work is far more conducive to creating a clear and robust language.

With respect to teamwork, I have also learned that it is important both for a healthy group social dynamic and for productivity to be especially sensitive to others' feelings when explaining reasoning that contradicts their claims. Of course, it is important to compromise with design-related choices, but if the issue at hand is logically rooted, any frustrations or negative feelings that arise from contradiction must be addressed promptly.

## 7.4 Emma Etherington

Start early. Communicate. Never be afraid to disagree with your teammates and ask them to justify their reasoning. All work on the same platform. Don't lose your temper. Those are beyond a doubt, the most important things I learnt from this project.

The choices you make on a semester long project are truly like digging your own graves. If you group is working on different platforms, especially if they use different versions of Ocaml or LLVM, you are going to have big problems. Code that works on later versions might not work on early ones. My advice to any future group would be don't be lead astray or down rabbit holes by your teammates. Communication is key to ensuring all teammates are on the same page when it comes to what needs to be versus what you might want to implement. As much as you might not agree with or understand what another group member is doing or thinking, they probably think they have a good reason for doing it. Hear them out, and *actually* listen to what they have to say before disagreeing with them. It can be super hard to work in a group, especially if all the members are you friends. Attempt to be patient, and if that doesn't work, then just make a better argument. At the end of the day, it doesn't matter whose idea it was or who raised their voice the loudest, the ideas that have the best arguments and cases are the ones that should get implemented.

## **8. Appendix:**

## 8.1 AST: ast.ml

```
(*<br>* Abstract syntax tree for the Sake language
 *<br>* Author: Kai-Zhan Lee
 * Credzz: Shalva Kohen, critical additions for proper parsing
 *
)
type op = Add | Sub | Mul | Div | Eq | Neq | Lt | Le | Gt | Ge | And | Or
type uop = Neg \mid Nottype dtype = (* built-in primitives + custom user type *)
  | Bool | Int | Char | String | Enum of string (* enum typename *)
type lvalue = dtype * string
type exp r =| BoolLit
o
f
b
o
o
l | CharLit of char | IntLit of int | StringLit of string
 | Variable of string | EnumLit of string | Access of string * string
 | Uop of uop * expr | Binop of expr * op * expr | Assign of string * expr | Printf of string * expr l
i
s
t | Empty
type stmt =
  | Block o
f
s
t
m
t
l
i
s
t | State of string | If of expr * stmt * stmt
  | For of string * int * int * int * stmt
 | While of expr * stmt | Switch of expr * (expr * stmt list) li
s
t | Expr of expr | Goto of string (* for FSM transitions *) | Halt
type type_decl = {
  type_name : string;
  type_values : string list;
}<br>type fsm_decl = {
  fsm_name : string;
  fsm_public: (dtype * string * expr) list;
  fsm_locals: (dtype * string * expr) list;
  fsm_body : stmt list;
}
```

```
type program = {
  input : lvalue list;
 output: lvalue list;
  types : type_decl list;
  fsms : fsm_decl list;
}
```
#### 8.2 Scanner: scanner.mll

```
(** scanner.mll to scan in token
s
 * Authors: Arunavha Chanda and Shalva Kohen
 *
)
{
o
p
e
n
P
a
r
s
e
r
  let unescape u =
       Scanf.sscanf("\"" ^ u ^ "\"") "%5%!" (fun x -> x)
}<br>let spc = [' ' '\t']
l
e
t
c
a
p
=
['A'-'Z']
let \, low = [ 'a' - 'z' ]let \, lit = (cap \, | \, low)let dgt = ['0'-'9']
let aln = (ltr | dgt)
rule token = parse
    spc { token lexbuf }
  | "/~" { comment lexbu
f
} | '~' { line_comment lexb
u
f
} | '.' ' { DOT }
  | '_' { UNDER } |\overline{||} \overline{||} \overline{|\} BAR \overline{|\}| '\n' { NLINE } | '(' { LPAREN }<br>| ')' { RPAREN }
  | ')' { RPAREN } | '{' { LBRACE }<br>| '}'       { RBRACE }
  | '}'    { RBRACE }<br>| '['       { LSQUARE
  | '['        { LSQUARE }<br>| ']'        { RSQUARE }
             | ']' { RSQUARE } | ';' { SEMI } | ':'        { COLON }<br>| ','        { COMMA }
  | ',' { COMMA } | '+' { ADD } | '-' { SUB } | '*' { MUL } \{ DIV \}| '=' { ASSIGN } | '"' { QUOTES } | "==" { EQ } { NEQ }
  | '<' { LT } | "<=" { LE } | ">" {6T}<br>| ">=" {6F}{6E}| "&&" { AND } | "||" { OR } { NOT }
  | "if" { IF }
```

```
| "else" { ELSE }
   | "for" { FOR }
  | "in" { IN }
  | "while" { WHILE }
  | "int" { INT }
  | "bool" { BOOL }
  | "void" { VOID }
  | "char" { CHAR }
  | "string" { STRING }
  | "true" { TRUE }
  | "false" { FALSE }
  | "printf" { PRINTF }
  | "fsm" { FSM }
  | "type" { TYPE }
  | "goto" { GOTO }
  | "switch" { SWITCH }
  | "case" { CASE }
  | "goto" { GOTO }
  | "state" { STATE }
  | "start" { START }
  | "input" { INPUT }
  | "output" { OUTPUT }
  | "public" { PUBLIC }
  | "halt" { HALT }
  | cap aln* as lxm { TYPENAME (lxm) }
  | low aln* as lxm { ID (lxm) }
  | dgt+ as num { INTLIT (int_of_string num) }
  | '''([^'''] as ch_litr)''' { CHARLIT(ch_litr)}
                                         \{ STRINGLIT(unescape st litr)}
  | eof { EOF }
  | _ as char { raise (Failure("illegal character " ^ Char.escaped char)) }
and comment = parse
   "~/\n" { token lexbuf }
 | _ { comment lexbuf }
and line_comment = parse
   '\n' { token lexbuf }
  | _ { line_comment lexbuf }
```
#### 8.3 Parser: parser.mly

```
/* Author: Shalva Kohen */
\frac{1}{6} open Ast \frac{1}{6}%token SEMI LPAREN RPAREN LBRACE RBRACE COMMA ASSIGN BAR COLON QUOTES DOT LSQUARE
RSQUARE NLINE UNDER
%token ADD SUB MUL DIV
%token EQ NEQ LT LE GT GE AND OR NEG NOT TRUE FALSE
%token IF ELSE FOR WHILE IN
%token INT BOOL VOID CHAR STRING
%token EOF
/* tokens specific to our language */
%token TYPE SWITCH CASE GOTO FSM STATE START INPUT OUTPUT PUBLIC
%token PRINTF HALT
/* ASSOCIATIVITY */
%nonassoc NOELSE
%nonassoc ELSE
%left RETURN
%left COMMA
%right ASSIGN
%left OR
%left AND
%left EQ NEQ
%left LT GT LE GE
%left ADD SUB
%left MUL DIV
%right NOT NEG
/* literals */
%token <int> INTLIT
%token <char> CHARLIT
%token <string> STRINGLIT
%token <string> ESCAPE
%token <string> ID
%token <string> TYPENAME
%start program
%type <Ast.program> program
\frac{6}{10}/* grammar */dtype:
| BOOL { Bool }
| INT { Int }
| CHAR { Char }
| STRING { String }
| TYPENAME { Enum($1) }
lvalue:
```

```
dtype ID { $1, $2 }
/* expressions */expr:
| INTLIT \{ Intlit($1) \}| TRUE { BoolLit(true) }
| FALSE { BoolLit(false) }
| CHARLIT { CharLit($1) }
| STRINGLIT { StringLit($1) }
| ID { Variable($1) }
| TYPENAME { EnumLit($1) }
| SUB expr %prec NEG { Uop(Neg, $2) }
| NOT expr { Uop(Not, $2) }
| expr ADD expr { Binop($1, Add, $3) }
| expr SUB expr { Binop($1, Sub, $3) }
| expr MUL expr { Binop($1, Mul, $3) }
| expr DIV expr { Binop($1, Div, $3) }
| expr EQ expr { Binop($1, Eq, $3) }
| expr NEQ expr { Binop($1, Neq, $3) }
| expr LT expr { Binop($1, Lt, $3) }
| expr LE expr { Binop($1, Le, $3) }
| expr GT expr { Binop($1, Gt, $3) }
| expr GE expr { Binop($1, Ge, $3) }
| expr AND expr { Binop($1, And, $3) }
| expr OR expr { Binop($1, Or, $3) }
| ID ASSIGN expr { Assign($1, $3) }
| PRINTF LPAREN STRINGLIT COMMA actuals_list RPAREN { Printf($3, List.rev $5) }
| PRINTF LPAREN ESCAPE COMMA actuals_list RPAREN { Printf($3 ^ "\n", List.rev $5) }
| ID DOT ID { Access($1, $3) }
/* statements */stmt:
| LBRACE NLINE stmt_list RBRACE NLINE { Block(List.rev $3) }
| STATE TYPENAME NLINE { State($2) }
| IF LPAREN expr RPAREN stmt %prec NOELSE { If($3, $5, Block([])) }
| IF LPAREN expr RPAREN stmt ELSE stmt { If($3, $5, $7) } /* with else */
| FOR ID IN LPAREN INTLIT COLON INTLIT COLON INTLIT RPAREN stmt { For($2, $5, $7, $9,
$11) }
| WHILE LPAREN expr RPAREN stmt { While($3, $5) }
| expr NLINE { Expr($1) }
| SWITCH LPAREN expr RPAREN LBRACE cstmt_list RBRACE NLINE { Switch($3, List.rev $6) }
| GOTO TYPENAME NLINE { Goto ($2) }
| HALT NLINE { Halt }
cstmt:
 CASE expr COLON stmt list \{ $2, List.rev $4 }
type_decl:
 TYPE TYPENAME ASSIGN string_opt
  {{
    type name = 52:
    type_values = $4;}}
```

```
f
s
m
_
d
e
c
l: FSM ID LBRACE NLINE public_opt local_opt NLINE stmt_list RBRACE NLINE
{
{
  fsm_name = $2;
  fsm_public = List.rev $5;
  fsm_locals = List.rev $6;
  fsm_body = List.rev $8;
}
}
program:
| INPUT LSQUARE lvalue_list RSQUARE NLINE
  OUTPUT LSQUARE lvalue_list RSQUARE NLINE NLINE
  type_opt fsm_list EOF
  {
{
     input = List.rev $3;
     output = List.rev $8;
     types = $12;fsms = List.rev $13;
  }
} | type_opt fsm_list EOF
  {
{
     input = [];
     output = [];
     types = $1;fsms = List.rev $2;
  }
}
/* list definitions */
actuals_list:
| expr { [$1]
} | actuals_list
C
O
M
M
A
e
x
p
r
{
$
3 :: $
1
}
stmt_list:
\left[ \begin{array}{cc} \end{array} \right] /* nothing */ { \left[ \begin{array}{c} \end{array} \right] }
| stmt_list stmt { $2 :: $
1
}
cstmt_list:
| NLINE { [
]
} | cstmt_list cstmt { $2 :: $1 }
string_opt:
\left[ \begin{array}{cc} \end{array} \right] /* nothing */ { \left[ \begin{array}{c} \end{array} \right] }
| string_list { List.rev $1 }
string_list:
| TYPENAME {
[
$
1
]
} | string_list BAR TYPENAME { $3 :: $1 }
lvalue_list:
| lvalue { [
$
1
]
} | lvalue_list COMMA lvalue { $3 :: $1 }
dstexpr:
```

```
| dtype ID ASSIGN expr { $1, $2, $4 }
| dtype ID { $1, $2, Empty }
public_opt:
| /* nothing */ { [] }
| public_list NLINE { List.rev $1 }
public_list:
| PUBLIC dstexpr { [$2] }
| public_list NLINE PUBLIC dstexpr { $4 :: $1 }
local opt:
| /* nothing */ { [] }
| local_list NLINE { List.rev $1 }
local_list:
| dstexpr { [$1] }
| local_list NLINE dstexpr { $3 :: $1 }
type_opt:
\frac{1}{x} /* nothing */ { [] }
| type_list NLINE NLINE { List.rev $1 }
type_list:
| type_decl { [$1] }
| type_list type_decl { $2 :: $1 }
fsm_list:
\frac{1}{x} nothing */ { [] }
| fsm_list fsm_decl { $2 :: $1 }
```
#### 8.4 SAST: sast.ml

```
(* SAST *)(* Author: Arunavha Chanda *)
type op = Add | Sub | Mul | Div | Eq | Neq | Lt | Le | Gt | Ge | And | Or
type uop = Neg \mid Nottype dtype = (* built-in primitives + custom user type *)
  | Bool | Int | Char | String | Enum of string (* just the name of the enum *)
type exp r =| BoolLit
o
f
b
o
o
l | CharLit of char | IntLit of int | StringLit of string
 | Variable of string | Uop of uop * expr | Binop of expr * op
*
e
x
p
r | Assign of string * expr | Printf of string * expr l
i
s
t | Empty
type stmt =
  | Block o
f
s
t
m
t
l
i
s
t | State of string | If of expr * stmt * stmt
  | For of string * (int * int * int) * stmt
 | While of expr * stmt | Switch of expr * (expr * stmt list) list | Expr of expr | Goto of string (* for FSM transitions *) | Halt
type type_decl = {
  type_name : string;
  type_values : string list;
}<br>type fsm_decl = {
  fsm_name : string;
  fsm_states: (string * int) list;
  fsm_locals: (dtype * string * expr) list;
  fsm_body : stmt list;
}<br>type program = {
  input : (dtype * string) list;
  output: (dtype * string) list;
  public: (dtype * string * expr) list;
  types : type_decl list;
  fsms : fsm_decl list;
}<br>type variable_decl = (string * dtype)
type symbol_table = \{parent : symbol_table option;
  mutable variables : variable_decl list
}<br>type translation_environment = {
  scope : symbol_table; (* symbol table for vars *)
}
```
## 8.5 Code generator: llvm\_generator.ml

```
(*
 * The function translate converts a Sast.program to an Llvm.llmodule.
 *
* Author: Kai-Zhan Lee
* Credzz: Shalva Kohen for A.Switch structure and minor bug fixes.
*)
module L = Llvm
module A = Sast
module StringMap = Map.Make(String)
exception ENOSYS of string
exception Bug of string
(* Translate an A.program to LLVM *)
let translate filename program =
 let context = L.global_context () in
 let sake = L.create module context "sake"
   and i64_t = L.i64_tand i32_t = L.i32_t and i32_tand i8_t = L.i8_t context
    and i1_t = L.i1_t = L.iterpt
    and void_t = L.void_type context in
  (* Helper functions *)
 let lltype = function
   | A.Int -> i32_t
   | A.Char \rightarrow i8 t
   | A.Bool -> i1_t
    | A.Enum _ -> i32_t
    | A.String -> L.pointer_type i8_t in
  let llop = function
    | A.Add -> L.build_add
    | A.Sub -> L.build_sub
    | A.Mul -> L.build_mul
    | A.Div -> L.build_sdiv
    | A.Eq -> L.build_icmp L.Icmp.Eq
    | A.Neq -> L.build_icmp L.Icmp.Ne
    | A.Lt -> L.build_icmp L.Icmp.Slt
    | A.Le -> L.build_icmp L.Icmp.Sle
    | A.Gt -> L.build_icmp L.Icmp.Sgt
    | A.Ge -> L.build_icmp L.Icmp.Sge
    | A.And -> L.build_and
    | A.Or -> L.build_or in
 let lluop = function
   | A.Neg -> L.build_neg
   | A.Not -> L.build_not in
 let lldtype (t, ) =lltype t in
 let bae = L.builder_at_end context in
```

```
let abc = L. append block context in
let zero = L.const int i32 t 0
and pos1 = L.const_int i32_t 1 in
(* New types *)let input t =let types = Array.of_list (List.map lldtype program.A.input) in
  L.struct_type context types in
let output t =let types = Array.of_list (List.map lldtype program.A.output) in
  L.struct_type context types in
let state t =let public =
    let fsms = List.map (fun _ -> lltype A.Int) program.A.fsms in
   let public = List.map (fun (t, _, _) -> lltype t) program.A.public in
   i32 t :: fsms @ public in (* running variable *)
  let types = Array.of_list public in
  L.struct_type context types in
(* External functions *)
let print =let ftype = L.var arg function type i32 t [ | L.pointer type i8 t |] in
  L.declare_function "printf" ftype sake in
let memcpy =
  let state_t_ptr = L.pointer_type state_t in
  let args = [| state_t_ptr; state_t_ptr; i64_t |] in
  let ftype = L. function type void t args in
  L.declare_function "memcpy" ftype sake in
(* Debugging *)
let debug = false in
let init = L.const_int i32_t in
let gsp s b = if debug then L.build global stringptr s s b else zero in
let debug s l builder =
  if debug then
    let args = gsp ("027[31m"^s"027[0m") builder :: l in
    List.iter L.dump_value args;
    ignore (L.build_call printf (Array.of_list args) "" builder)
  else () in
(* Variable maps *)
let imap =
  let rec imap i a = function [] \rightarrow a\vert \vert \vert, n) :: tail -> imap (i + 1) (StringMap.add n i a) tail in
  imap 0 StringMap.empty in
let public = (* int StringMap : names -> struct indices *)let fsms = List.map (fun f -> (A.Int, f.A.fsm_name)) program.A.fsms in
  let public = List.map (fun (t, n, ) \rightarrow (t, n)) program.A.public in
  imap ((A.Int, "*running") :: fsms @ public)
and input = imap program. A. input
and output = imap program.A.output in
(* FSM-specific metadata *)
```

```
let locals = ref StringMap.empty and states = ref StringMap.empty in
(* Lookup function; search locals, local public, public, input/output *)
let lookup fn io name builder =
  try StringMap.find name !locals with
    Not found ->
     let fa = L.params fn
      and io if v1 v2 = if io == input then v1 else v2
      and local = (L.value_name fn) ^{\wedge} "_" ^{\wedge} name (* local name in FSM *) in
      if StringMap.mem local public || StringMap.mem name public then
        let pub val, pub ptr = try StringMap.find local public, fa.(0) with
          Not found \rightarrow StringMap.find name public, io if fa.(1) fa.(0) in
        debug "lookup %s: public[%d]\n"
        [gsp name builder; init pub_val] builder;
        L.build_struct_gep pub_ptr pub_val name builder
      else
        let io ptr = io if fa.(2) fa.(3)
        and io val = try StringMap.find name io with
          Not found -> raise (Bug (Printf.sprintf "No variable: %s" name)) in
        debug "lookup %s: %s[%d]\n" [gsp name builder;
        gsp (if io == input then "input" else "output") builder;
        init io_val] builder;
        L.build_struct_gep io_ptr io_val name builder in
(* Expression builder *)
let rec expr fn builder = function
  | A.IntLit i -> L.const_int i32_t i
  | A.BoolLit b -> L.const int i1 t (if b then 1 else 0)
  | A.CharLit c -> L.const int i8 t (int of char c)
  | A.StringLit s -> L.build_global_stringptr s "string" builder
  | A.Empty -> L.const_int i32_t 0
  | A.Variable s ->
      let value = L.build_load (lookup fn input s builder) s builder in
      debug "access %s: %d\n" [gsp s builder; value] builder;
      value
  | A.Printf (fmt, args) ->
      let args = (List.map (expr fn builder) args) in
      let args = (L.build_global_stringptr fmt "fmt" builder) :: args in
      let args = Array.of_list args in
      L.build_call printf args "printf" builder
  | A.Uop (uop, e) -> (lluop uop) (expr fn builder e) "tmp" builder
  | A.Binop (e1, op, e2) ->
      (llop op) (expr fn builder e1) (expr fn builder e2) "tmp" builder
  | A.Assign (s, e) ->
      let e = expr fn builder e in
      ignore (L.build store e (lookup fn output s builder) builder);
      debug "assign %s: %d\n" [gsp s builder; e] builder; e in
let add terminal builder f =match L.block terminator (L.insertion block builder) with
    | Some \_ -> ()
    | None -> ignore (f builder) in
(* Statement builder *)
```

```
let rec stmt fn builder = function
  | A.Block body -> List.fold_left (stmt fn) builder body
  | A.Expr e -> ignore (expr fn builder e); builder
  | A.If (predicate, then_stmt, else_stmt) ->
      let merge_bb = abc "merge" fn in
      let then bb = abc "then" fn in
      let else_bb = abc "else" fn in
      let cond = expr fn builder predicate in
      add_terminal builder (L.build_cond_br cond then_bb else_bb);
      add_terminal (stmt fn (bae then_bb) then_stmt) (L.build_br merge_bb);
      add_terminal (stmt fn (bae else_bb) else_stmt) (L.build_br merge_bb);
      bae merge_bb
  | A.While (predicate, body) ->
      let pred_bb = abc "while" fn in
      let body_bb = abc "while_body" fn in
      let merge_bb = abc "merge" fn in
      let value = expr fn (bae pred bb) predicate in
      add terminal builder (L.build br pred bb):
      add terminal (bae pred bb) (L.build cond br value body bb merge bb);add_terminal (stmt fn (bae body_bb) body) (L.build_br pred_bb);
      bae merge_bb
  | A.Switch (value, cases) ->
      let merge = abc "merge" fn in
      let switch =let value = expr fn builder value in
        L.build_switch value merge (List.length cases) builder in
      let build case (onval, body) =
        let case = abc "case" fn in
        let body = A.Block body in
        L.add_case switch (expr fn builder onval) case;
        add_terminal (stmt fn (bae case) body) (L.build_br merge) in
      List.iter build_case cases;
      bae merge
  | A.For (name, (start, stop, step), body) ->
      let cond = A.Binop ((A.Variable name), A.Neq, (A.IntLit stop)) in
      let init = A.Expr (A.Assign (name, A.IntLit start)) in
      let increment =
        let value = A.Binop ((A.Variable name), A.Add, (A.IntLit step)) in
        A.Expr (A.Assign (name, value)) in
      let body = A.Block [body; increment] in
      let body = A.Block [init; A.While (cond, body)] in
      stmt fn builder body
  | A.State state ->
      let block, = = try StringMap.find state !states with
        Not found -> raise (Bug (Printf.sprintf "No state: %s" state)) in
      let term builder = stmt fn builder (A.Goto state) in
      add_terminal builder term;
      bae block
  | A.Goto state \rightarrowlet , value = try StringMap.find state ! states with
        Not found -> raise (Bug (Printf.sprintf "No state: %s" state)) in
      debug "goto %s: %d\n" [gsp state builder; L.const_int i32_t value] builder;
      ignore (expr fn builder (A.Assign (L.value_name fn, A.IntLit value)));
      add_terminal builder L.build_ret_void;
```

```
builder
  | A.Halt \rightarrowignore (expr fn builder (A.Assign ("*running", A.IntLit 0)));
      debug "halted %s\n" [gsp (L.value_name fn) builder] builder;
      add terminal builder L.build ret void;
      builder in
(* FSM functions *)
let fsms =
  let build fsm fsm =
    (* Function initialization *)
    let fn =
      let types = [state_t; state_t; input_t; output_t] in
      let pointers = Array.of list (List.map L.pointer type types) in
      let ftype = L.function_type void_t pointers in
      L.define function fsm.A.fsm name ftype sake in
    let init = abc "*init" fn and halt = abc "*halt" fn in
    (* Generate mapping of running & state name -> block / index *)
    let add state m (n, i) = StringMap.add n (abc n fn, i) m in
    states := List.fold_left add_state StringMap.empty fsm.A.fsm_states;
    (* Halt if invalid state; use unique names for blocks *)
    let builder = bae halt in
    let ptr = L.build_struct_gep (L.params fn).(0) 0 "ptr" builder in
    debug "halting from %s\n" [gsp (L.value_name fn) builder] builder;
    ignore (L.build store zero ptr builder);
    add terminal builder (L.build ret void);
    (* Allocate locals and jump to the correct state *)
    let builder = bae (L.entry block fn) in
    let add_local m (t, n, e) = (* Local variable allocation *)let local = L.build_alloca (lltype t) n builder
      and e = expr fn builder e in
      debug "local %s: %d" [gsp n builder; e] builder;
      ignore (L.build_store e local builder);
      StringMap.add n local m in
    locals := List.fold_left add_local StringMap.empty fsm.A.fsm_locals;
    let bindings = StringMap.bindings !states in
    let switch =
      let state = lookup fn input (L.value name fn) builder in
      let value = L.build load state (L.value name fn) builder in
      debug "state %s: %d\n" [gsp (L.value_name fn) builder; value] builder;
      L.build_switch value halt (List.length bindings) builder in
    let build_case (\_, (block, value)) =let value = L.const_int i32_t value in
      L.add_case switch value block in
    List.iter build_case (("", (init, 0)) :: bindings);
    (* Build the function body; start with dead, loop in last state *)
    let builder = bae init in
    let body = A.Block fsm.A.fsm_body in
    let builder =
      try
```

```
let head = fst (List.hd fsm.A.fsm_states) in
        let first = fst (StringMap.find head !states) in
        L.builder_before context (L.build_br first builder) with
      Failure -> builder in
    add_terminal (stmt fn builder body) L.build_ret_void;
    fn in
  List.map build_fsm program.A.fsms in
(* Tick function definition *)
let tick =
  let types = [state_t; input_t; output_t] in
  let args = Array.of list (List.map L.pointer type types) in
  let ftype = L.function_type (L.pointer_type state_t) args in
  L.define_function (filename ^ "_tick") ftype sake in
(* Metadata, essentially *)
let ta = L.params tick and null = L.const null (L.pointer type state t) in
let reset = abc "reset" tick and check = abc "check" tick
and update = abc "update" tick and halted = abc "halted" tick in
(* Reset if input is NULL; otherwise, proceed as normal *)
let builder = bae (L.entry_block tick) in
let is null = L.build is null ta.(1) "null" builder in
debug "\ntick started\n" [] builder;
add_terminal builder (L.build_cond_br is_null reset check);
(* Reset *)
let builder = bae reset in
let store i v =
 let ptr = L.build struct gep ta.(0) i "reset" builder in
  debug "reset %d, %p: %d\n" [L.const_int i32_t i; ptr; v] builder;
  ignore (L.build_store v ptr builder) in
let l = List.length program.A.fsms + 1 inlet pub_iter i (\_, \_, e) = store (1 + i) (expr tick builder e) in
store 0 pos1; (* the _running variable *)
List.iteri (fun i \rightarrow store (i + 1) zero) program.A.fsms; (* FSM states *)
List.iteri pub_iter program.A.public; (* public variables *)
add_terminal builder (L.build_ret null);
(* Check if halted *)
let builder = bae check in
let running =
 let ptr = L.build_struct_gep ta.(0) 0 "ptr" builder in
 let run = L.build_load ptr "running" builder in
  L.build_icmp L.Icmp.Ne run zero "run" builder in
debug "check _running: %d\n" [running] builder;
add terminal builder (L.build cond br running update halted);
(* Allocate, initialize, modify, and update FSM state *)
let builder = bae update in
let state = L.build alloca state t "state" builder in
let fa = Array.of list (state :: (Array.to list ta)) in (* FSM \text{ args } *)let ml = [] state; ta.(0); L.size_of state_t []and m2 = [] ta.(0); state; L.size_of state_t [] in
```

```
ignore (L.build_call memcpy m1 "" builder);
List.iter (fun fsm -> ignore (L.build_call fsm fa "" builder)) fsms;
ignore (L.build_call memcpy m2 "" builder);
add_terminal builder (L.build_ret ta.(0));
(* Halted: return 0 iff halted before tick was called *)
add_terminal (bae halted) (L.build_ret null);
(* Enjoy :) *)
sake
```
## 8.6 Header generator: header\_generator.ml

```
(*
 * The function translate converts a Sast.program to a string.
 *
 * Authors: Kai-Zhan Lee, Emma Etherington
 *)
module A = Sast
exception Error_thing
(* generate macro declarations with newlines for all types *)
let macros_of_types name types =
  let rec macros of type result = function
   \vert \vert \vert -> result \wedge "\langlen"
    | dtype :: types ->
        let i = ref 0 in
        let macro a v = (* accumulator and value *)i := \exists i + 1; a \land (Printf.sprintf "#define %s_%s_%s %d\n"
          name dtype.A.type name v !i) in
        let macro = List.fold left macro "" dtype.A.type values in
        macros_of_type (result ^ macro) types in
    macros_of_type "" types
(* generate string of macro declarations for all fsms' state variables *)
let macros of fsms name fsms =
  let macros a f =let macro a (v, i) =
      a ^ (Printf.sprintf "#define %s_%s_%s %d\n" name f.A.fsm_name v i) in
    a ^ "\n" ^ List.fold_left macro "" f.A.fsm_states in
  List.fold_left macros "" fsms
(* generate macro definitions from named AST *)
let macros_of_ast name ast =
  let types = macros_of_types name ast.A.types in
  let states = macros_of_fsms name ast.A.fsms in
    types ^ "\n" ^ states
let string of type = function
  | A.Int -> "int"
  | A.Char -> "char"
 | A.Bool -> "int"
 | A.String -> "char *"
  | A.Enum - "int"
(* generate input struct declarations *)
let input_struct_of_ast name fsms =
  let var of tuple (t, n) = Printf.sprintf "\t%s %s;\n" (string of type t) n in
  let internals = String.concat "" (List.map var of tuple fsms.A.input) in
    Printf.sprintf "struct %s_input {\n%s};\n" name internals
```

```
(* generate output struct declations *)
let output struct of ast name fsms =
 let var of tuple (t, n) = Printf.sprintf "\t%s %s;\n" (string of type t) n in
 let internals = String.concat "" (List.map var_of_tuple fsms.A.output) in
    Printf.sprintf "struct %s_output {\n%s};\n" name internals
(* generate state struct declarations *)
let state struct of ast name program =
 let var of fsm fsm = Printf.sprintf "\tint %s;\n" fsm.A.fsm name in
 let state_internals = List.map var_of_fsm program.A.fsms in
 let state_internals = String.concat "" state_internals in
 let var_of_public (t, n, ...) = "\t" ^ (string_of_type t) ^ " " ^ n ^ ";\n" in
 let fsm_local_vars = List.map var_of_public program.A.public in
 let fsm local vars = String.concat ";\n\t" fsm local vars in
 Printf.sprintf "struct %s_state {\n\tint _running;\n%s%s};\n"
    name state_internals fsm_local_vars
    (* generate the struct declarations from fsms in ast *)
let structs of ast name ast =
 let input_struct = input_struct_of_ast name ast
 and output_struct = output_struct_of_ast name ast
 and state_struct = state_struct_of_ast name ast in
 input struct \wedge "\wedge" \wedge output struct \wedge "\wedge" \wedge state struct
(* generate prototype of tick function, given a name *)
let tick_prototype name =
 Printf.sprintf "struct %s_state *%s_tick(struct %s_state *, struct %s_input *,
struct \Ss output *); \n"
   name name name name name
(* the ifdef \ldots endif guard *)let header_guard name macros structs tick =
 let upper = name in
 Printf.sprintf "#ifndef \s H \n#define \s H \n\n%s\n%s\n%s\n#endif\n"
    upper upper macros structs tick
(* convert named AST to header file *)
let translate name ast =
 let macros = macros of ast name ast
 and structs = structs of ast name ast
 and tick = tick prototype name in
   header guard name macros structs tick
```
#### 8.7 AST-SAST restructurer: restruct.ml

```
(*
 * restruct.ml to restructure AST into SAST form
 * and do first round of semantic checking
 *
 * Author: Arunavha Chanda
 *)
module A = Ast
module S = Sastopen Printf
module StringMap = Map.Make(String)
exception SemanticError of string
let wrong enum error name =
  let msg = sprintf "undeclared enum value %s" name in
  raise (SemanticError msg)
let convert_type = function (* A.dtype *)| A.Bool -> S.Bool
  | A.Int -> S.Int
  | A.Char -> S.Char
  | A.String -> S.String
  | A.Enum(name) -> S.Enum(name)
let get uop = function (* A.uop *)| A.Neg -> S.Neg
  | A.Not -> S.Not
let get op = function (* A.op *)| A.Add -> S.Add
  | A.Sub -> S.Sub
  | A.Mul -> S.Mul
  | A.Div -> S.Div
  | A.Eq -> S.Eq
  | A.Neq -> S.Neq
  | A.Lt -> S.Lt
  | A.Le -> S.Le
  | A.Gt -> S.Gt
  | A.Ge -> S.Ge
  | A.And -> S.And
  | A.Or -> S.Or
let rec find_val vl ind = function (* start at 1 *)
 | [ ] \rightarrow (-1)\left[\begin{array}{c} x \end{array}\right] -> if(x=vl) then ind else find val vl (ind+1) []
  | x::tl -> if(x=v1) then ind else find_val vl (ind+1) tl
let look_for vl type_dec=
```

```
find val vl 1 type dec.A.type values
let rec is there res = function
 | [ ] \rightarrow (-1)\left[\begin{array}{c} x \end{array}\right] -> if(x = (-1)) then is_there_res [] else x
  | x::tl -> if(x = (-1)) then is there res tl else x
let rec look_in_states vl = function
  | [ ] \rightarrow (-1)| [(name,num)] -> if (name=vl) then num else look_in_states vl []
  | (name,num)::tl -> if (name=vl) then num else look_in_states vl tl
let rec get expr sts program = function (* A.expr * )| A.BoolLit(bl) -> S.BoolLit(bl)
  | A.CharLit(ch) -> S.CharLit(ch)
  | A.IntLit(num) -> S.IntLit(num)
  | A.StringLit(name) -> S.StringLit(name)
  | A.Variable(name) -> S.Variable(name)
  \vert A.EnumLit(vl) ->
   let result =
      let enum_search = List.map (look_for vl) program.A.types in
      is_there_res enum_search in
    if (result \leq (-1))
      then S.IntLit(result)
      else
        let is_state = look_in_states vl sts in
        if (is state <> (-1)) then S.IntLit(is state) else (wrong enum error vl)
  | A.Access (outer,inner) -> S.Variable(outer ^ "_" ^ inner)
  | A.Uop(u,exp) -> S.Uop((get_uop u),(get_expr sts program exp))
  | A.Binop(e1,o,e2) -> S.Binop((get_expr sts program e1), (get_op o) ,(get_expr sts
program e2))
  | A.Assign(name,exp) -> S.Assign(name,(get_expr sts program exp))
  | A.Printf(fmt, lst) -> S.Printf(fmt, (get_e_list sts program lst))
  | A.Empty -> S.Empty
and get_e_list sts program = function (* expr list *)[] -> []
  | exp::tl -> (get_expr sts program exp)::(get_e_list sts program tl)
let rec do stmt sts program = function (* stmts *)| A.Block(s_list) -> S.Block(take_stmts sts program s_list)
  | A.State(name) -> S.State(name)
  | A.If(pred,sta,stb) -> S.If((get_expr sts program pred),(do_stmt sts program
sta),(do_stmt sts program stb))
  | A.For(str,na,nb,nc,stm) -> S.For(str,(na,nb,nc),(do_stmt sts program stm))
  | A.While(pred,stm) -> S.While((get_expr sts program pred),(do_stmt sts program
stm))
  | A.Switch(exp, cases) -> S.Switch((get_expr sts program exp),(get_cases sts program
cases))
  | A.Expr(e) -> S.Expr(get_expr sts program e)
  | A.Goto(label) -> S.Goto(label)
  | A.Halt -> S.Halt
and take stmts sts program = function (* stmt list *)[] -> []
  | stm::tl -> (do_stmt sts program stm)::(take_stmts sts program tl)
```

```
and get cases sts program = function (* (expr * stmt) list *)[] -> []
  \vert (e,s list)::tl -> ((get expr sts program e),(take stmts sts program
s_list))::(get_cases sts program tl)
let rec take in = function
  [] -> []
  \int (typ,name)::tl -> ((convert type typ),name)::(take in tl)
let rec take_out = function
 [] \rightarrow []\int (typ,name)::tl -> ((convert type typ),name)::(take out tl)
let rec take typ = function
  [ ] \rightarrow [ ]| {A.type_name = name; A.type_values=vals}::tl -> {S.type_name = name; S.type_values
= vals::(take typ tl)
let rec copy locals sts program = function (* (dtype * string * expr) list *)[] -> []
  | (typ,var_name,expr)::tl -> ((convert_type typ),var_name,(get_expr sts program
expr)):: (copy_locals sts program tl)
let rec get states num = function (* body: stmt list *)[] -> []
  | A.State(name)::tl -> (name,num):: (get_states (num+1) tl)
  | _::tl -> get_states num tl
let rec take_fsm sts program = function
  [] -> []
  | {A.fsm_name = name; A.fsm_public = _ ; A.fsm_locals = local; A.fsm_body =
body}::tl
      -> { S.fsm_name = name; S.fsm_locals = (copy_locals sts program local);
S.fsm states = (get states 1 body); S.fsm body = (take stmts sts program
body)}::(take_fsm sts program tl)
let rec take_pubs sts program name = function (* (dtype * string * expr) list *)[] -> []
  \int (typ, var name,expr)::tl -> ((convert type typ),name ^ " " ^ var name, (get expr sts
program expr)):: (take_pubs sts program name tl)
let rec get_pubs sts program = function
  [ ] \rightarrow [ ]\int \{A.fsm\_name = name; A.fsm\_public = pubs; A.fsm\_locals = _; A.fsm\_body = _;}:tl
      -> (take_pubs sts program name pubs) @ (get_pubs sts program tl)
let rec muddle it all = function
 | [ ] \rightarrow [ ]| [l1] -> l1
  | l1::tl -> l1 @ muddle_it_all tl
let yank_out_states fsm =
  get_states 1 fsm.A.fsm_body
```

```
let get_all_states fsms =
 let state_fam = List.map (yank_out_states) fsms in
 muddle_it_all state_fam
let convert i o typs fsms program = function
 | _ -> let all_sts = get_all_states fsms in {S.input = take_in i; S.output =
take_out o; S.public = get_pubs [("",0)] program fsms; S.types = take_typ typs; S.fsms
= take_fsm all_sts program fsms}
let transform program =
```
convert program.A.input program.A.output program.A.types program.A.fsms program []

#### 8.8 Semantic checker: semant.ml

```
(*
 * Main semantic checker
 *
* Author: Arunavha Chanda
*)
module A = Ast
module S = Sast
open Printf
module StringMap = Map.Make(String)
exception SemanticError of string
let string_of_type = function
 | S.Bool -> "Bool"
  | S.Int -> "Int"
 | S.Char -> "Char"
  | S.String -> "String"
  | \rightarrow "other"
let rec print_list = function
  \begin{bmatrix} \end{bmatrix} -> \begin{bmatrix} \end{bmatrix}| (s,t)::l -> print_string "(" ; print_string s ; print_string "," ; print_string
(string of type t) ; print string ")" ; print string " " ; print list l
let rec find variable scope name =try List.find (fun (s, ) \rightarrow s = name) scope.S.variables
  with Not found \rightarrowmatch scope.parent with
      | Some(parent) -> find_variable parent name
      | _ -> raise Not_found
let require_integer e msg =
  if (e = S.Int) then () else raise (SemanticError msg)
let report_duplicate exceptf list =
  let rec helper = function
    | nl :: nl :: _ when nl = nl -> raise (Failure (exceptf nl))
    | :: t -> helper t
    | [ ] \rightarrow ( )in helper (List.sort compare list)
let undeclared_identifier_error name =
    let msg = sprintf "undeclared identifier %s" name in
    raise (SemanticError msg)
let illegal_assignment_error = function
  | _ -> let msg = sprintf "illegal assignment" in
    raise (SemanticError msg)
```

```
let illegal_unary_operation_error = function
 \vert -> let msg = sprintf "illegal unary operator" in
    raise (SemanticError msg)
let illegal_binary_operation_error = function
 \vert -> let msg = sprintf "illegal binary operator" in
    raise (SemanticError msg)
let check assign lvaluet rvaluet = match lvaluet with
 | S.Bool when rvaluet = S.Int -> lvaluet
 | S.Enum(_) when rvaluet = S.Int -> lvaluet
 | \rightarrow if lvaluet == rvaluet then lvaluet else illegal assignment error []
(* Checking Global Variables *)
let check globals inp outp env =let globals = inp @ outp in
 report_duplicate (fun n -> "duplicate global " ^ n) (List.map snd globals);
 List.fold_left (fun lst (typ,name) -> (name,typ)::lst) env.S.scope.variables globals
let check_fsm_decl fsms =
  report duplicate (fun n -> "duplicate fsm " ^{\circ} n) (List.map (fun fd -> fd.S.fsm name)
fsms)
let check_enums types =
 report_duplicate (fun n -> "duplicate type " ^ n )
    (listmap (fun t -> t.5.type name) types);List.map (fun lst -> report duplicate (fun n -> "duplicate type " ^{\circ} n ) lst)
    (List.map (fun t -> t.S.type_values) types)
let add_local_vars vars env =
  report_duplicate (fun n -> "duplicate local " ^ n )
    (listmap (fun ( ,s, ) -> s) vars);List.fold_left (fun lst (typ,name,_) -> (name,typ)::lst) env.S.scope.variables vars
let check_pubs pubs env =
 report_duplicate (fun n -> "duplicate public " ^ n )
    (listmap (fun (_,s, _) -> s) pubs);List.fold_left (fun lst (typ,name,_) -> (name,typ)::lst) env.S.scope.variables pubs
let type_of_identifier fsm scope name =
 let vdecl = try find_variable scope name
 with Not_found ->
    try find_variable scope (fsm. S.fsm_name ^ " " ^ name)
   with Not found ->
     undeclared_identifier_error name
 in
 let (\_ ,typ) = vdecl in
 typ
let rec get expr fsm env = function (* A.expr *)| S.BoolLit(_) -> S.Bool
  | S.CharLit(_) -> S.Char
```

```
| S.IntLit() -> S.Int
  | S.StringLit(_) -> S.String
  | S.Variable(name) ->
    let var = try find_variable env.S.scope name
    with Not found ->
      try find variable env.S.scope (fsm.S.fsm_name ^ " " ^ name)
      with Not found \rightarrowraise (SemanticError("undeclared identifier " ^ name))
    in
    let (\_v, v) = var in
    vl
  | S.Uop(op, e) ->
      let t = get expr fsm env e in
      (match op with
        | S.Neg when t = S.Int -> S.Int
        | S.Not when t = S.Bool -> S.Bool
        \vert -> illegal unary operation error \vert\left( \right)| S.Binop(e1,op,e2) ->
      let t1 = get expr fsm env e1
      and t2 = get\_\_\x{expr} fsm env e2 in
      ( match op with
        | S.Add | S.Sub | S.Mul | S.Div when t1 = S.Int && t2 = S.Int -> S.Int
        | S.Eq | S.Neq | S.Lt | S.Le | S.Gt | S.Ge when t1 = t2 -> S.Bool
        | S.Eq | S.Neq | S.Lt | S.Le | S.Gt | S.Ge when t1 = S.Int || t2 = S.Int ->
S.Bool
        | S.And | S.Or when t1 = S.Bool && t2 = S.Bool -> S.Bool
        \vert -> illegal binary operation error \vert\left( \right)| S.Assign(name,exp) ->
      let lt = type_of_identifier fsm env.scope name
      and rt = get_expr fsm env exp in
      check_assign lt rt
  | S.Printf(_, lst) -> ignore(List.map (get_expr fsm env) lst); S.Int
  | S.Empty -> S.Int
let rec check_stmt env fsm = function (* stmts *)
  | S.Block(s_list) ->
    let sl =let env' =
        let scope' = \{ S.parent = Some(env. S.scope); S.variables =
env.S.scope.variables } in
        {S.scope = scope' } inList.map (fun s -> check_stmt env' fsm s) s_list in
    ignore(sl);
  | S.State(_) -> ()
  | S. If(pred, sta, stb) \rightarrowlet e = get_expr fsm env pred in
      ignore((match e with
        | S.Int | S.Bool -> ()
        | _ -> raise (SemanticError("Illegal predicate type"))));
      ignore(check_stmt env fsm sta); ignore(check_stmt env fsm stb)
  | S.For(str,(na,nb,nc),stm) ->
    ignore(
```

```
try List.find (fun (s, ) \rightarrow s = str) env. S. scope. variables
      with Not found ->
        ignore(env.S.scope.variables <- (str,Int)::env.S.scope.variables);
(str,S.Int));
      ignore(require_integer (get_expr fsm env (S.IntLit(na))) "Non-integer used in
for loop");
      ignore(require_integer (get_expr fsm env (S.IntLit(nb))) "Non-integer used in
for loop");
      ignore(require_integer (get_expr fsm env (S.IntLit(nc))) "Non-integer used in
for loop");
      (check_stmt env fsm stm)
  | S.While(pred,stm) ->
      let e = get expr fsm env pred in
      ignore((match e with
        | S.Int | S.Bool -> ()
        | _ -> raise (SemanticError("Illegal predicate type"))));
      ignore(check_stmt env fsm stm)
  | S.Switch(exp, cases) ->
      ignore(get expr fsm env exp);
      ignore(check_cases env fsm cases)
  | S.Expr(e) -> ignore (get_expr fsm env e)
  | S.Goto(label) ->
    ignore(
      try List.find (fun (s,_) -> s=label) fsm.S.fsm_states
      with Not found -> raise (SemanticError "No such state exists"))
  | S.Halt \rightarrow ()
and check cases env fsm = function (* (expr * stmt) list *)| [ ] \rightarrow ()| (e,s list)::tl -> ignore(get expr fsm env e);
    ignore(
   let sl =
      let env' =
        let scope' = \{ S.parent = Some(env. S.scope); S.variables =
env.S.scope.variables } in
       {S.scope = scope' } inList.map (fun s -> check_stmt env' fsm s) s_list in
    sl); ignore(check_cases env fsm tl)
let check fsm locals fsm env =
  (* Check FSM INSTANCE VARS: public and states *)
  report_duplicate (fun n -> "duplicate state " ^ n ^ " in " ^ fsm.S.fsm_name)
    (List.map fst fsm.S.fsm_states);
  report_duplicate (fun n -> "duplicate local " ^ n ^ " in " ^ fsm.S.fsm_name)
    (listmap (fun (,s, ) -> s) fsm.S.fsm locals);List.map (fun (typ, ,exp) -> check_assign (typ) (get_expr fsm env exp))
fsm.S.fsm_locals
let check body env fsm =
  check stmt env fsm (S.Block(fsm.fsm body))
let check_semant env fsm =
  let env' =
```

```
let local sym = \{ env.S.scope with variables = (add local vars fsm.S.fsm locals
env) @ env.S.scope.variables} in
    {S.scope = local sym } inignore(check_fsm_locals fsm env); ignore(check_body env' fsm)
let check program =
 let all fsm names = List.map (fun fsm dec \rightarrow (fsm dec.S.fsm name,S.Int) )
program.S.fsms in
 let sym_tab = {S.parent = None; S.variables = all_fsm_names } in
 let env = {S.scope=sym_tab} in
 let new_syms = {sym_tab with variables = check_globals program.S.input
program.S.output env} in
 let new_syms1 = {new_syms with variables = (check_pubs program.S.public env) @
(new_syms.S.variables)} in
 let env2 = \{ S.scope=new_syms1} in
 ignore(check_enums program.S.types);
 ignore(check_fsm_decl program.S.fsms);
  ignore(List.iter (check_semant env2) program.S.fsms)
```
#### 8.9 Main controller: sake.ml

```
(* Generating the C header file and C++ LLVM code *)
(* Author: Emma Etherington *)
let name = Sys.argv.(2) in
 let header_name = name ^ ".h" and llvm_name = name ^ ".ll" in
 let in_channel = open_in Sys.argv.(1) in
 let lexbuf = Lexing.from_channel in_channel in
 let ast = Parser.program Scanner.token lexbuf in
 let sast = Restruct.transform ast in
 Semant.check sast;
 let header = Header_generator.translate name sast (* sast *)
    and llvm = Llvm_generator.translate name sast (* sast *) in
      Printf.fprintf (open_out header_name) "%s" header;
     Llvm_analysis.assert_valid_module llvm;
     Printf.fprintf (open_out llvm_name) "%s" (Llvm.string_of_llmodule llvm);
```
#### 8.10 Main test suite script: testall.sh

```
# Main test script
# Author: Emma Etherington
#!/bin/sh
# Path to the LLVM interpreter
LLI="lli"
#LLI="/usr/local/opt/llvm/bin/lli"
# Path to the LLVM compiler
LLC="llc"
# Path to the C compiler
CC=" <math>q</math># Path to sake compiler - usually just ./sake.native
#SAKE="./sake"
SAKE="_build/sake.native"
# Set time limit for all operations
ulimit -t 30
globallog=alltests.log
rm -f $globallog
error=0
globalerror=0
keep=0
# usage
Usage() {
    echo "Usage: tests.sh [.sk file]"
    echo "-k Keep the intermediate files"
    exit 1
}
# SignalError()
SignalError() {
    if [ $error -eq 0 ] ; then
        echo "FAILED"
        error=1
    fi
    echo " $1"
}
# Comparing the generated with expected
Compare() {
    generatedfiles="$generatedfiles $3"
    echo diff -b $1 $2 ">" $3 1>&2
    diff -b "$1" "$2" > "$3" 2>&1 || {
        SignalError "$1 differs"
```

```
echo "FAILED $1 differs from $2" 1>&2
    }
}
# Run functions -> how we want run it and then report errors
Run() {
   echo $* 1>&2
    #echo $*
    eval $* || {
        SignalError "$1 failed on $*"
        return 1
    }
}
RunFail() {
    echo $* 1>&2
    eval $* && {
        SignalError "Failed: $* did not report an error"
        return 1
    }
   return 0
}
# Check functions -> should be calling run() funcs and compare() funcs
Check() {
    error=0
    basename=`echo $1 | sed 's/.*\\///
                             s/.sk//'
    reffile=`echo $1 | sed 's/.sk$//'`
    basedir="`echo $1 | sed 's/\/[^\/]*$//'`/."
    #echo $wrapper
    #echo "../testing/$wrapper"
    echo -n "$basename..."
    echo 1>&2
    echo "###### Testing $basename" 1>&2
    generatedfiles=""
    if [ ! -f "../testing/${basename}.c" ]; then
        #error=2
        #echo "FAILED NO WRAPPER"
        echo "#include <stdio.h>" > ../testing/${basename}.c
        echo "#include <stdlib.h>" >> ../testing/${basename}.c
        echo "#include <unistd.h>" >> ../testing/${basename}.c
        echo "#include \"${basename}.h\"\n" >> ../testing/${basename}.c
        echo "int main() {\n\tstruct ${basename}_input i;" >> ../testing/${basename}.c
        echo "\tstruct ${basename} state s;" >> ../testing/${basename}.c
        echo "\n\t${basename}_tick(&s, NULL, NULL); \n\t${basename}_tick(&s, &i,
NULL); \n\ln\theta: \ln\theta; \ln\theta >> ../testing/${basename}.c
```
```
generatedfiles="$generatedfiles ${basename}.ll ${basename}.s ${basename}.exe
${basename}.out ${basename}.o" &&
        Run "$SAKE" " " $1 ${basename} &&
        Run "mv ${basename}.h ../testing/" &&
        Run "$LLC" "${basename}.ll" ">" "${basename}.s" &&
        Run "$CC" "-c" "../testing/${basename}.c ../testing/${basename}.h" &&
        Run "$CC" "-o" "${basename}.exe" "${basename}.s" "${basename}.o" "print.o" &&
        Run "./$\{basename\}.\nex{ex}" > "$\{basename\}.\nex{out"} &&
        Compare ${basename}.out ${reffile}.out ${basename}.diff
    else
        generatedfiles="$generatedfiles ${basename}.ll ${basename}.s ${basename}.exe
${basename}.out ${basename}.o" &&
        Run "$SAKE" " " $1 ${basename} &&
        Run "mv ${basename}.h ../testing/" &&
        Run "$LLC" "${basename}.ll" ">" "${basename}.s" &&
        Run "$CC" "-c" "../testing/${basename}.c ../testing/${basename}.h" &&
        Run "$CC" "-o" "${basename}.exe" "${basename}.s" "${basename}.o" "print.o" &&
        Run "./${basename}.exe" > "${basename}.out" &&
        Compare ${basename}.out ${reffile}.out ${basename}.diff
    fi
    # Report the status and clean up the generated files
    if [ $error -eq 0 ] ; then
        if [ $keep -eq 0 ] ; then
            rm -f $generatedfiles
        fi
        echo "OK"
        echo "###### SUCCESS" 1>&2
    else
        echo "###### FAILED" 1>&2
        globalerror=$error
    fi
}
CheckFail() {
    error=0
    basename=`echo $1 | sed 's/.*\\///
                             s/.sk//'
    reffile=`echo $1 | sed 's/.sk$//'`
    basedir="`echo $1 | sed 's/\/[^\/]*$//'`/."
    echo -n "$basename..."
    echo 1>&2
    echo "###### Testing $basename" 1>&2
    generatedfiles=""
    generatedfiles="$generatedfiles ${basename}.err ${basename}.diff" &&
    RunFail "$SAKE" " " $1 ${basename} "2>" "${basename}.err" ">>" $globallog &&
    Compare ${basename}.err ${reffile}.err ${basename}.diff
```

```
# Report the status and clean up the generated files
    if [ $error -eq 0 ] ; then
        if [ $keep -eq 0 ] ; then
            rm -f $generatedfiles
        fi
        echo "OK"
        echo "###### SUCCESS" 1>&2
    else
        echo "###### FAILED" 1>&2
        globalerror=$error
    fi
}
# CHECK FOR FLAGS
while getopts kdpsh c; do
    case $c in
        k) # Keep intermediate files
            keep=1
            ;;
    esac
done
shift `expr $OPTIND - 1`
LLIFail() {
    echo "Could not find the LLVM interpreter \"$LLI\"."
    echo "Check your LLVM installation and/or modify the LLI variable in testall.sh"
    exit 1
}
which "$LLI" >> $globallog || LLIFail
if [ ! -f print.o ]
then
    echo "Could not find print.o"
    echo "Try \"make print.o\""
    exit 1
fi
# CODE TO GET THE TEST FILES
if [ $# -ge 1 ]
then
    files=$@
else
    #Check this path
    files="../testing/test_*.sk ../testing/fail_*.sk"
fi
# RUN CHECKS
for file in $files
do
    case $file in
```

```
*test_*TL*)
               \frac{1}{2}; # Don't run the traffic light programs becuase they have sleeps in
          *test_*)
               Check $file 2>> $globallog
          ^{\mathbf{''}} ; ;<br> ^{\star} fail_*)
               CheckFail $file 2>> $globallog
               \mathcal{V}^{\mathcal{V}}_k\star )
               echo "unkown file type $file"
               globalerror=1
                \mathbb{N}^*esac
done
```
exit \$globalerror

## 8.11 Traffic test script: traffic.sh

```
# Traffic test script
# Author: Emma Etherington
#!/bin/sh
# Path to the LLVM interpreter
LLI="lli"
#LLI="/usr/local/opt/llvm/bin/lli"
# Path to the LLVM compiler
LLC="llc"
# Path to the C compiler
CC=" <sub>g</sub> <sub>c</sub> <sub>r</sub># Path to sake compiler - usually just ./sake.native
#SAKE="./sake"
SAKE="_build/sake.native"
# Set time limit for all operations
ulimit -t 30
globallog=trafficLights.log
rm -f $globallog
error=0
globalerror=0
keep=0
# usage
Usage() {
    echo "Usage: tests.sh [.sk file]"
    echo "-k Keep the intermediate files"
    exit 1
}
# SignalError()
SignalError() {
    if [ $error -eq 0 ] ; then
        echo "FAILED"
        error=1
    fi
    echo " $1"
}
# Comparing the generated with expected
Compare() {
    generatedfiles="$generatedfiles $3"
    echo diff -b $1 $2 ">" $3 1>&2
    diff -b "$1" "$2" > "$3" 2>&1 || {
        SignalError "$1 differs"
```

```
echo "FAILED $1 differs from $2" 1>&2
    }
}
# Run functions -> how we want run it and then report errors
Run() {
   echo $* 1>&2
    #echo $*
    eval $* || {
        SignalError "$1 failed on $*"
       return 1
    }
}
# Check functions -> should be calling run() funcs and compare() funcs
Check() {
    error=0
    basename=`echo $1 | sed 's/.*\\///
                             s/.sk//'`
    reffile=`echo $1 | sed 's/.sk$//'`
    basedir="`echo $1 | sed 's/\/[^\/]*$//'`/."
    echo "$basename..."
    echo 1>&2
    echo "###### Testing $basename" 1>&2
   generatedfiles=""
    if [ ! -f "../testing/${basename}.c" ]; then
        error=2
        echo "FAILED - NO WRAPPER"
    else
        generatedfiles="$generatedfiles ${basename}.ll ${basename}.s ${basename}.exe
${basename}.out ${basename}.o" &&
        Run "$SAKE" " " $1 ${basename} &&
        Run "mv ${basename}.h ../testing/" &&
        Run "$LLC" "${basename}.ll" ">" "${basename}.s" &&
        Run "$CC" "-c" "../testing/${basename}.c ../testing/${basename}.h" &&
        Run "$CC" "-o" "${basename}.exe" "${basename}.s" "${basename}.o" "print.o" &&
        Run "./${basename}.exe" &&
        Run "./${basename}.exe" > "${basename}.out" &&
        Compare ${basename}.out ${reffile}.out ${basename}.diff
    fi
    # Report the status and clean up the generated files
    if [ $error -eq 0 ] ; then
        if [ $keep -eq 0 ] ; then
            rm -f $generatedfiles
        fi
        echo "OK\n"
        echo "###### SUCCESS" 1>&2
    else
```

```
echo "###### FAILED" 1>&2
        globalerror=$error
    fi
}
# CHECK FOR FLAGS
while getopts kdpsh c; do
    case $c in
        k) # Keep intermediate files
            keep=1
            ;;
    esac
done
shift `expr $OPTIND - 1`
LLIFail() {
    echo "Could not find the LLVM interpreter \"$LLI\"."
    echo "Check your LLVM installation and/or modify the LLI variable in testall.sh"
    exit 1
}
which "$LLI" >> $globallog || LLIFail
if [ ! -f print.o ]
then
    echo "Could not find print.o"
    echo "Try \"make print.o\""
    exit 1
fi
# CODE TO GET THE TEST FILES
if [ $# -ge 1 ]
then
    files=$@
else
    #Check this path
    files="../testing/test_*TL.sk"
fi
# RUN CHECKS
for file in $files
do
    case $file in
        *test *)
            Check $file 2>> $globallog
            ;;
        *)
            echo "unknown file type $file"
            globalerror=1
            ;;
    esac
```
done

exit \$globalerror

## 8.12 Adventure test script: adventure.sh

```
# Adventure test script
# Author: Emma Etherington
#!/bin/sh
# Path to the LLVM interpreter
LLI="lli"
#LLI="/usr/local/opt/llvm/bin/lli"
# Path to the LLVM compiler
LLC="llc"
# Path to the C compiler
CC="gcc"
# Path to sake compiler - usually just ./sake.native
#SAKE="./sake"
SAKE="_build/sake.native"
# Set time limit for all operations
ulimit -t 30
globallog=adventureStory.log
rm -f $globallog
error=0
globalerror=0
keep=0
# usage
Usage() {
    echo "Usage: tests.sh [.sk file]"
    echo "-k Keep the intermediate files"
    exit 1
}
# SignalError()
SignalError() {
    if [ $error -eq 0 ] ; then
        echo "FAILED"
        error=1
    fi
    echo " $1"
}
# Run functions -> how we want run it and then report errors
Run() {
    echo $* 1>&2
    #echo $*
    eval $* || {
        SignalError "$1 failed on $*"
```

```
return 1
    }
}
# Check functions -> should be calling run() funcs and compare() funcs
Check() {
    error=0
    basename=`echo $1 | sed 's/.*\\///
                             s/.sk//'reffile=`echo $1 | sed 's/.sk$//'`
    basedir="`echo $1 | sed 's/\/[^\/]*$//'`/."
   echo "$basename..."
    echo 1>&2
    echo "###### Testing $basename" 1>&2
    generatedfiles=""
    generatedfiles="$generatedfiles ${basename}.ll ${basename}.s ${basename}.exe
${basename}.out ${basename}.o" &&
    Run "$SAKE" " " $1 ${basename} &&
    Run "mv ${basename}.h ../testing/" &&
    Run "$LLC" "${basename}.ll" ">" "${basename}.s" &&
    Run "$CC" "-c" "../testing/${basename}.c ../testing/${basename}.h" &&
    Run "$CC" "-o" "${basename}.exe" "${basename}.s" "${basename}.o" "print.o" &&
   Run "./${basename}.exe"
    # Report the status and clean up the generated files
    if [ $error -eq 0 ] ; then
        if [ $keep -eq 0 ] ; then
            rm -f $generatedfiles
        fi
             echo
        echo "The adventure is over :)"
        echo "###### SUCCESS" 1>&2
    else
             echo
        echo "The adventure is over :("
        echo "###### FAILED" 1>&2
        globalerror=$error
    fi
}
# CHECK FOR FLAGS
while getopts kdpsh c; do
    case $c in
        k) # Keep intermediate files
           keep=1
            ;;
    esac
done
```

```
shift `expr $OPTIND - 1`
LLIFail() {
    echo "Could not find the LLVM interpreter \"$LLI\"."
    echo "Check your LLVM installation and/or modify the LLI variable in testall.sh"
    exit 1
}
which "$LLI" >> $globallog || LLIFail
if [ ! -f print.o ]
then
   echo "Could not find print.o"
    echo "Try \"make print.o\""
    exit 1
fi
# CODE TO GET THE TEST FILES
if [ $# -ge 1 ]
then
   files=$@
else
    #Check this path
    files="../testing/adventure.sk"
fi
# RUN CHECKS
for file in $files
do
    case $file in
        *adventure*)
            Check $file 2>> $globallog
            ;;
        *)
            echo "unknown file type $file"
            globalerror=1
            ;;
    esac
done
exit $globalerror
```

```
./list_tests.sh:
   #!/bin/bash
   # GNU bash, version 4.4.12(1)-release (x86_64-apple-darwin15.6.0)
    #
   # A script for printing out code listings for the following files:
   # test_*.{c,sk,out} and fail_*.{sk,err}
   #
   # Author: Kai-Zhan Lee
   # Check if files exist
   function check {
      for file in $@; do
             [ ! -e "$file" ] && >&2 echo "Houston, we've got a problem" && exit
      done
   }
   # Print the code listing of a single file; exit if any are not present
   function list {
      check $@
      for file in $@; do
             echo "$file:"
             cat $file | sed 's/\frac{\ }{\ } /'
             echo
      done
   }
   # Print the script itself (it's in the testing directory, after all!)
   list $0
   # Print listings for adventure
   list adventure.{sk,c}
   # Print listings for traffic light FSMs
   for file in test_*TL.sk; do list "${file%.*}".{sk,c,out}; done
   # Print listings for positive test files
   GLOBIGNORE="*TL.sk"
   for file in test_*.sk; do list "${file%.*}".{sk,c,out}; done
   unset GLOBIGNORE
   # Print listings for negative fail files
   for file in fail_*.sk; do list "${file%.*}".{sk,err}; done
```

```
adventure.sk:
```

```
input[char decision]
    output[int result]
    fsm ekas {
            state Sone
                    if (decision == 's') {
                            printf("%s\n", "Welcome to the story of the PLT
presentation :)")
                            printf("%s\n\n", "If at anytime you wish to leave, simply
press e instead of having the courage to make a choice!")
                            printf("%s\n%s\n\n", "It's May 9th, and your PLT
presentation is due tomorrow. Suddenly, you realize that your language", "sucks. What
do you do?")
                            printf("%s\n", "a. Go to Edwards and beg for an
extension.")
                            printf("%s\n\n", "b. Sell your soul to Satan in the hopes
he will help you pass.")
                            result = 1goto Stwo
                    }
                    else if (decision == 'e') {
                            printf("\n%s\n", "Looks like you are leaving us. Guess you
just couldn't handle it.")
                            result = 2halt
                    }
                    else {
                            printf("%s\n", "Don't just sit there. Get moving!")
                            result = 0goto Sone
                    }
            state Stwo
                    if (decision == 'a') {
                            printf("%s\n", "Seriously? You're asking me for an
extension? Seriously?, Edwards says with a look of incredulity.")
                            printf("%s\n", "I, ummm, I, nope, jk. Bye!!! You run out
the room.")
                            printf("%s\n\n", "What do you do next?")
                            printf("%s\n", "a. Give up, go back to your room, and fall
asleep.")
                            printf("%s\n%s\n\n", "b. Kidnap all your groupmates, lock
them in room until the presentation, and only feed them if", "they code.")
                            result = 1goto Sthree
                    }
                    else if (decision == 'b') {
```
printf("%s\n%s\n\n", "You go to Central Park Zoo to kidnap the nearest goat to make your blood sacrifice. Unfortunately", "the gate is locked! What should you do?") printf("%s\n", "a. With your PLT skillz you think you can hack into the security system and open the doors.") printf("%s\n", "b. Give up and decide to beg Edwards for an extension.") printf("%s\n\n", "c. Decide to sacrifice one of your group mates instead.") result  $= 1$ goto Sfour } else if (decision ==  $'e'$ ) { printf("\n%s\n", "Looks like you are leaving us. Guess you just could not handle it.") halt } else if (decision ==  $'(')$  { goto Stwo } else { printf("%s\n", "Don't just sit there. Get moving!") result  $= 1$ goto Stwo } state Sthree if (decision ==  $'a'$ ) { printf("%s\n", "It turns out, your group mates also made the same decision you did. In light of your stupidity in") printf("%s\n", "asking for an extension and rubbish project, Edwards gives you all a B-. He was not able to give") printf("%s\n", "you a lower grade because you actually did ok on the homeworks and exams.") halt } else if (decision == 'b') { printf("%s\n", "You've kidnapped all your groupmates and locked them in your room. But for some reason they do not") printf("%s\n\n", "seem to be getting much done! What do you do?") printf("%s\n", "a. Offer them Sake to get the creative juices flowing.") printf("%s\n%s\t\n", "b. Decide that it's better to sacrifice one of them to Satan. After all, what good are they if", "they cannot work?") printf("%s\n\n", "c. Give a motivational speech based off the one in the movie Independence Day.") result  $= 1$ 

```
goto Sfive
                    }
                    else if (decision == 'e') {
                            printf("\n%s\n", "Looks like you are leaving us. Guess you
just couldn't handle it.")
                            halt
                    }
                    else if (decision == '(') {
                            goto Sthree
                    }
                    else {
                            printf("%s\n", "Don't just sit there. Get moving!")
                            result = 1goto Sthree
                    }
            state Sfour
                    if (decision == 'a') {
                            printf("%s\n", "Realizing that PLT is not a security class
and that you actually suck at hacking into anything.")
                            printf("%s\n%s\n\n", "You get caught within thirty seconds
of trying to break in. As the police question you,", "what do you do?")
                            printf("%s\n", "a. Admit everything")
                            printf("%s\n\n", "b. Admit nothing")
                            result = 1goto Ssix
                    }
                    else if (decision == 'b') {
                            printf("%s\n", "Seriously? You're asking me for an
extension? Seriously?, Edwards says with a look of incredulity.")
                            printf("%s\n\n", "I, ummm, I, nope, jk. Bye!!! You run out
the room. What do you do next?")
                            printf("%s\n", "a. Give up, go back to your room, and fall
asleep.")
                            printf("%s\n%s\n\n", "b. Kidnap all your groupmates, lock
them in room until the presentation, and only feed them if", "\tthey code.")
                            result = 1goto Sthree
                    }
                    else if (decision == 'c') {
                            printf("%s\n\n", "But which group mate to sacrifice?")
                            printf("%s\n", "a. Shalva")
                            printf("%s\n", "b. Shalva")
                            printf("%s\n\n", "c. Shalva")
                            result = 1goto Sseven
                    }
                    else if (decision == 'e') {
```

```
printf("\n%s\n", "Looks like you are leaving us. Guess you
just couldn't handle it.")
                            halt
                    }
                    else if (decision == '(') {
                            goto Sfour
                    }
                    else {
                            printf("%s\n", "Don't just sit there. Get moving!")
                            result = 1goto Sfour
                    }
            state Sfive
                    if (decision == 'a') {
                            printf("%s\n", "One of your group mates refuses to drink
because he's under age. You ignore his attempts to sway")
                            printf("%s\n\n", "the group against drinking too and go
ahead. Pleasantly drunk, your group decides to...")
                            printf("%s\n", "a. Spend the rest of the night watching
the anime Evangelion as homage to Japan (and Edwards).")
                            printf("%s\n", "b. Go to starbucks, waste all their
respective tuition payments on Venti Vanilla Lattes and in")
                            printf("%s\n\n", "\tthe midst of a caffeine buzz work on
the project all night.")
                            result = 1goto Seight
                    }
                    else if (decision == 'b') {
                            printf("%s\n\n", "But which group mate to sacrifice?")
                            printf("%s\n", "a. Shalva")
                            printf("%s\n", "b. Shalva")
                            printf("%s\n\n", "c. Shalva")
                            result = 1goto Sseven
                    }
                    else if (decision == 'c') {
                            printf("%s\n", "Your teammates are inspired. You work all
night. You get a ton done, and the next morning realise")
                            printf("%s\n", "your language does not suck after all. As
you present to Edwards, he is impressed and surprised" )
                            printf("%s\n", "you actually managed to survive the
semester. He had serious doubts. As he looks on, you feel proud")
                            printf("%s\n", "and happy it's all over. Then your face
drops as you all realise you have more finals. But on the")
                            printf("%s\n", "plus side you got a good grade.")
                            halt
                    }
                    else if (decision == 'e') {
```

```
printf("\n%s\n", "Looks like you are leaving us. Guess you
just couldn't handle it.")
                            halt
                    }
                    else if (decision == '(') {
                            goto Sfive
                    }
                    else {
                            printf("%s\n", "Don't just sit there. Get moving!")
                            result = 1goto Sfive
                    }
            state Ssix
                    if (decision == 'a') {
                            printf("%s\n", "After looking at sorry looking college
student in front of them, the police decide to let you go.")
                            printf("%s\n\n", "As you are walking back to college you
debate your options. What do you do?")
                            printf("%s\n", "a. Decide to write a tell all book about
your PLT adventures.")
                            printf("%s\n", "b. Decide to sacrifice one of your group
mates instead.")
                            printf("%s\n%s\n", "c. Try to break into the Zoo again
because you think Satan will like a goat sacrifice more than","a human one.")
                            printf("%s\n%s\n\n", "d. Kidnap all your groupmates, lock
them in room until the presentation, and only feed them if", "they code.")
                            result = 1goto Sten
                    }
                    else if (decision == 'b') {
                            printf("%s\n%s\n", "The police, taking none too kindly to
the silent college student in front of them, decide to lock", "you up for the night.")
                            printf("%s\n\n", "The next morning they let you out right
before your presentation. What do you do?")
                            printf("%s\n", "a. Ditch your group mates.")
                            printf("%s\n\n", "b. Decide to go to the presentation and
help them present your sucky language.")
                            result = 1goto Seleven
                    }
                    else if (decision == 'e') {
                            printf("\n%s\n", "Looks like you are leaving us. Guess you
just couldn't handle it.")
                            halt
                    }
                    else if (decision == '(') {
                            goto Ssix
                    }
```
else { printf("%s\n", "Don't just sit there. Get moving!") result  $= 1$ goto Ssix } state Sseven if (decision == 'a' || decision == 'b' || decision == 'c') { printf("%s\n", "Satan looks at Shalva and denies to take the offering. He says that she is already spreading evil in the world and ") printf("%s\n", "that there is no need to sacrifice her. But he commends your ability to sacrifice your loved ones. He ") printf("%s\n\n", "gives you the choice of two gifts in acknowledgement of your heartlessness. ") printf("%s\n\n", "Press a or b to recieve a surprise gift") result  $= 1$ goto Snine } else if (decision == 'e') { printf("\n%s\n", "Looks like you are leaving us. Guess you just couldn't handle it.") halt } else if (decision ==  $'(')$  { goto Sseven } else { printf("%s\n", "Don't just sit there. Get moving!") result  $= 1$ goto Sseven } state Seight if (decision == 'a') { printf("%s\n", "You get little done on the project. But as you present Edwards is impressed by your vast knowledge ") printf("%s\n", "of anime and gives everyone in your group a B+.") halt } else if (decision == 'b') { printf("%s\n", "It's time to present! You realize your language still sucks but there is little to be done now, you ") printf("%s\n", "did your best. You survived the passive aggressive facebook messages you and your groupmates sent") printf("%s\n", "to each other, the unproductive meetings, and emotional/psychological scarring. As you start talking") printf("%s\n", "to Edwards it surprises you that you actually know what you're talking about. Satisfied, Edwards")

```
printf("%s\n", "awards everyone in your group with an A.
")
                            halt
                    }
                    else if (decision == 'e') {
                            printf("\n%s\n", "Looks like you are leaving us. Guess you
just couldn't handle it.")
                            halt
                    }
                    else if (decision == '(') {
                            goto Seight
                    }
                    else {
                            printf("%s\n", "Don't just sit there. Get moving!")
                            result = 1goto Seight
                    }
            state Snine
                    if (decision == 'a') {
                            printf("%s\n", "As the mighty dragon, Fluffles descends
you look on in shock. He bellows in an awesome voice GREETINGS YOUNG TRAVELER.")
                            printf("%s\n", "YOU ARE THE CHOSEN ONE WHO WILL HELP ME
RID THIS WORLD OF EVIL. JOIN ME ON MY QUEST TO FIGHT THE")
                            printf("%s\n\n", "EVIL WIZARD, KERFKLIPKATSTEIN. What do
you do?")
                            printf("%s\n", "a. Decide not to join FLuffles on his
quest.")
                            printf("%s\n\n", "b. Decide to join Fluffles on his
quest.")
                            result = 1goto Stwelve
                    }
                    else if (decision == 'b') {
                            printf("%s\n", "You are given a seemingly perfectly
working project. What do you do?")
                            printf("%s\n", "a. Yay, you're done! Time to sleep for the
presentation tomorrow.")
                            printf("%s\n%s\n\n", "b. You decide to not trust Satan,
because duh Satan, and run the project one time to make sure", "it works.")
                            result = 1goto Sthirteen
                    }
                    else if (decision == 'e') {
                            printf("\n%s\n", "Looks like you are leaving us. Guess you
just couldn't handle it.")
                            halt
                    }
                    else if (decision == '(') {
```

```
goto Snine
                    }
                    else {
                            printf("%s\n", "Don't just sit there. Get moving!")
                            result = 1goto Snine
                    }
            state Sten
                    if (decision == 'a') {
                            printf("%s\n", "You spend the next five years of your life
writing your memoir of PLT. Unfortunately you failed to")
                            printf("%s\n", "realize that in addition to being a bad
programmer you are terrible writer. Offended by your")
                            printf("%s\n", "writing you get an FF in PLT.")
                            halt
                    }
                    else if (decision == 'b') {
                            printf("%s\n\n", "But which group mate to sacrifice?")
                            printf("%s\n", "a. Shalva")
                            printf("%s\n", "b. Shalva")
                            printf("%s\n\n", "c. Shalva")
                            result = 1goto Sseven
                    }
                    else if (decision == 'c') {
                            printf("%s\n", "That failed. Did you learn nothing? You
get caught again, locked up, and miss the final")
                            printf("%s\n", "presentation. It turns out, your group
mates stayed up all night finishing the project.")
                            printf("%s\n%s\n", "In light of their achievements,
Edwards gave them all A+. In light of your absence you", "received a T.")
                            halt
                    }
                    else if (decision == 'd') {
                            printf("%s\n%s", "You've kidnapped all your groupmates and
locked them in your room. But for some","reason they")
                            printf("%s\n\n", "don't seem to be getting much done! What
do you do?")
                            printf("%s\n", "a. Offer them Sake to get the creative
juices flowing.")
                            printf("%s\n%s\n", "b. Decide that it's better to
sacrifice one of them to Satan. After all, what good are they if they", "can't work?")
                            printf("%s\n\n", "c. Give a motivational speech based off
the one in the movie Independence Day.")
                            result = 1goto Sfive
                    }
                    else if (decision == 'e') {
```

```
printf("\n%s\n", "Looks like you are leaving us. Guess you
just couldn't handle it.")
                            halt
                    }
                    else if (decision == '(') {
                            goto Sten
                    }
                    else {
                            printf("%s\n", "Don't just sit there. Get moving!")
                            result = 1goto Sten
                    }
            state Seleven
                    if (decision == 'a') {
                            printf("%s\n", "It turns out, your group mates stayed up
all night finishing the project. In light of their")
                            printf("%s\n", "achievements, Edwards gave them all A+. In
light of your absence you received a T.")
                            halt
                    }
                    else if (decision == 'b') {
                            printf("%s\n", "You reach the presentation just in time.
It turns out, that your group mates had done a bit of work")
                            printf("%s\n", "on the project. It was still not fully
functional, but it didn't completely suck. In light of your")
                            printf("%s\n", "hard work, your entire group received a
B - . " )halt
                    }
                    else if (decision == 'e') {
                            printf("%s\n", "Looks like you are leaving us. Guess you
just couldn't handle it.")
                            halt
                    }
                    else if (decision == '(') {
                            goto Seleven
                    }
                    else {
                            printf("\n%s\n", "Don't just sit there. Get moving!")
                            result = 1goto Seleven
                    }
            state Stwelve
                    if (decision == 'a') {
                            printf("%s\n", "I am sorry to say that Fluffles doesn't
take too kindly to the rejection. He eats you. Your group")
                            printf("%s\n", "mates go on to successfully present the
project without you and receive As.")
```

```
halt
                    }
                    else if (decision == 'b') {
                            printf("%s\n", "As you ride off into the sunset, you feel
the stress of PLT falling away. Your group mates are left")
                            printf("%s\n%s\n", "to solve the problem alone. Despairing
at the loss of their teammate they fail the course out of","solidarity of your
absence")
                            halt
                    }
                    else if (decision == 'e') {
                            printf("%s\n", "Looks like you are leaving us. Guess you
just couldn't handle it.")
                            halt
                    }
                    else if (decision == '(') {
                            goto Stwelve
                    }
                    else {
                            printf("\n%s\n", "Don't just sit there. Get moving!")
                            result = 1goto Stwelve
                    }
            state Sthirteen
                    if (decision == 'a') {
                            printf("%s\n", "It is presentation time. Your project ends
up ripping a hole in the space time continuum which")
                            printf("%s\n%s\n", "releases a slew of demons from the
underworld. Before Edwards gets eaten by a demonic unicorn","he yells You've failed.
Fs all around!")
                            halt
                    }
                    else if (decision == 'b') {
                            printf("%s\n", "As you delve into your code, your
'amazing' tester discovers millions of hidden bugs Satan has")
                            printf("%s\n\n", "hidden in your code. What do you do?")
                            printf("%s\n", "a. Go to Edwards and beg for an
extension.")
                            printf("%s\n%s\n", "b. Kidnap all your groupmates, lock
them in room until the presentation, and only feed them if", "they code.")
                            printf("%s\n%s\n\n", "c. Realize the numbers of cares you
give is smaller than your IQ and decide to present it anyway.","It cannot be too bad,
right?")
                            result = 1goto Sfourteen
                    }
                    else if (decision == 'e') {
```

```
printf("\n%s\n", "Looks like you are leaving us. Guess you
just couldn't handle it.")
                            halt
                    }
                    else if (decision == '(') {
                            goto Sthirteen
                    }
                    else {
                            printf("%s\n", "Don't just sit there. Get moving!")
                            result = 1goto Sthirteen
                    }
            state Sfourteen
                    if (decision == 'a') {
                            printf("%s\n", "Seriously? You're asking me for an
extension? Seriously?, Edwards says with a look of incredulity.")
                            printf("%s\n\n", "I, ummm, I, nope, jk. Bye!!! You run out
the room. What do you do next?")
                            printf("%s\n", "a. Give up, go back to your room, and fall
asleep.")
                            printf("%s\n%s\n\n", "b. Kidnap all your groupmates, lock
them in room until the presentation, and only feed them if", "\tthey code.")
                            result = 1goto Sthree
                    }
                    else if (decision == 'b') {
                            printf("%s\n", "You've kidnapped all your groupmates and
locked them in your room. But for some reason they")
                            printf("%s\n\n", "don't seem to be getting much done! What
do you do?")
                            printf("%s\n", "a. Offer them Sake to get the creative
juices flowing.")
                            printf("%s\n%s\n", "b. Decide that it's better to
sacrifice one of them to Satan. After all, what good are they if","they can't work?")
                            printf("%s\n\n", "c. Give a motivational speech based off
the one in the movie Independence Day.")
                            result = 1goto Sfive
                    }
                    else if (decision == 'c') {
                            printf("%s\n", "It is presentation time. Your project ends
up ripping a hole in the space time continuum which ")
                            printf("%s\n", "releases a slew of demons from the
underworld. Before Edwards gets eaten by a demonic unicorn ")
                    printf("%s\n", "he yells You've failed. Fs all around!")
                            halt
                    }
                    else if (decision == 'e') {
```

```
printf("\n%s\n", "Looks like you are leaving us. Guess you
just couldn't handle it.")
                            halt
                    }
                    else if (decision == '(') {
                            goto Sfourteen
                    }
                    else {
                            printf("%s\n", "Don't just sit there. Get moving!")
                            result = 1goto Sfourteen
                    }
    }
adventure.c:
    #include <stdio.h>
    #include "adventure.h"
    int main() {
        struct adventure_input input;
        struct adventure_output output;
        struct adventure_state states;
        adventure_tick(&states, NULL, NULL);
        output.result = 0;
        char user_input[50];
        printf("\033[H\033[J");
        while (output.result == 0) {
            printf("Press s to start the adventure: ");
            scanf("%s", (user_input));
            input.decision = *user_input;
            print(f("n");
            printf("\033[H\033[J");
            adventure_tick(&states, &input, &output);
        }
        while (output.result == 1) {
            input.decision = '(');
            if (adventure_tick(&states, &input, &output) == NULL) {
                break;
            }
            printf("Press the corresponding letter on your keyboard to make your
choice: ");
            scanf("%s", (user_input));
            input.decision = *user_input;
```

```
print(f("n");
            printf("\033[H\033[J");
            adventure_tick(&states, &input, &output);
        }
        printf("\nThanks for playing :) This story was brought to you by SAKE: Don't
drink if you're underage.");
    }
test_brokenTL.sk:
    input[int inOne, int inTwo]
    output[char outOne, char outTwo]
    fsm tlOne {
      state R1
                    if (inOne == 1) {
                            outOne = 'g'
                            goto G1
                    }
                    else {
                            outOne = 'r'
                            goto R1
                    }
            state Y1
                    outOne = 'r'
                    goto R1
            state G1
                    if (inOne == 0) {
                            outOne = 'y'
                            goto Y1
                    }
                    else {
                            outOne = 'g'
                            goto G1
                    }
    }
    fsm tlTwo {
           state R2
                    if (inTwo == 1) {
                            outTwo = 'g'goto G2
                    }
                    else {
                            outTwo = 'r'
                            goto R2
```

```
\mathcal{E}state Y2
                    outTwo = 'r'goto R2
            state G2
                    if (inTwo == 0) {
                             outTwo = 'y'goto Y2
                     \}else {
                             outTwo = 'g'goto G2
                     \mathcal{E}\mathcal{E}test_brokenTL.c:
    #include <stdio.h>
    #include <stdlib.h>
    #include <unistd.h>
    #include "test_brokenTL.h"
    int main() \{struct test_brokenTL_input i;
       struct test_brokenTL_state s;
       struct test_brokenTL_output o;
       test_brokenTL_tick(&s, NULL, NULL);
            char *inputOne = "1111001101";char * inputTwo = "1110011011";char temp[1];
            int count = 0;
            while (*inputOne) {
                if (count != 0) {
                     sleep(1);
                \}temp[0] = inputOne[0];i.inOne = atoi(temp);temp[0] = inputTwo[0];i.inTwo = atoi(temp);test_brokenTL_tick(&s, &i, &o);
                printf("TL 1: %c\tt\&t", o.outOne);printf("TL 2: %c\n", o.outTwo);
```

```
inputOne++;
                inputTwo++;
                count = 1;\}return 0;
    \}test_brokenTL.out:
   TL 1: gTL 2: gTL 1: gTL 2: gTL 1: gTL 2: gTL 1: gTL 2: yTL 1: yTL 2: rTL 1: rTL 2: gTL 1: gTL 2: gTL 1: gTL 2: yTL 1: yTL 2: rTL 1: rTL 2: gtest_hogTL.sk:
    input[int inOne, int inTwo]
    output[char outOne, char outTwo]
    fsm tl0ne {
            state R1
                    if (inOne == 1 && inTwo == 0 && tlTwo == R2) {
                            outOne = 'g'goto G1
                    \}else {
                            outOne = 'r'goto R1
                    \mathcal{E}state Y1
                    outOne = 'r'goto R1
            state G1
                    if (inOne == \theta || inTwo == 1) {
                            outOne = 'y'goto Y1
                    \mathcal{E}else {
                            outOne = 'g'goto G1
```

```
}
    }
    fsm tlTwo {
            state R2
                    if (inTwo == 1 && inOne == 0 && tlOne == R1) {
                            outTwo = 'g'
                            goto G2
                    }
                    else {
                            outTwo = 'r'
                            goto R2
                    }
            state Y2
                    outTwo = 'r'goto R2
            state G2
                    if (inTwo == 0 || inOne == 1) {
                            outTwo = 'y'
                            goto Y2
                    }
                    else {
                            outTwo = 'g'goto G2
                    }
    }
test_hogTL.c:
    #include <stdio.h>
    #include <stdlib.h>
    #include <unistd.h>
    #include "test_hogTL.h"
    int main() {
      struct test_hogTL_input i;
      struct test_hogTL_state s;
      struct test_hogTL_output o;
      test_hogTL_tick(&s, NULL, NULL);
            char *inputOne = "11110000000011111000";
            char *inputTwo = "10000011110000011100";
            char temp[1];
            int count = 0;
            while (*inputOne) {
```

```
if (count != 0) {
                       step(1);\mathcal{E}}t
                   emp[0] = inputOne[0];i.inOne = atoi(temp);
                  temp[0] = inputTwo[0];i.inTwo = atoi(temp);
                  test_hogTL_tick(&s, &i, &o);
                  printf("TL 1: %c\t\t", o.outOne);
                  printf("TL 2: %c\n", o.outTwo);
                  i
n
p
u
t
O
n
e
+
+
;
                  i
n
p
u
t
T
w
o
+
+
;
                  count = 1;}
       return 0;
    }
test_hogTL.out:
    TL 1: r
                       T
L
2: r
    T
L
1: g
                       T
L
2: r
    T
L
1: g
                       T
L
2: r
    T
L
1: g
                       T
L
2: r
    T
L
1: y
                       T
L
2: r
    T
L
1: r
                       T
L
2: r
    T
L
1: r
                       T
L
2: g
    T
L
1: r
                       T
L
2: g
    T
L
1: r
                       T
L
2: g
    T
L
1: r
                       T
L
2: g
    T
L
1: r
                       T
L
2: y
    T
L
1: r
                       T
L
2: r
    T
L
1: g
                       T
L
2: r
    T
L
1: g
                       T
L
2: r
    T
L
1: g
                       T
L
2: r
    T
L
1: y
                       T
L
2: r
    T
L
1: r
                       T
L
2: r
    T
L
1: r
                       T
L
2: g
    T
L
1: r
                       T
L
2: y
    T
L
1: r
                       T
L
2: r
test_loopingTL.sk:
    input[int inTw
o
]
    output[char outOne, char outTwo]
```

```
fsm tl0ne {
        public int turnOne = 1public int count = \thetastate R1
                 if (t1Two.turnTwo == 1) {
                          outOne = 'r'count = 0goto R1
                 \}else {
                          if (count < 1) {
                                  count = count + 1outOne = 'r'goto R1
                          \}count = 0outOne = 'g'goto G1
                 \mathcal{E}state Y1
                 outOne = 'r'count = 0goto R1
        state G1
                 if (t1Two.turnTwo == 0) {
                          outOne = 'g'goto G1
                 \mathbf{L}outOne = 'y'goto Y1
\}fsm tlTwo {
        public int turnTwo = 0
        public int count = \thetastate R2
                 if (inTwo == 1) {
                         turnTwo = 1\mathcal{E}if (turnTwo == 1 66  tlOne == R1) {
                          outTwo = 'g'count = 0goto G2
                 \mathcal{E}else {
                          outTwo = 'r'
```

```
goto R2
                    }
            state Y2
                    outTwo = 'r'goto R2
            state G2
                    while (count < 10) {
                             count = count + 1outTwo = 'g'goto G2
                    }
                    outTwo = 'y'
                    turnTwo = 0
                    goto Y2
    }
test_loopingTL.c:
    #include <stdio.h>
    #include <stdlib.h>
    #include <unistd.h>
    #include "test_loopingTL.h"
    int main() {
      struct test_loopingTL_input i;
      struct test_loopingTL_state s;
      struct test_loopingTL_output o;
      test_loopingTL_tick(&s, NULL, NULL);
            char *inputTwo = "00001001110000000000000000111100";
            char temp[1];
            int count = 0;
            while (*inputTwo) {
                if (count != 0) {
                    sleep(1);
                }
                temp[0] = inputTwo[0];i.inTwo = atoi(temp);test_loopingTL_tick(&s, &i, &o);
                printf("TL 1: \frac{1}{1} \frac{1}{1} , o.outOne);
                printf("TL 2: %c\n", o.outTwo);
                inputTwo++;
```

```
count = 1;}
```
return 0;

}

test\_loopingTL.out:

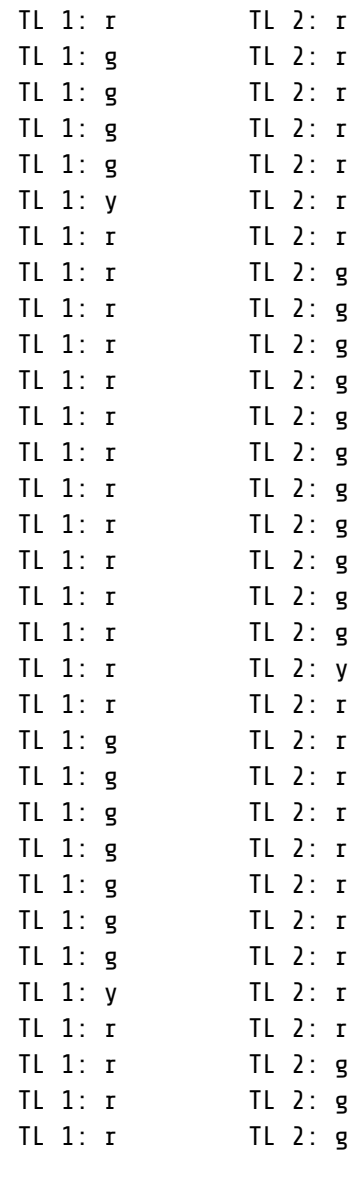

test\_trafficLightEndTL.sk: input[int i] output[char out]

fsm trafficLight {

state Red

switch ( i ) {

```
case 1: out = 'g'goto Green
                            case 0: out = 'r'goto Red
                    }
            state Green
                    switch(i) {
                            case 1: out = 'g'goto Green
                            case 0: out = 'y'goto Yellow
                    }
            state Yellow
                    out = 'r'}
test_trafficLightEndTL.c:
    #include <stdio.h>
    #include <stdlib.h>
    #include <unistd.h>
    #include "test_trafficLightEndTL.h"
    int main() {
      struct test_trafficLightEndTL_input in;
      struct test_trafficLightEndTL_state s;
      struct test_trafficLightEndTL_output o;
      test_trafficLightEndTL_tick(&s, NULL, NULL);
            char *input = "00011111000";
            char temp[1];
            int count = 0;
            while (*input) {
                if (count != 0) {
                    sleep(1);
                }
                temp[0] = input[0];in.i = <b>atoi</b>(temp);if (test_trafficLightEndTL_tick(&s, &in, &o) == NULL) {
                     printf("Ended traffic light sequence");
                     break;
                }
```

```
printf("Light color: %c\n", o.out);
                i
n
p
u
t
+
+
;
                count = 1;}
       return 0;
   }
test_trafficLightEndTL.out:
   Light color: r Light color: r Light color: r Light color: g Light color: g Light color: g Light color: g Light color: g Light color: y Light color: r Light color: r
test_trafficLightTL.sk:
   input[int i] output[char out] fsm trafficLight { state Red switch(i) {
                             case 1: out = 'g'
                                     goto Gree
n
                             case 0: out = 'r'goto Red
                    }
            state Yellow
                     o
u
t
= 'r' goto Red
            state Green
                     switch(i) {
                             case 1: out = 'g'
                                     goto Gree
n
                             case 0: out = 'y'
                                     goto Yell
o
w
                    }
   }
test_trafficLightTL.c:
```

```
#include <stdio.h>
    #include <stdlib.h>
    #include <unistd.h>
    #include "test_trafficLightTL.h"
    int main() {
      struct test_trafficLightTL_input in;
      struct test_trafficLightTL_state s;
      struct test_trafficLightTL_output o;
      test_trafficLightTL_tick(&s, NULL, NULL);
            char *input = "00011111000";
            char temp[1];
            int count = 0;
            while (*input) {
                if (count != 0) {
                    sleep(1);}
                temp[0] = input[0];in.i = <b>atoi</b>(temp);test_trafficLightTL_tick(&s, &in, &o);
                printf("Light color: %c\n", o.out);
                input++;
                count = 1;}
      return 0;
    }
test_trafficLightTL.out:
    Light color: r
   Light color: r
   Light color: r
   Light color: g
   Light color: g
    Light color: g
   Light color: g
   Light color: g
    Light color: y
    Light color: r
```

```
Light color: r
test_unreachableTL.sk:
    input[int inOne]
    output[char outOne]
    fsm tl0ne {
             state R1
                      if (inOne == 1) {
                              outOne = 'g'goto G1
                      \mathbf{L}else \{outOne = 'r'goto R1
                      \mathcal{E}state Y1
                      outOne = 'y'goto Y1
             state G1
                      if (inOne == 0) {
                              outOne = 'y'goto Y1
                      \mathcal{E}else {
                              outOne = 'g'goto G1
                      \mathcal{E}\mathcal{E}test_unreachableTL.c:
    #include <stdio.h>
    #include <stdlib.h>
    #include <unistd.h>
    #include "test_unreachableTL.h"
    int main() {
       struct test_unreachableTL_input in;
       struct test_unreachableTL_state s;
       struct test_unreachableTL_output o;
       test_unreachableTL_tick(&s, NULL, NULL);
             char * input = "11101010101";
             char temp[1];
             int count = \theta;
```

```
while(*input) {
                if (count != 0) {
                    sleep(1);
                }
                temp[0] = input[0];in.inOne = atoi(temp);test_unreachableTL_tick(&s, &in, &o);
                printf("Light color: %c\n", o.outOne);
                input++;
                count = 1;}
      return 0;
    }
test_unreachableTL.out:
    Light color: g
   Light color: g
   Light color: g
   Light color: y
   Light color: y
   Light color: y
   Light color: y
   Light color: y
   Light color: y
   Light color: y
   Light color: y
test_42.sk:
    fsm fortytwo {
            printf("%d\n", 42)
    }
test_42.c:
    #include <stdio.h>
    #include "test_42.h"
    int main() {
      struct test_42_input i;
      struct test_42_state s;
      test_42_tick(&s, NULL, NULL);
      test_42_tick(&s, &i, NULL);
```
```
return 0;
    }
test_42.out:
    42
test_block.sk:
    fsm bc {
            /~ block comment ~/
            /- block
             ~ comments
             ~\sim~ on
             ~ multiple
             ~ lines
             ~/
       printf("%s", "I successfully navigated a block comment!")
            /- block
               comment
             ~/
    }
test_block.c:
    #include <stdio.h>
    #include "test_block.h"
    int main() {
       struct test_block_input i;
       struct test_block_state s;
       test_block_tick(&s, NULL, NULL);
       test_block_tick(&s, &i, NULL);
      return 0;
    }
test_block.out:
    I successfully navigated a block comment!
test_bool.sk:
    input [bool i]
    output [bool o]
    fsm test {
            ~ publics
            public bool l = false
```

```
i
f
(
l
)
{
                      printf("%s\n", "L is true")
             }e
l
s
e
{
                      printf("%s\n", "L is false")
             }i
f
(
i
)
{
                      printf("%s\n", "i is true")
             }e
l
s
e
{
                      printf("%s\n", "i is false")
            }
    }
test_bool.c:
    #include
<
s
t
d
i
o.h
>
    #include "test_bool.h"
    i
n
t
m
a
i
n
(
)
{
       struct test_bool_input i;
       struct test_bool_state s;
       test_bool_tick(&s, NULL, NULL);
             i.i
=
1
;
             test_bool_tick(&s, &i, NULL);
       return 0;
    }
test_bool.out:
   L is false i is true
test_char.sk:
    fsm ekas
{
             char decision = 's'
             if (decision == 's')
{
                      printf("%c\n", decision)
            }
    }
test_char.c:
    #include
<
s
t
d
i
o.h
>
    #include "test_char.h"
```

```
i
n
t
m
a
i
n
(
)
{
       struct test_char_input i;
       struct test_char_state s;
       test_char_tick(&s, NULL, NULL);
       test_char_tick(&s, &i, NULL);
       return 0;
    }
test_char.out:
    s
test_comment.sk:
    fsm comments
{
            \sim int i = 4
            \sim public int k = 4
       printf("%s", "Line comment sandwich")
            ~ hello there
    }
test_comment.c:
    #include <s
t
d
i
o.h
>
    #include "test_comment.h"
    i
n
t
m
a
i
n
(
)
{
       struct test_comment_input i;
       struct test_comment_state s;
       test_comment_tick(&s, NULL, NULL);
       test_comment_tick(&s, &i, NULL);
       return 0;
    }
test_comment.out:
    Line comment sandwich
test_concurrent.sk:
    input[int i] output[int o] fsm one \{int j = 4i
n
t
r
=
t
w
o.k
            state DependK
```

```
r
=
t
w
o.k
                        printf("%d\n", r)
                        g
o
t
o
D
e
p
e
n
d
K
    }<br>fsm two
              {<br>public int k = 3
        state SetK
                        i
f
(
i
=
=
2
)
{
                                  k
=
4
5
                        }<br>printf("%d\n", k)
                        goto SetK
    }
test_concurrent.c:
    #include <stdi
o.h
>
    #include "test_concurrent.h"
    i
n
t
m
a
i
n
(
)
{
        struct test_concurrent_input i;
        struct test_concurrent_state s;
        test_concurrent_tick(&s, NULL, NULL);
              i.i
=
4
2
;
              test_concurrent_tick(&s, &i, NULL);
              i.i
=
2
;
              test_concurrent_tick(&s, &i, NULL);
              i.i
=
4
2
;
              test_concurrent_tick(&s, &i, NULL);
        return 0;
    }
test_concurrent.out:
    \overline{3}3<br>3<br>3<br>4<br>4<br>4<br>5
    \overline{3}\overline{3}45
    45
    45
test_conjunctions.sk:
    input [int v] output [int p]
```

```
fsm conjunctions {
             int q = 4i
f
(
v
=
=
5
)
{
                     p
=
6
             }<br>else if (v == 7 || q == 4) {
                     p
=
8
9
                     q
=
1
0
             }<br>else if (v == 123) {
                     p
=
2
1
             }e
l
s
e
{
                     p
=
4
2
            }
   }
test_conjunctions.c:
    #include <stdio.h
>
    #include "test_conjunctions.h"
    i
n
t
m
a
i
n
(
)
{
        struct test_conjunctions_input i;
        struct test_conjunctions_state s;
        struct test_conjunctions_output o;
        test_conjunctions_tick(&s, NULL, NULL);
        i.v
=
5
;
        test_conjunctions_tick(&s, &i, &o);
        printf("%d\n", o.p);
        i.v
=
1
2
3
3
;
        test_conjunctions_tick(&s, &i, &o);
        printf("%d\n", o.p);
        i.v
=
1
2
3
;
        test_conjunctions_tick(&s, &i, &o);
        printf("%d\n", o.p);
        i.v
=
7
;
        test_conjunctions_tick(&s, &i, &o);
        printf("%d\n", o.p);
        i.v
=
5
6
;
```

```
test_conjunctions_tick(&s, &i, &o);
        print(f("Gd\nu", o.p);return 0;
    }
test_conjunctions.out:
    6
    89
    89
    89
    89
test_emptyfsm.sk:
    input [int i]
    output [bool k]
    fsm empty {
    }
test_emptyfsm.c:
    #include <stdio.h>
    #include "test_emptyfsm.h"
    int main() {
      struct test_emptyfsm_input i;
      struct test_emptyfsm_state s;
      test_emptyfsm_tick(&s, NULL, NULL);
      test_emptyfsm_tick(&s, &i, NULL);
      return 0;
    }
test_emptyfsm.out:
test_enums.sk:
    input[int p, string q]
    output[int k]
    type Emma = Shalva | Ac | Kc
    fsm hello {
            Emma x = Shalva
      state Hello
                    if (p == 1) {
```

```
x
=
A
c
                     }<br>if (x == Ac) {
                              printf("%s", "Hello ")
                              goto World
                     }e
l
s
e
{
                              goto Hello
                     }
            state World
                     if (p == 1) {
                              printf("%s%s\n", q, "'s World")
                              goto Hello
                     }e
l
s
e
{
                              goto World
                     }
   }
test_enums.c:
    #include
<
s
t
d
i
o.h
>
    #include <stdlib.h>
    #include <string.h>
    #include "test_enums.h"
    i
n
t
m
a
i
n
(
)
{
        struct test_enums_state s;
        struct test_enums_input i;
        test_enums_tick(&s, NULL, NULL);
        i.p = 0; // print nothing
        test_enums_tick(&s, &i, NULL);
        i.p = 1; // print hello
        test_enums_tick(&s, &i, NULL);
        i.p
=
0
;
        i.q = "Emma"; //print nothing
        test_enums_tick(&s, &i, NULL);
        i.p
=
1
;
        i.q = "Emma"; //print Emma's world
        test_enums_tick(&s, &i, NULL);
        // print hello b/c p is still 1
        test_enums_tick(&s, &i, NULL);
```

```
return 0;
    }
test_enums.out:
   Hello Emma's World
   Hello
test_for.sk:
    fsm test {
            int i = 2for i in (0:4:1) {
                    i = i + 1}
            printf("%d", i)
    }
test_for.c:
    #include <stdio.h>
    #include "test_for.h"
    int main() {
      struct test_for_input i;
      struct test_for_state s;
      test_for_tick(&s, NULL, NULL);
      test_for_tick(&s, &i, NULL);
      return 0;
    }
test_for.out:
    4
test_fsmhello.sk:
    input[int p, string q]
    output[int k]
    fsm hello {
      state Hello
                    if (p == 1) {
                            printf("%s", "Hello ")
                            goto World
                    }
                    else {
                            goto Hello
```

```
}
            state World
                     if (p == 1) {
                             printf("%s%s\n", q, "'s World")
                             goto Hello
                     }e
l
s
e
{
                             goto World
                     }
    }
test_fsmhello.c:
    #include <st
d
i
o.h
>
    #include <stdlib.h>
    #include <string.h>
    #include "test_fsmhello.h"
    i
n
t
m
a
i
n
(
)
{
        struct test_fsmhello_state s;
        struct test_fsmhello_input i;
        test_fsmhello_tick(&s, NULL, NULL);
        i.p = 0; // print nothing
        test_fsmhello_tick(&s, &i, NULL);
        i.p = 1; // print hello
        test_fsmhello_tick(&s, &i, NULL);
        i.p
=
0
;
        i.q = "Emma"; //print nothing
        test_fsmhello_tick(&s, &i, NULL);
        i.p
=
1
;
        i.q = "Emma"; //print Emma's world
        test_fsmhello_tick(&s, &i, NULL);
        // print hello b/c p is still 1
        test_fsmhello_tick(&s, &i, NULL);
        return 0;
    }
test_fsmhello.out:
    Hello Emma's W
o
r
l
d
    Hello
```

```
test_halt.sk:
    input[int p, string q]
    output[int k]
    f
s
m
h
a
l
t
i
n
g
{
       state One
                      if (p == 1) {
                               printf("%s", "Hello ")
                               g
o
t
o
T
w
o
                      }e
l
s
e
{
                               g
o
t
o
O
n
e
                      }
             state Two
                      o<br>if (p == 1) {
                               printf("%s%s\n", q, "'s World")
                               halt
                      }e
l
s
e
{
                               g
o
t
o
T
w
o
                      }
    }
test_halt.c:
    #include
<
s
t
d
i
o.h
>
    #include <stdlib.h>
    #include <string.h>
    #include "test_halt.h"
    i
n
t
m
a
i
n
(
)
{
         struct test_halt_state s;
         struct test_halt_input i;
         test_halt_tick(&s, NULL, NULL);
         i.p = 0; // print nothing
         test_halt_tick(&s, &i, NULL);
         i.p = 1; // print hello
         test_halt_tick(&s, &i, NULL);
         i.p
=
0
;
         i.q = "Emma"; //print nothing
         test_halt_tick(&s, &i, NULL);
         i.p
=
1
;
```

```
i.q = "Emma"; //print Emma's world
         test_halt_tick(&s, &i, NULL);
         if (test_halt_tick(&s, &i, NULL) == NULL) {
            printf("And we halted");
        \}}r
          eturn 0;
    }
test_halt.out:
    Hello Emma's World
    And we halted
test_header.sk:
    input[int i, int o]
    output[int k, int l]
    type Test = One | Two | Threef
s
m
o
n
e
             {<br>public int j = 4
             \sim int r = two.k
             state Emma
                      g
o
t
o
S
h
a
l
v
a
             state Shalva
                      g
o
t
o
E
m
m
a
    }<br>fsm two
             {<br>public int f = 3
       state Kz
                      f = 45}<br>fsm three {
             public int k = 4int f = 24int z = 2state A
                     c<br>z = 35
    }<br>fsm four {
           int t = 132124
           int s = 123123
    }
```

```
f
s
m
f
i
v
e
{
    }<br>fsm six
             {s
              tate Yay
                      y<br>goto Yay
    }
test_header.c:
    #include <
s
t
d
i
o.h
>
    #include "test_header.h"
    i
n
t
m
a
i
n
(
)
{
       struct test_header_input i;
       struct test_header_state s;
       test_header_tick(&s, NULL, NULL);
       test_header_tick(&s, &i, NULL);
       return 0;
    }
test_header.out:
test_hello.sk: fsm hello { printf("%d\n", 1*1)
             printf("%d\n", 2 * 3 - 4)
             printf("%d\n", 3)
             printf("%d\n", 5*4–16)
             printf("%d\n", 4+1)
             printf("%d\n", 6-0)
             printf("%d\n", 1+1+1+1+1+1+1)
             printf("%d\n", 1+2-3+4+4)
    }
test_hello.c:
    #include
<
s
t
d
i
o.h
>
    #include "test_hello.h"
    i
n
t
m
a
i
n
(
)
{
       struct test_hello_input i;
       struct test_hello_state s;
       test_hello_tick(&s, NULL, NULL);
       test_hello_tick(&s, &i, NULL);
```

```
return 0;
    }
test_hello.out:
    \mathbf{1}12345678
    \mathbf{2}\overline{\mathbf{3}}4
    5
    6
    \overline{7}8
test_ifelse.sk:
     input [int
v
]
     output [int p]
     fsm headerTest {
               i
f
(
v
=
=
5
)
{
                         p
=
6
               }<br>else if (v == 7) {
                         p
=
8
9
               }<br>else if (v == 123) {
                         p
=
2
1
               }e
l
s
e
{
                         p
=
4
2
              }
    }
test_ifelse.c:
     #include <
s
t
d
i
o.h
>
     #include "test_ifelse.h"
     i
n
t
m
a
i
n
(
)
{
          struct test_ifelse_input i;
          struct test_ifelse_state s;
          struct test_ifelse_output o;
          test_ifelse_tick(&s, NULL, NULL);
          i.v
=
5
;
          test_ifelse_tick(&s, &i, &o);
```

```
printf("%d\n", o.p);
        i.v
=
1
2
3
3
;
        test_ifelse_tick(&s, &i, &o);
        printf("%d\n", o.p);
        i.v
=
1
2
3
;
        test_ifelse_tick(&s, &i, &o);
        printf("%d\n", o.p);
        i.v
=
7
;
        test_ifelse_tick(&s, &i, &o);
        printf("%d\n", o.p);
        i.v
=
5
6
;
        test_ifelse_tick(&s, &i, &o);
        printf("%d\n", o.p);
        return 0;
    }
test_ifelse.out:
    6
    6<br>42<br>89<br>42
    42
    2189
    42
test_multiSwitch.sk:
    input[int i] output[int out] fsm switchCase { int p =
0
             switch(i) {
                      case 0: out = 42p
=
2
4
                              printf("%d\n", p)
              case 1: out = 20'4<br>p = 42
                              printf("%d\n", p)
            }
    }
test_multiSwitch.c:
    #include <stdio.h
>
    #include "test_multiSwitch.h"
```

```
int main() {
      struct test_multiSwitch_input i;
      struct test_multiSwitch_state s;
            struct test_multiSwitch_output o;
      test_multiSwitch_tick(&s, NULL, NULL);
            i.i = 0;test_multiSwitch_tick(&s, &i, &o);
            printf("%d\n", o.out);
            i.i = 1;test_multiSwitch_tick(&s, &i, &o);
            print(f("ed\nu", o.out);i.i = 0;test_multiSwitch_tick(&s, &i, &o);
            printf("%d\n", o.out);
      return 0;
    }
test_multiSwitch.out:
    24
    42
    42
    24
    24
    42
test_multiSwitch2.sk:
    input[int i]
   output[int out]
    fsm switchCase {
            int p = 4switch(i) {
                    case 0: out = 42
                            printf("ed\n'\n', 42)case 1: out = 24printf("%d\n", 24)
            }
    }
test_multiSwitch2.c:
    #include <stdio.h>
```

```
#include "test_multiSwitch2.h"
    int main() {
      struct test_multiSwitch2_input i;
      struct test_multiSwitch2_state s;
            struct test_multiSwitch2_output o;
      test_multiSwitch2_tick(&s, NULL, NULL);
            i.i = 0;test_multiSwitch2_tick(&s, &i, &o);
            printf("%d\n", o.out);
            i.i = 1;test_multiSwitch2_tick(&s, &i, &o);
            printf("%d\n", o.out);
      return 0;
    }
test_multiSwitch2.out:
   42
    42
    7424
test_nestedFor.sk:
    input [int p]
    output [int q]
    fsm headerTest {
            int k = 1int i
      int j
            for i in (0:2:1) {
                    for j in (0:5:1) {
                            k = k + 1}
            }
            q = k}
test_nestedFor.c:
    #include <stdio.h>
    #include "test_nestedFor.h"
    int main() {
```

```
struct test_nestedFor_input i;
      struct test_nestedFor_state s;
            struct test_nestedFor_output o;
      test_nestedFor_tick(&s, NULL, NULL);
      test_nestedFor_tick(&s, &i, &o);
            printf("%d", o.q);
      return 0;
    }
test_nestedFor.out:
    11
test_nestedIf.sk:
    fsm ifTest {
            if (true) {
                    if (true) {
                            printf("%s\n", "True Loop")
                    }
            }
            if (true) {
                    if (false) {
                            printf("%s\n", "False Loop")
                    }
            }
    }
test_nestedIf.c:
    #include <stdio.h>
    #include "test_nestedIf.h"
    int main() {
      struct test_nestedIf_input i;
      struct test_nestedIf_state s;
      test_nestedIf_tick(&s, NULL, NULL);
      test_nestedIf_tick(&s, &i, NULL);
      return 0;
    }
test_nestedIf.out:
   True Loop
```

```
test_nestedIf2.sk:
   fsm ifTest { int n = 4i
n
t
m
=
5
            if (n == 4) {
                     n
=
n
+
5
                     if (m == 5) {
                              m
=
m
+
4
                     }
            }<br>printf("%s %d\n%s %d", "n:", n, "m:", m)
    }
test_nestedIf2.c:
    #include <std
i
o.h
>
    #include "test_nestedIf2.h"
    i
n
t
m
a
i
n
(
)
{
       struct test_nestedIf2_input i;
       struct test_nestedIf2_state s;
       test_nestedIf2_tick(&s, NULL, NULL);
       test_nestedIf2_tick(&s, &i, NULL);
       return 0;
    }
test_nestedIf2.out:
   n: 9 m: 9
test_nestedWhile.sk:
   fsm nestWhile { int i = 0int k = 0int out = 0while(i != 2)
{
              while(k != 2){
                  out = out + 1k
=
k
+
1
              }k
=
0
              i
=
i
+
1
       }<br>printf("%d", out)
    }
```

```
test_nestedWhile.c:
    #include <stdio.h>
    #include "test_nestedWhile.h"
   int main() {
    struct test_nestedWhile_input i;
    struct test_nestedWhile_state s;
    test_nestedWhile_tick(&s, NULL, NULL);
    test_nestedWhile_tick(&s, &i, NULL);
    return 0;}
test_nestedWhile.out:
    4
test_onePub.sk:
    fsm onePub {
       public bool fixed = false
       -fix = 42}
test_onePub.c:
    #include <stdio.h>
    #include "test_onePub.h"
    int main() {
      struct test_onePub_input i;
      struct test_onePub_state s;
      test_onePub_tick(&s, NULL, NULL);
      test_onePub_tick(&s, &i, NULL);
      return 0;
    }
test_onePub.out:
test_printing.sk:
    fsm printing {
             public int i = 378
            int n = 34string w = "hello"
            char c = 'e'
             i = 0
            printf("%d\n", 1*1)
            printf("%d %s\n", 42, "is a cool number!")
            printf("%d %s\n", n, "is also a cool number!")
```

```
printf("%d %s\n", n+1, "is also a cool number!")
            n = 54printf("%d %s\n", n, "is also a cool number!")
            n = n + 1printf("%d %s\n", n, "is also a cool number!")
            printf("%s %s\n", w, " world!")
            printf("%c %s\n", c, " is the coolest letter!")
            printf("%s %s %s %s\n", "This", "is", "multiple", "strings")
            printf("\t%s\n", "This is tabbed in!")
            printf("%s\r\n", "Carriage return")
            printf("\\%s\n', " is a backslash")printf("\'%s\n", " is a single quote")
    }
test_printing.c:
    #include <stdio.h>
    #include "test_printing.h"
    int main() {
      struct test_printing_input i;
      struct test_printing_state s;
      test_printing_tick(&s, NULL, NULL);
      test_printing_tick(&s, &i, NULL);
      return 0;
    }
test_printing.out:
   1
    42 is a cool number!
    34 is also a cool number!
    35 is also a cool number!
    54 is also a cool number!
   55 is also a cool number!
   hello world!
    e is the coolest letter!
   This is multiple strings
            This is tabbed in!
    Carriage return
    \ is a backslash
    ' is a single quote
test_string.sk:
    fsm stringlit {
            printf("%s\n", "Hello World")
            printf("\t%s\n", "Hello World")
```

```
printf("\t\t%s", "Hello World")
    }
test_string.c:
    #include <
s
t
d
i
o.h
>
    #include "test_string.h"
    i
n
t
m
a
i
n
(
)
{
       struct test_string_input i;
       struct test_string_state s;
       test_string_tick(&s, NULL, NULL);
       test_string_tick(&s, &i, NULL);
       return 0;
    }
test_string.out:
   Hello World Hello World
                     Hello World
test_switch.sk:
    input[int i
]
    output[int o]
    f
s
m
s
w
i
t
c
h
C
a
s
e
{
             switch(i) {
                     case 0: o = 42case 1: 0 = 24}
    }
test_switch.c:
    #include <
s
t
d
i
o.h
>
    #include "test_switch.h"
    i
n
t
m
a
i
n
(
)
{
       struct test_switch_input i;
       struct test_switch_state s;
             struct test_switch_output o;
       test_switch_tick(&s, NULL, NULL);
             i.i
=
0
;
             test_switch_tick(&s, &i, &o);
             printf("%d\n", o.o);
```

```
i.i
=
1
;
             test_switch_tick(&s, &i, &o);
             printf("%d\n", o.o);
       return 0;
    }
test_switch.out:
    \frac{42}{24}test_switch1.sk:
    fsm test \{i
c
i
n
t
y
=
4
              switch(y) {
                     case 4: printf("%d", y)
            }
    }
test_switch1.c:
    #include <s
t
d
i
o.h
>
    #include "test_switch1.h"
    i
n
t
m
a
i
n
(
)
{
       struct test_switch1_input i;
       struct test_switch1_state s;
       test_switch1_tick(&s, NULL, NULL);
       test_switch1_tick(&s, &i, NULL);
       return 0;
    }
test_switch1.out:
    4
test_variables.sk:
    type Emma = Shalva | Ac | Kc
    fsm variables {
             p
u
b
l
i
c
i
n
t
j
=
4
             public int x = 7public int q = 190
             bool p = false
             int l = 0
             bool r = true
```

```
string w = "Hello"
             char n = 'c'}
test_variables.c:
    #include <std
i
o.h
>
    #include "test_variables.h"
    i
n
t
m
a
i
n
(
)
{
       struct test_variables_input i;
       struct test_variables_state s;
       test_variables_tick(&s, NULL, NULL);
       test_variables_tick(&s, &i, NULL);
       return 0;
    }
test_variables.out:
test_while.sk: input [int i] output [int o] fsm headerTest
{
             int v = 5while (v < 15) {
                     v = v + 1}o
=
v
    }
test_while.c:
    #include
<
s
t
d
i
o.h
>
    #include "test_while.h"
    i
n
t
m
a
i
n
(
)
{
       struct test_while_input i;
       struct test_while_state s;
       struct test_while_output o;
       test_while_tick(&s, NULL, NULL);
       test_while_tick(&s, &i, &o);
             printf("%d", o.o);
       return 0;
    }
```

```
test_while.out:
   15
fail_assign.sk:
   fsm printing {
           int p = "hello"
   }
fail_assign.err:
    Fatal error: exception Semant.SemanticError("illegal assignment")
fail_comments.sk:
   fsm printing {
            /~ This hopefully will break :)
   }
fail_comments.err:
    Fatal error: exception Failure("lexing: empty token")
fail_dupEnums.sk:
    input[int p, string q]
    output[int k]
    type Emma = Shalva | Ac | Ac
   fsm hello {
      state Hello
                    if (p == 1) {
                            printf("%s", "Hello ")
                            goto World
                    }
                    else {
                            goto Hello
                    }
            state World
                    if (p == 1) {
                            printf("%s%s\n", q, "'s World")
                            goto Hello
                    }
                    else {
                            goto World
                    }
    }
fail_dupEnums.err:
```

```
Fatal error: exception Failure("duplicate type Ac")
f
a
i
l
_
d
u
p
F
s
m.s
k: input[int p, string q]
    output[int k]
    f
s
m
h
e
l
l
o
{
       state Hello
                      if (p == 1) {
                               printf("%s", "Hello ")
                               goto World
                      }e
l
s
e
{
                               goto Hello
                      }
             state World
                      if (p == 1) {
                               printf("%s%s\n", q, "'s World")
                               goto Hello
                      }e
l
s
e
{
                               goto World
                      }
    }<br>fsm hello {
       state Hello
                      if (p == 1) {
                               printf("%s", "Hello ")
                               goto World
                      }e
l
s
e
{
                               goto Hello
                      }
             state World
                      if (p == 1) {
                               printf("%s%s\n", q, "'s World")
                               goto Hello
                      }e
l
s
e
{
                               goto World
                      }
    }
f
a
i
l
_
d
u
p
F
s
m.e
r
r: Fatal error: exception Failure("duplicate fsm hello")
```

```
fail_dupGlobal.sk:
    input[int p, string q]
    output[int k, char k]
    f
s
m
h
e
l
l
o
{
       state Hello
                     if (p == 1) {
                              printf("%s", "Hello ")
                              goto World
                     }e
l
s
e
{
                              goto Hello
                     }
             state World
                     if (p == 1) {
                              printf("%s%s\n", q, "'s World")
                              goto Hello
                     }e
l
s
e
{
                              goto World
                     }
    }
fail_dupGlobal.err:
    Fatal error: exception Failure("duplicate global k")
fail_dupLocal.sk:
    input[int p, string q]
    output[int k]
    f
s
m
h
e
l
l
o
{
             int x = 42int x = 43state Hello
                     if (p == 1) {
                              printf("%s", "Hello ")
                              goto World
                     }e
l
s
e
{
                              goto Hello
                     }
             state World
                     if (p == 1) {
                              printf("%s%s\n", q, "'s World")
                              goto Hello
                     }
```

```
else {
                            goto World
                    }
    }
fail_dupLocal.err:
    Fatal error: exception Failure("duplicate local x")
fail_dupPublic.sk:
    input[int p, string q]
    output[int k]
    fsm hello {
            public int g = 42public int g = 24state Hello
                    if (p == 1) {
                            printf("%s", "Hello ")
                            goto World
                    }
                    else {
                            goto Hello
                    }
            state World
                    if (p == 1) {
                            printf("%s%s\n", q, "'s World")
                            goto Hello
                    }
                    else {
                            goto World
                    }
    }
fail_dupPublic.err:
    Fatal error: exception Failure("duplicate public hello_g")
fail_dupStates.sk:
    input[int p, string q]
    output[int k]
    fsm hello {
      state Hello
                    if (p == 1) {
                            printf("%s", "Hello ")
                            goto Hello
                    }
```

```
else {
                            goto Hello
                    }
            state Hello
                    if (p == 1) {
                            printf("%s%s\n", q, "'s World")
                            goto Hello
                    }
                    else {
                            goto Hello
                    }
    }
fail_dupStates.err:
    Fatal error: exception Failure("duplicate state Hello in hello")
fail_dupVars.sk:
    input[int p, string p]
    output[int k]
    fsm hello {
       state Hello
                    if (p == 1) {
                            printf("%s", "Hello ")
                            goto World
                    }
                    else {
                            goto Hello
                    }
            state World
                    if (p == 1) {
                            printf("%s%s\n", q, "'s World")
                            goto Hello
                    }
                    else {
                            goto World
                    }
    }
fail_dupVars.err:
    Fatal error: exception Failure("duplicate global p")
fail_empty.sk:
```

```
Fatal error: exception Parsing.Parse_error
fail_fsmhello.sk:
    input[int p, string q]
    output[int k]
    fsm hello {
      state Hello
                    if (i == 1) {
                            printf("%s", "Hello")
                            goto World
                    }
                    else {
                            goto Hello
                    }
            state World
                    if (i == 1) {
                            printf("%s%s\n", q, "'s World")
                            goto Hello
                    }
                    else {
                            goto World
                    }
    }
fail_fsmhello.err:
    Fatal error: exception Semant.SemanticError("undeclared identifier i")
fail_hello.sk:
    fsm hello {
            printf (1*1)
            printf (2 * 3 - 4)printf (3)
            printf (5*4-16)
            printf (4+1)
            printf (6-0)
            printf (1+1+1+1+1+1+1)
            printf (1+2-3+4+4)
    }
fail_hello.err:
    Fatal error: exception Parsing.Parse_error
fail_illegalAssign.sk:
    input[int p, string q]
    output[int k]
```

```
fsm hello {
            int x = 4state Hello
                    if (p == 1) {
                            printf("%s", "Hello ")
                            x = 'e'goto World
                    }
                    else {
                            goto Hello
                    }
            state World
                    if (p == 1) {
                            printf("%s%s\n", q, "'s World")
                            goto Hello
                    }
                    else {
                            goto World
                    }
   }
fail_illegalAssign.err:
    Fatal error: exception Semant.SemanticError("illegal assignment")
fail_illegalBin.sk:
    input[int p, string q]
    output[int k]
    fsm hello {
            int x = 6char y = 'a'state Hello
                    if (p == 1) {
                            printf("%s", "Hello ")
                            x = x / ygoto World
                    }
                    else {
                            goto Hello
                    }
            state World
                    if (p == 1) {
                            printf("%s%s\n", q, "'s World")
                            goto Hello
                    }
                    else {
```

```
goto World
                    }
   }
fail_illegalBin.err:
    Fatal error: exception Semant.SemanticError("illegal binary operator")
fail_illegalOp.sk:
    input[int p, string q]
    output[int k]
    fsm hello {
            int x = 4state Hello
                    if (!x) {
                            printf("%s", "Hello ")
                            goto World
                    }
                    else {
                            goto Hello
                    }
            state World
                    if (p == 1) {
                            printf("%s%s\n", q, "'s World")
                            goto Hello
                    }
                    else {
                            goto World
                    }
    }
fail_illegalOp.err:
    Fatal error: exception Semant.SemanticError("illegal unary operator")
fail_illegalPredicate.sk:
    input[int p, string q]
    output[int k]
    fsm hello {
            char e = 'e'state Hello
                    if (e) {
                            printf("%s", "Hello ")
                            goto World
                    }
                    else {
```

```
goto Hello
                    }
            state World
                    if (p == 1) {
                            printf("%s%s\n", q, "'s World")
                            goto Hello
                    }
                    else {
                            goto World
                    }
    }
fail_illegalPredicate.err:
    Fatal error: exception Semant.SemanticError("Illegal predicate type")
fail_noState.sk:
    input[int p, string q]
    output[int k]
    fsm hello {
       state Hello
                    if (p == 1) {
                            printf("%s", "Hello ")
                            goto World
                    }
                    else {
                            goto Jupiter
                    }
            state World
                    if (p == 1) {
                            printf("%s%s\n", q, "'s World")
                            goto Hello
                    }
                    else {
                            goto Mars
                    }
    }
fail_noState.err:
    Fatal error: exception Semant.SemanticError("No such state exists")
fail_printing.sk:
    fsm printing {
            char c = 'e'
            printf("%c %s\n", c+1, " is the coolest letter!")
    }
```

```
fail_printing.err:
    Fatal error: exception Semant.SemanticError("illegal binary operator")
fail_typeMismatch.sk:
    input[char decision]
    output[char result]
    fsm ekas {
            state Sone
                    result = 1}
fail_typeMismatch.err:
    Fatal error: exception Semant.SemanticError("illegal assignment")
fail_undeclared.sk:
    input[int p, string q]
    output[int k]
    fsm hello {
      state Hello
                    if (p == 1) {
                            printf("%s", "Hello ")
                            undec = 5goto World
                    }
                    else {
                            goto Hello
                    }
            state World
                    if (p == 1) {
                            printf("%s%s\n", q, "'s World")
                            goto Hello
                    }
                    else {
                            goto World
                    }
    }
fail_undeclared.err:
    Fatal error: exception Semant.SemanticError("undeclared identifier undec")
fail_underscore.sk:
    input[int p, string q]
    output[int k]
```

```
fsm hello {
           int _underscore = 4
      state Hello
                   if (p == 1) {
                          printf("%s", "Hello ")
                           goto World
                   }
                   else {
                           goto Hello
                    }
            state World
                   if (p == 1) {
                           printf("%s%s\n", q, "'s World")
                           goto Hello
                    }
                   else {
                           goto World
                   }
   }
fail_underscore.err:
```

```
Fatal error: exception Parsing.Parse_error
```